# **A Method for System Performance Analysis of the SuperSPARC Microprocessor**

 $\mathcal{L}$ 

by

Melissa C Kwok

Submitted to the Department of Electrical Engineering and Computer Science in partial fulfillment of the requirements for the degrees of

Bachelor of Science

and

Master of Science

at the

MIT I TRO

### **MASSACHUSETTS INSTITUTE OF TECHNOLOGY**  $\qquad \qquad \qquad \qquad$

September 1994

© Melissa C Kwok, MCMXCIV. All rights reserved.

The author hereby grants to MIT permission to reproduce and distribute publicly paper and electronic copies of this thesis document in whole or in part, and to grant others the right to do so.

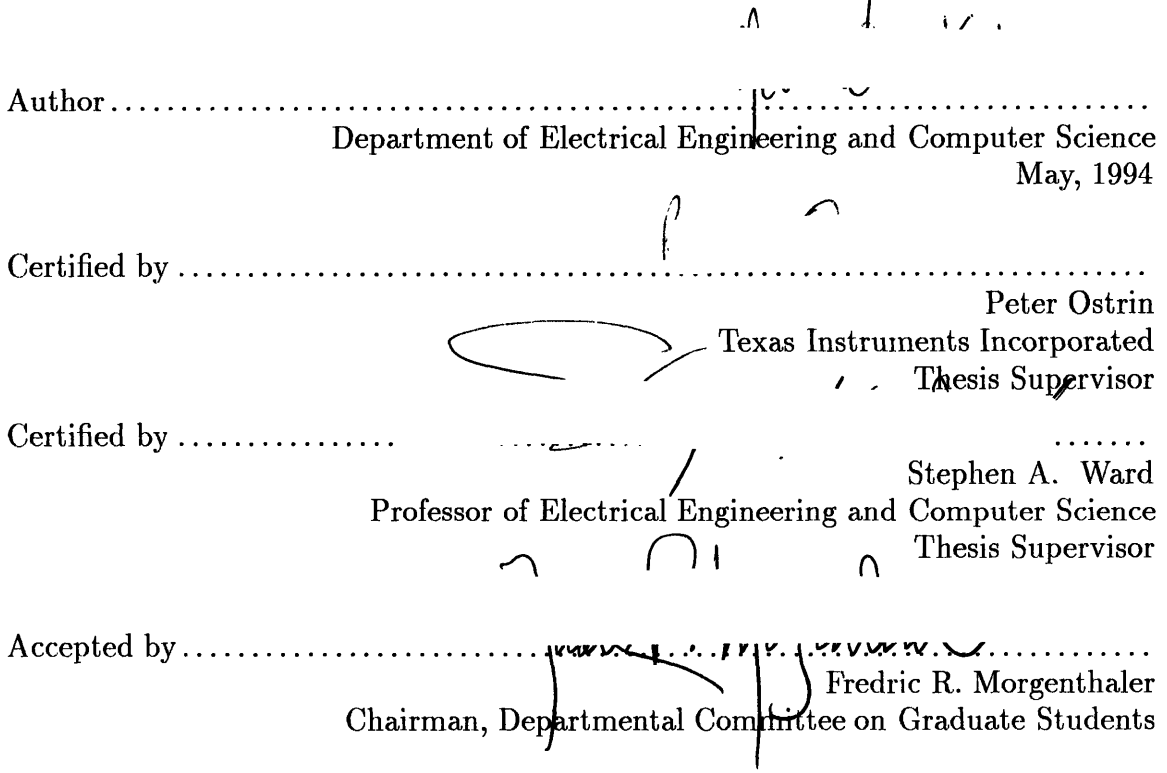

# A Method for System Performance Analysis of the SuperSPARC Microprocessor

by

Melissa C Kwok

### Submitted to the Department of Electrical Engineering and Computer Science on May, 1994, in partial fulfillment of the requirements for the degrees of Bachelor of Science and

#### Master of Science

#### Abstract

Methodologies and apparatus setups which allow the performance analysis of SuperSPARC systems is the subject of this thesis. To achieve precise and comprehensive analysis, a set of thirty-five system performance parameters were defined via the utilization of the SuperSPARC PIPE signals. A hardware buffer and software environment were implemented to monitor systems unobtrusively. The defined methodologies and apparatus setups are modular and portable which allow the analysis of any arbitrary SuperSPARC system with any user workload. This thesis project provides an extremely efficient and effective setting for performance analysis.

Thesis Supervisor: Peter Ostrin Title: Texas Instruments Incorporated

Thesis Supervisor: Stephen A. Ward Title: Professor of Electrical Engineering and Computer Science

# **Acknowledgments**

First and foremost, I would like to thank Peter Ostrin and Professor Stephen Ward for guidance and support throughout the duration of this thesis. Their patience, insight, and understanding helped make this all possible. I would like to thank Steven Krueger, Jim Carlo, Lisha Doucet, Larry Moriarty, other members of exas Instruments SuperSPARC Applications Group, and Adam Malamy of Sun Microsystems for providing a great research opportunity, background material, and needed resources.

I would also like to thank all the members of the NuMesh team for their friendship and support. Finally, I would like to give special thanks to my family for their support and encouragement over the years.

# **Contents**

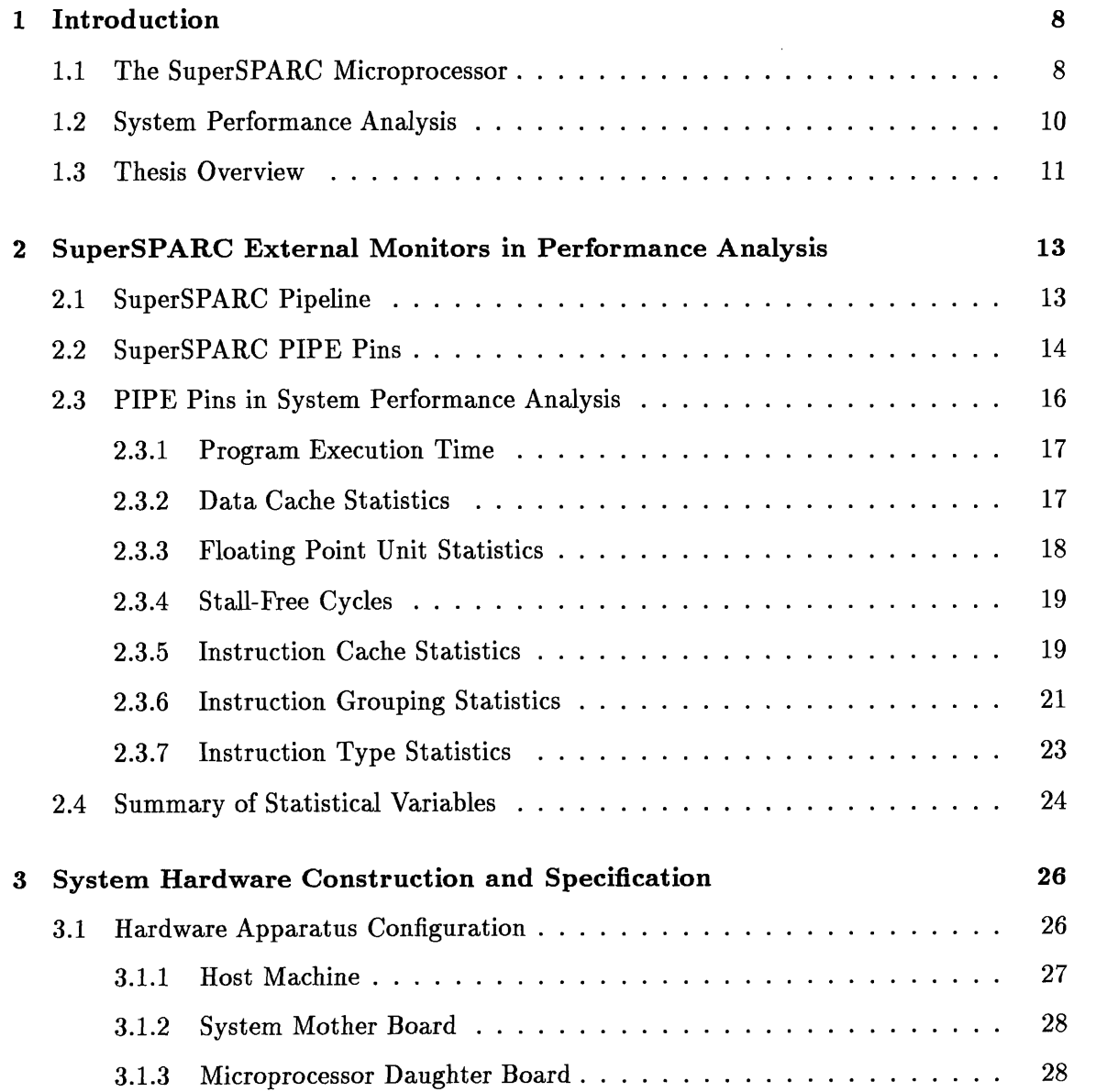

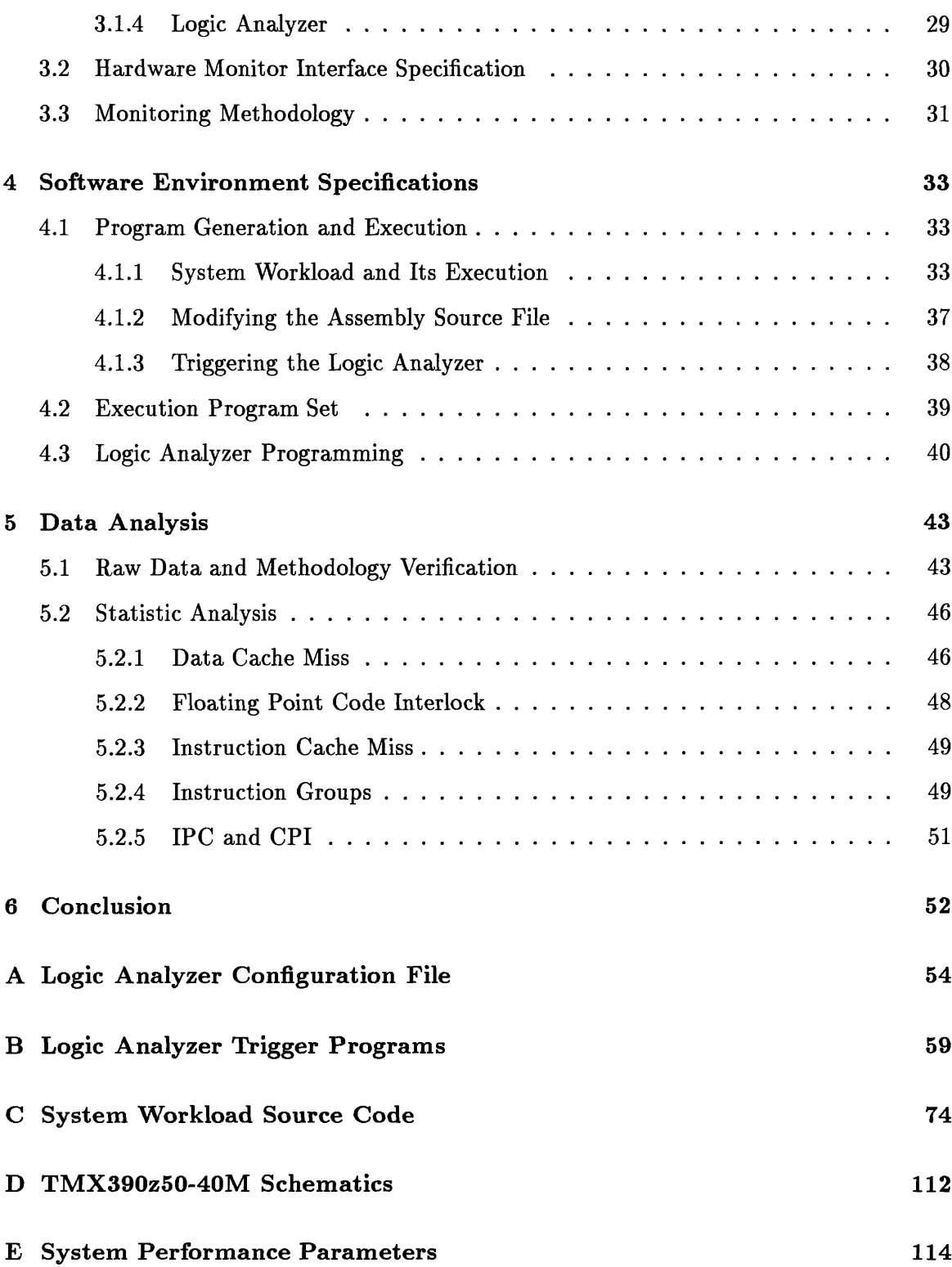

5

# **List of Figures**

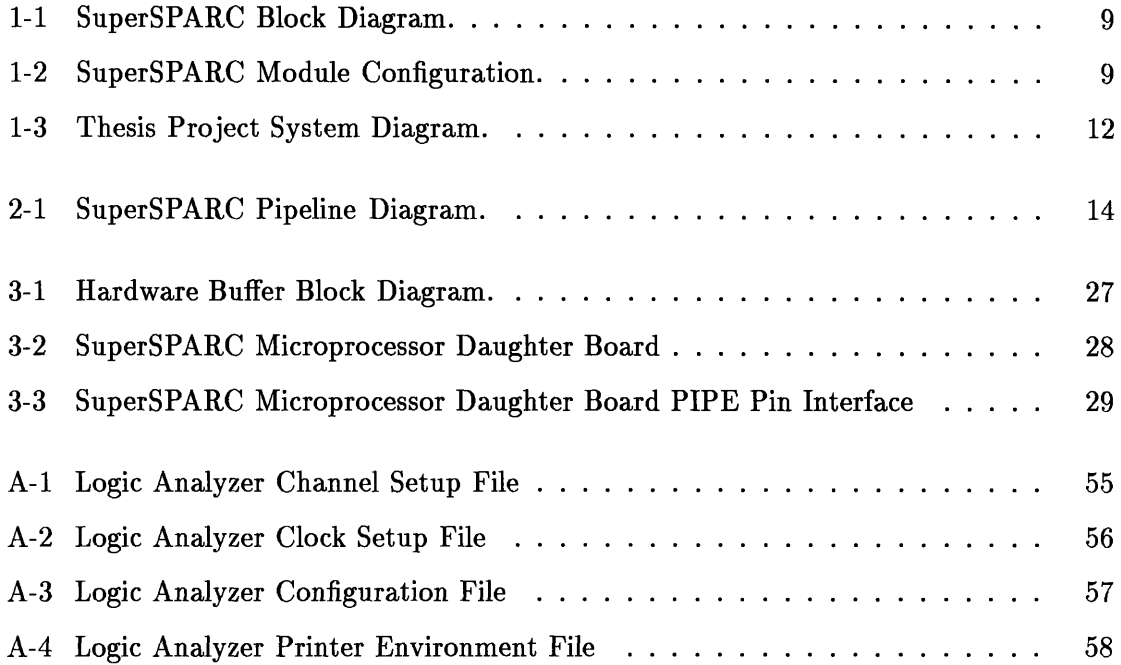

# **List of Tables**

 $\hat{\bullet}$ 

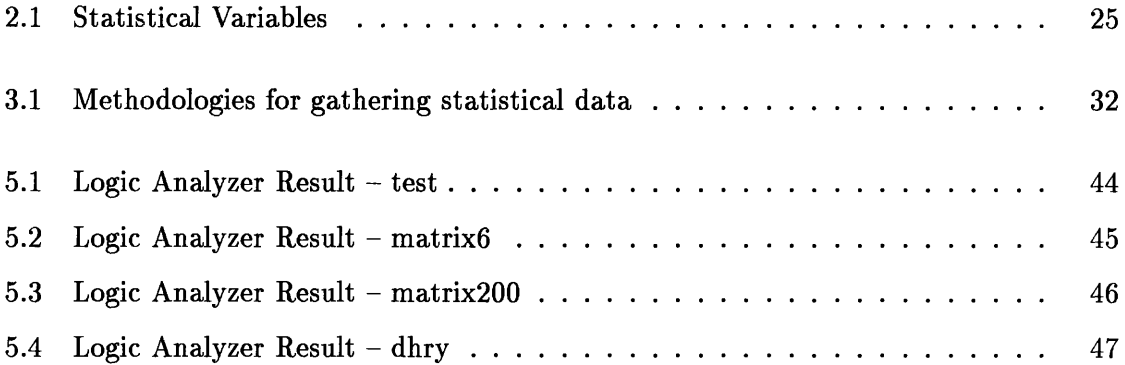

# **Chapter 1**

# **Introduction**

## **1.1 The SuperSPARC Microprocessor**

The Texas Instruments SuperSPARC  $TM$  Microprocessor is a single-pipelined, three-way, dynamic superscalar microprocessor. It is composed of 3.1 million transistors implemented in 0.8 $\mu$  triple-layer-metal salacided BiCMOS technology. The die is 15.98 x 15.98 mm<sup>2</sup>, with 166 active pins and 127 powerground pins [11] [12]. The SuperSPARC processor is a highly integrated implementation of the SPARC RISC architecture, and is fully compatible with the SPARC Architecture, version 8, from SPARC International.

The processor contains a 32-bit integer pipeline unit (IU), an IEEE-compatible doubleprecision floating point unit (FU), a SPARC reference memory management unit (MMU), a 20K-Byte instruction cache (Icache), a 16K-Byte data cache (Dcache), and a bus interface unit (BU). The bus interface supports the SPARC standard MBUS [6]. A block diagram of the SuperSPARC processor is shown in Figure 1-1, while its module configurations are illustrated in Figure 1-2.

This microprocessor features internal parallelism for high performance. This parallelism accelerates all system applications while allowing clock rates to remain manageable. The processor's superscalar execution feature allows up to three instructions to be issued in a single clock cycle, and the 8-stage pipelined instruction process further reduces the execution time by increasing computation throughput. The SuperSPARC is configured with embedded cache structures and external cache support, which reduce or eliminate the need for time

| <b>Floating Point</b><br><b>Instruction Control</b>       | <b>Double Precision FP</b><br><b>Execution Unit (32 regs)</b><br><b>SuperScalarInteger Unit</b> |                                                       |
|-----------------------------------------------------------|-------------------------------------------------------------------------------------------------|-------------------------------------------------------|
| <b>Instruction Dispatch</b><br><b>Pipeline Control</b>    |                                                                                                 |                                                       |
| Sequential/Target<br><b>Instruction Queues</b>            | MMU<br>64-entry<br>Fully<br>Asso-<br>ciative                                                    | 16KByte, 4-way<br><b>Associative</b><br>Data<br>Cache |
| 20KByte, 5-way<br>Associative<br><b>Instruction Cache</b> |                                                                                                 |                                                       |
|                                                           |                                                                                                 | <b>Store Buffer</b>                                   |
| Dual Mode (MBus or Ext. Cache) Bus Interface              |                                                                                                 |                                                       |

Figure 1-1: SuperSPARC Block Diagram.

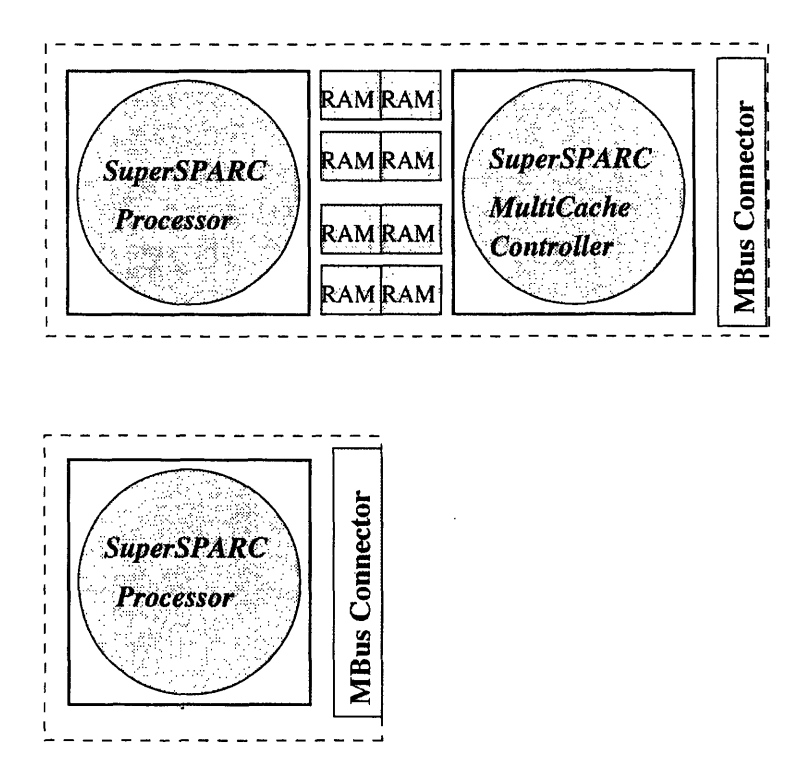

Figure 1-2: SuperSPARC Module Configuration.

 $\ddot{\phantom{a}}$ 

consuming external memory references. The SuperSPARC instruction and data caches are fully coherent and physically addressed, thus eliminating flushing overhead. To further boost throughput in floating point applications, the SuperSPARC floating point operations are decoupled from the integer pipeline, and the floating point unit allows one floating point instruction and one floating point load or store to operate in the same cycle [6] [7].

The SuperSPARC enjoys a strong commercial software base. It is installed and operated in a wide variety of system workplaces, including large-scale multiprocessor systems, singleuser workstations, and a variety of control applications. SuperSPARC provides an ideal platform for current and future research.

### **1.2 System Performance Analysis**

Since their emergence and rapid success, SuperSPARCs have been installed in a wide variety of systems which differ in size, technology, and cost. Due to this divergence in configurations, system performance of SuperSPARCs with identical workloads could vary enormously across a wide spectrum of performance parameters. It is thus desirable to define a coherent and comprehensive set of performance parameters allowing comparison across various SuperSPARC systems.

Once the SuperSPARC processor is installed and operational in a system workplace, it runs various application workloads. Vendors may wish to apply performance analysis in characterizing the operational bottlenecks for the system. The realized bottleneck parameters may then allow designers to reconfigure the system or alter resource allocations to optimize performance to particular workloads and requirements [9]. It is also useful to have the results of the analysis tabulated, stored, and later used to overcome similar constraints and bottlenecks in future product designs.

The goal of developing an efficient and precise methodology in characterizing system performance of the SuperSPARC processor has motivated this thesis project. The developed methodology should be sufficient to permit performance analysis of any SuperSPARC system with the same procedures and measurement apparatus. Monitoring should be done in an unobtrusive manner, since customer workload may be confidential or proprietary. Furthermore, the developed methodology should be extensible enough to accommodate the demand for future analysis needs.

#### **1.3 Thesis Overview**

This thesis has defined a consistent and coherent set of thirty-five performance parameters for SuperSPARC systems. These parameters are realized by logically combining ten pins on the SuperSPARC microprocessor, called the PIPE pins. The ten PIPE signals are routed from the SuperSPARC internal data path to the external IC contact pins. They provide active information on the processor state without interfering with the execution of user workload. Chapter 2 provides a detailed description of the ten PIPE signals, as well as methods for generating the thirty-five system performance parameters.

A monitoring device must be implemented to capture the thirty-five performance parameters during the execution of a system workload. For the purpose of fast, real-time capturing, a hardware monitor was built. The monitoring device is constructed by connecting a logic analyzer to the ten PIPE pins on the SuperSPARC microprocessor daughter board. The SuperSPARC daughter board is interfaced to a system mother board, which together form the system workplace. A host machine is then connected to the system workplace for program execution, control, and debugging. The entire system is built from subsystems with specified interfaces. Such mechanisms enhance modularity and allow an arbitrary SuperSPARC system to be monitored as long as the interface specifications are met. In this project, the system workplace is composed of a SuperSPARC stand-alone processor daughter board interfacing to a Nimbus NIM6000M mother board. Thus, all measured and reported data in this project are based on this specific hardware system. Chapter 3 describes the monitoring system and details the hardware specifications.

Chapter 4 presents the project's system workload and the logic analyzer programs. A set of four variable-length programs defines the system workload in this project. "test" is a tiny program used solely for the verification of the declared methodology and implemented apparatus setup. "matrix6" and "matrix200" are matrix multiplication programs operating on different size matrices. "dhry" is the standard Dhrystone benchmark program. The

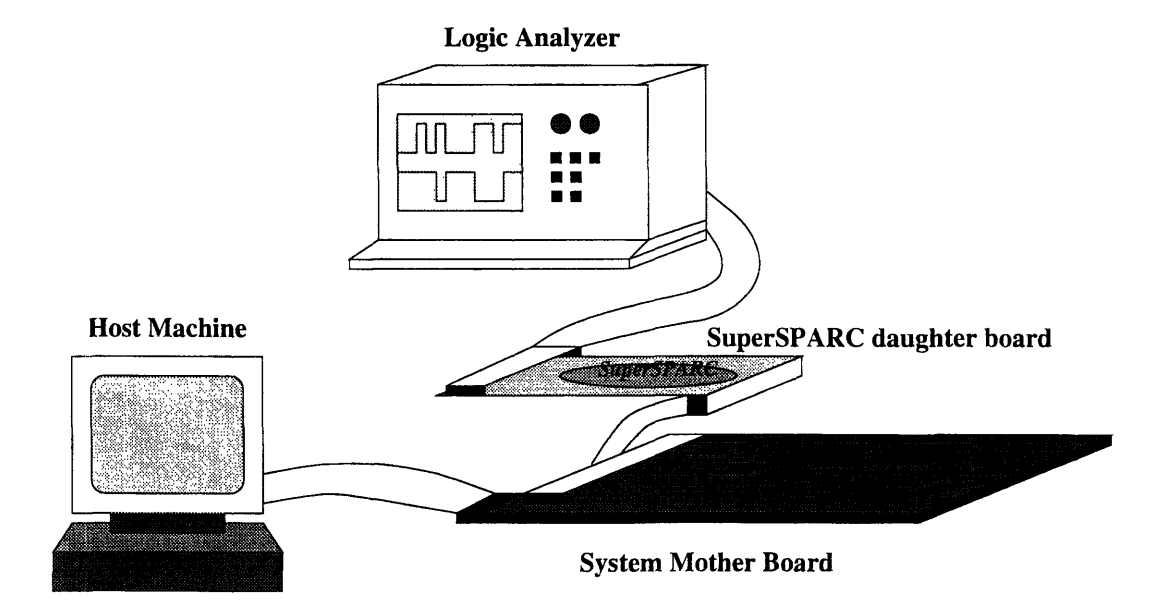

Figure 1-3: Thesis Project System Diagram.

generation of the user workload and all software environment specifications are described in detail. In addition, a set of twelve trigger programs are constructed for the logic analyzer to capture all variable data used to compute system performance parameters.

Chapter 5 derives the set of thirty-five system performance parameters from the raw data. 'These parameters are compared across the different system workloads. The results are analyzed and the validity of the implemented methodology is discussed. Figure 1-3 illustrates the system diagram for this thesis project.

# **Chapter 2**

# **SuperSPARC External Monitors in Performance Analysis**

This chapter defines the set of thirty-five performance parameters for the analysis of Super-SPARC systems. These parameters are generated from the SuperSPARC external monitors, known as the PIPE pins. In order to fully explain the usage of these monitors in performance analysis, the fundamentals of the SuperSPARC pipeline will first be introduced. Following the pipeline overview, this chapter will present a description of the ten PIPE signals. The definition and the derivation of the thirty-five performance parameters will then be discussed. Finally, a summary of the statistical variables will be presented.

## **2.1 SuperSPARC Pipeline**

This section provides a brief introduction to the operation of the SuperSPARC pipeline. The reader should refer to the Texas Instruments "SuperSPARC User's Guide" for a more detailed description.

Each instruction in the SuperSPARC processor goes through a number of phases in its execution. These phases include fetching, decoding, computing, and result storage. The SuperSPARC's pipeline architecture allows these phases to be overlapped [10] [3]. Thus, a new instruction can be issued at the beginning of each clock cycle rather than waiting for the previous instruction execution to complete all its phases. Multiple executions can be in

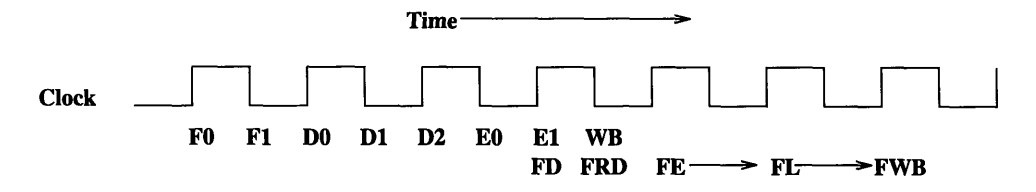

Figure 2-1: SuperSPARC Pipeline Diagram.

progress simultaneously, leading to higher processor throughput.

The SuperSPARC processor's integer pipeline consists of eight stages: two instruction fetching stages, three instruction decoding stages, two execution stages, and one write back stage [6]. Each of the these stages operates in half a clock cycle. Thus the integer pipeline executes in four clock cycles.

The SuperSPARC floating point pipeline, however, consists of five stages: two decode stages, two execution stages, and one write back stage [6]. The decode and write back stages of the floating point pipeline operate in half a clock cycle, while the floating point execution stages operate in one clock cycle. The SuperSPARC floating point pipeline is loosely coupled with the integer pipeline, with a latency of at most three cycles. Figure 2-1 shows the plurality of the integer pipeline stages as well as the floating point pipeline stages.

## **2.2 SuperSPARC PIPE Pins**

The SuperSPARC is configured with large embedded caches. It is possible to execute code continuously from its internal caches with no need for memory references to external devices, making it very difficult to monitor the processor's cycle-by-cycle activities via the indications on the external bus [4] [8].

To monitor the first order behavior of the SuperSPARC processor, ten additional signals have been routed from the integer and floating point datapaths to the external IC contact pins to provide cycle-by-cycle observation for key internal states. These ten external signals are called the PIPE pins (PIPE[9:0]), as they provide information about the pipelined central processor unit (CPU) of the SuperSPARC processor [9]. Information is provided on the following events:

#### *CHAPTER 2. SUPERSPARC EXTERNAL MONITORS IN PERFORMANCE ANALYSIS15*

- \* The number of instructions that complete execution.
- \* When a branch operation occurs.
- When a branch operation is taken.
- When a memory operation occurs.
- \* When a floating point operation occurs.
- \* When the pipeline is held by either the floating point unit or the memory unit.
- \* When interrupts or exceptions occur.

The following table summarizes these ten PIPE signals and their assertion conditions at each clock cycle.

- PIPE[9] Asserted when any valid data memory reference instruction occurred in the execution stage of the previous clock cycle.
- PIPE[8] Asserted when any valid floating point operation occurred in the execution stage of the previous clock cycle.
- PIPE[7] Asserted when any valid control transfer instruction occurred in the execution stage of the previous clock cycle.
- PIPE[6] Asserted when no instructions were available when the instruction group currently at the writeback stage was decoded.
- PIPE[5] Asserted when the processor pipeline is stalled by the Data Cache (e.g. data cache miss).
- PIPE[4] Asserted when the processor pipeline is stalled by the Floating Point Unit (e.g. floating point memory reference interlock).
- PIPE[3] Asserted when the branch in execution stage of the previous cycle was taken.
- PIPE[2:1] Indicates the number of instructions in the execution stage of the current cycle:  $00=$ None,  $01=1$ ,  $10=2$ ,  $11 = 3.$
- PIPE[O] Asserted when an interrupt or an instruction exception has been incurred.

# **2.3 PIPE Pins in System Performance Analysis**

System performance characteristics can be measured by monitoring the behavior of the PIPE pins. The monitoring takes effect at the execution stage of the pipelined phases, starting at the first instruction in an arbitrary system workload. Tracing stops after the last instruction of the program. This section explores the set of thirty-five performance analyses which can be derived from monitoring these ten external data lines.

#### **2.3.1 Program Execution Time**

Program execution time does not involve the PIPE signals. It can be determined by capturing the total number of elapsed clock cycles during the execution of the workload and then multiplying the program cycles by the clock period:

$$
ProgramExecutionTime = numProgramCycles * ClockPeriod \qquad (2.1)
$$

#### **2.3.2 Data Cache Statistics**

An external memory reference operation is initiated when the referenced data do not reside in the embedded data cache; i.e., on a data cache miss. Such a memory reference operation stalls the SuperSPARC processor pipeline for a number of cycles until the load operation is complete. Frequent occurrences of data cache misses will degrade system performance [8].

Statistics on the data cache are evolved around the behavior of the PIPE[5] signal. Assertion of PIPE[5] indicates that the processor pipeline is being held by the data cache. By monitoring PIPE[5] and the system clock pin, data cache statistics can be generated.

Capturing the cycles when PIPE[5] is asserted gives rise to the number of pipeline stall cycles that are caused by data cache misses. Dividing the number of data cache miss cycles by the number of program cycles gives the data cache miss cycle rate.

$$
numData\$MissCycles = numPIPE[5]
$$
\n(2.2)

$$
Data\$\nMissCycleRate = \frac{numData\$\nMissCycles}{numProgramCycles} \tag{2.3}
$$

When a data cache miss occurs, the pipeline is stalled  $(PIPE[5]$  is asserted) for many cycles until the referenced data are successfully loaded from the secondary cache or the main memory. At the end of each miss event, PIPE[5] is deasserted. Thus, a data cache miss event is identified by the deassertion of PIPE[5] followed immediately by the assertion of PIPE[5] in the next clock cycle. Counting the number of occurrences of this pattern gives the total number of data cache miss events during the program's execution. The data cache

miss rate can then be determined by dividing the number of miss events by the number of memory operations. Memory operation count, *numMEMop,* is described in section 2.3.5:

$$
numData\$MissEvents = num\overline{PIPE[5]} followed_byPIPE[5]
$$
 (2.4)

$$
Data\$\textit{MissRate} = \frac{numData\$\textit{MissEvents}}{numMEMop} \tag{2.5}
$$

The duration of an arbitrary data cache miss event is indicated by the number of PIPE[5] assertion cycles when the miss event occurs. The average miss event duration throughout the program's execution can be determined by dividing the total number of data cache miss cycles by the total number of data cache miss events in a program execution.

$$
Data\$\nMissDuration = \frac{numData\$\nMissCycles}{numData\$\nMissEvents} \tag{2.6}
$$

#### **2.3.3 Floating Point Unit Statistics**

The SuperSPARC floating point unit may stall the processor pipeline during either a floating point operation or during a floating point memory reference event [5]. The stalling is caused largely by limitations of hardware resources and inefficient software code scheduling. By examining PIPE[4], the behavior of the SuperSPARC floating point unit can be studied.

When the SuperSPARC processor pipeline is stalled by the floating point unit, PIPE[4] is asserted. Thus, the total number of floating point interlock cycles during the program's execution can be determined by capturing all the PIPE[4] assertion cycles. Floating point interlock cycle rate is computed by dividing the floating point interlock cycles by the total program cycles. A floating point interlock event, like a data cache miss event, is identified by the deassertion of PIPE[4] followed immediately by the assertion of PIPE[4] in the subsequent clock cycle. The average floating point interlock duration can then be determined by dividing the floating point interlock cycles by the floating point interlock events:

$$
numFPinterlockCycles = numPIPE[4]
$$
\n(2.7)

$$
FPinterlockCycleRate = \frac{numFPinterlockCycles}{numProgramCycles}
$$
\n(2.8)

$$
numFPinterlockEvents = num\overline{PIPE[4]} followed_byPIPE[4]
$$
 (2.9)

$$
FPinterlockDuration = \frac{numFPinterlockCycles}{numFPinterlockEvents}
$$
\n(2.10)

#### **2.3.4 Stall-Free Cycles**

When the SuperSPARC processor pipeline is stalled, instruction streams cease advancing through the pipeline stages. All operations are paused as though the pipeline is frozen. This can either be caused by an external memory reference due to a data cache miss or by the floating point unit interlock. Since both causes may be simultaneously active, a stall-free cycle is a cycle when both causes are not active (i.e. when both PIPE[5] and PIPE[4] are deasserted). A special signal, CYCLEO, is defined to indicate a stall-free cycle. Thus, the number of stall-free cycles during a program's execution is the number of CYCLEO.

$$
CYCLE0 = \overline{PIPE[5]} * \overline{PIPE[4]}
$$

$$
numStallFreeCycles = numCYCLE0 \qquad (2.11)
$$

Stall-free cycles allow all the pipeline operations to proceed, and all the superscalar processes to progress. The following sections examine the SuperSPARC processor behavior during stall-free cycles.

#### **2.3.5 Instruction Cache Statistics**

The SuperSPARC instruction prefetcher continuously fetches instructions to the instruction queue (IQ) [6]. The IQ supplies instruction groups for pipelined execution. The IQ is filled from the instruction cache on an instruction cache hit, and from the main memory on an instruction cache miss. When a cache miss occurs, pipeline bubbles (empty instruction groups) are fetched from the IQ into the processor pipeline. The pipeline proceeds with the filled bubbles until instructions are available from the IQ. The instruction cache miss phenomenon can be examined by monitoring PIPE[6] and CYCLEO.

PIPE[6] assertion denotes that no instruction resides in the pipeline during the decoding stage. Therefore, a cycle when both PIPE[6] and CYCLEO (stall-free cycle) are asserted indicates that the processor pipeline is starved with bubble (pipeline still proceeds). Such starvation is a direct result of an instruction cache miss. An instruction cache miss event is realized by the deassertion of PIPE[6] followed immediately by the assertion of PIPE[6] in the next clock cycle when CYCLEO is asserted in both cycles. The average duration of an instruction cache miss event can be obtained by dividing the number of miss cycles by the number of miss events. The instruction cache miss rate can be measured by dividing the number of instruction miss events by the total number of executed instructions in the program. The method to obtain the total number of executed instructions, *numProgramlnstructions,* is described in the next subsection.

$$
numI\$\nMissCycles = num(PIPE[6] * CYCLE0) \tag{2.12}
$$

$$
I\$\nMissCycleRate = \frac{numI\$\nMissCycle}{numStallFreeCycles} \tag{2.13}
$$

$$
numI\$MissEvents = num(CYCLE0*\overline{PIPE[6]} followed_by CYCLE0*PIPE[6]) (2.14)
$$

$$
ISMissRate = \frac{numISMissEvents}{numProgramInstructions}
$$
\n(2.15)

$$
ISMissDuration = \frac{numISMissCycles}{numISMissEvent}
$$
\n(2.16)

When instruction miss events occur, bubbles are inserted, and no instruction is available in the processor pipeline. Thus, instruction cache misses may be a major cause for having zero-instruction groups in the processor pipeline, and can degrade the superscalar performance of the processor.

#### **2.3.6 Instruction Grouping Statistics**

User programs may be expressed in some high level languages, and are compiled into machine code to be executed on the system machine. Dynamic instruction counts of user programs (typically standard benchmark programs) can be used to reflect the machine's instruction-set efficiency, to compare compiler differences, or to compare library routine differences [1] [2]. By monitoring SuperSPARC PIPE[2:1], one can determine the total number of executed instructions in a user program. The superscalar feature of the Super-SPARC processor can be studied, and the dominant causes of pipeline bubbles can also be investigated.

The superscalar design of the SuperSPARC allows the processor to issue up to three instructions per clock cycle to the processor pipeline. However, the actual number of instructions executed in each pipeline stage is determined dynamically by examining the next few available instructions. PIPE[2:1] indicates the number of instructions in the execution stage of the current clock cycle:  $00=0$ ,  $01=1$ ,  $10=2$ ,  $11=3$ . By monitoring these two pins during stall-free cycles (when CYCLEO is asserted), statistics on the size of the executed instruction groups can be gathered:

$$
num0InstrGroup = num(\overline{PIPE[2]} * \overline{PIPE[1]} * CYCLE0)
$$
\n(2.17)

$$
num1InstrGroup = num(\overline{PIPE[2]} * PIPE[1] * CYCLE0)
$$
\n(2.18)

$$
num2InstrGroup = num(PIPE[2] * \overline{PIPE[1]} * CYCLE0)
$$
\n(2.19)

$$
num3InstrGroup = num(PIPE[2]*PIPE[1]*CYCLE0)
$$
\n(2.20)

Since each stall-free cycle must contain an instruction group with either zero, one, two, or three instructions, the following equation can be used to verify the instruction group statistics:

$$
numCYCLE0 = num0InstrGroup + num1InstrGroup\\ + num2InstrGroup + num3InstrGroup
$$

The occurrences of the four instruction groups can be combined to calculate the total number of instructions executed in a user program:

$$
numProgramInstructions = (num1InstrGroup*1) + (num2InstrGroup*2) +(num3InstrGroup*3) (2.21)
$$

Knowing the number of executed instructions as well as the number of elapsed clock cycles, the average instructions per cycle (IPC) and the average cycles per instruction (CPI) can be calculated:

$$
IPC = \frac{numProgramInstructions}{numProgramCycles} \tag{2.22}
$$

$$
CPI = \frac{numProgramCycles}{numProgramInstructions}
$$
\n(2.23)

The fractions of each executed instruction group can be conveniently calculated by dividing the number of executed instruction groups by the total number of stall-free cycles:

$$
0InstrGroupFraction = \frac{num0InstrGroup}{numCYCLE0}
$$
 (2.24)

$$
1InstrGroupFraction = \frac{num1InstrGroup}{numCYCLE0} \tag{2.25}
$$

$$
2InstrGroupFraction = \frac{num2InstrGroup}{numCYCLE0}
$$
 (2.26)

$$
3InstrGroupFraction = \frac{num3InstrGroup}{numCYCLE0} \tag{2.27}
$$

#### **2.3.7 Instruction Type Statistics**

Due to hardware resources and restrictions, all SuperSPARC instructions are classified into one of four types: arithmetic logic operations, memory operations, branch operations, and floating point operations [6]. It is often desirable to analyze the composition of the instruction types in an executed program.

The assertion of PIPE[9] indicates when there is a valid memory operation in the execution stage of the processor pipeline. Thus, counting the occurrences of PIPE[9] assertion during all stall-free cycles provides the number of memory operations in the user program:

$$
numMEMop = num(PIPE[9] * CYCLE0)
$$
\n(2.28)

The assertion of PIPE[8] specifies a valid floating point operation in the execution stage. The number of floating point operations in a given user program can therefore be obtained by counting PIPE[8] assertions during stall-free cycles.

$$
numFPop = num(PIPE[8]*CYCLE0)
$$
\n(2.29)

Similarly, PIPE[7] assertion defines a valid branch operation:

$$
numB\,0p = num(PIPE[7]*CYCLE0) \qquad (2.30)
$$

Since the total number of executed instructions is known, the number of arithmetic logic operations can be obtained by subtracting the number of other operations from the total number of executed instructions.

$$
numALUop = numProgramInstructions - numMEMop -
$$

$$
numFPop - numBRep
$$
 (2.31)

PIPE[3] assertion indicates that the branch instruction in the previous cycle is taken. Thus, by counting the number of PIPE[3] assertions during stall-free cycles, the number of taken branch instructions can be determined.

$$
numTake nBRop = numPIPE[3] * CYCLE0
$$
\n(2.32)

The number of untaken branch instructions can then be calculated by subtracting the number of taken branch instructions from the number of branch instructions.

$$
numUntakenBRop = numBRop - numTakenBRop \qquad (2.33)
$$

The fraction of taken and untaken branch instructions can then be easily derived:

$$
fractionTake nBRop = \frac{numTake nBRop}{num BRop} \tag{2.34}
$$

$$
fractionUntakenBRop = \frac{numUntakenBRop}{numBRop} \tag{2.35}
$$

# **2.4 Summary of Statistical Variables**

This section summarizes all the statistical variables which are gathered by monitoring SuperSPARC PIPE pins. These variables are used to derive the thirty-five performance parameters specified in this chapter. A total of sixteen statistic variables are defined. The following table provides descriptions for each variable.

 $\bar{\mathcal{A}}$ 

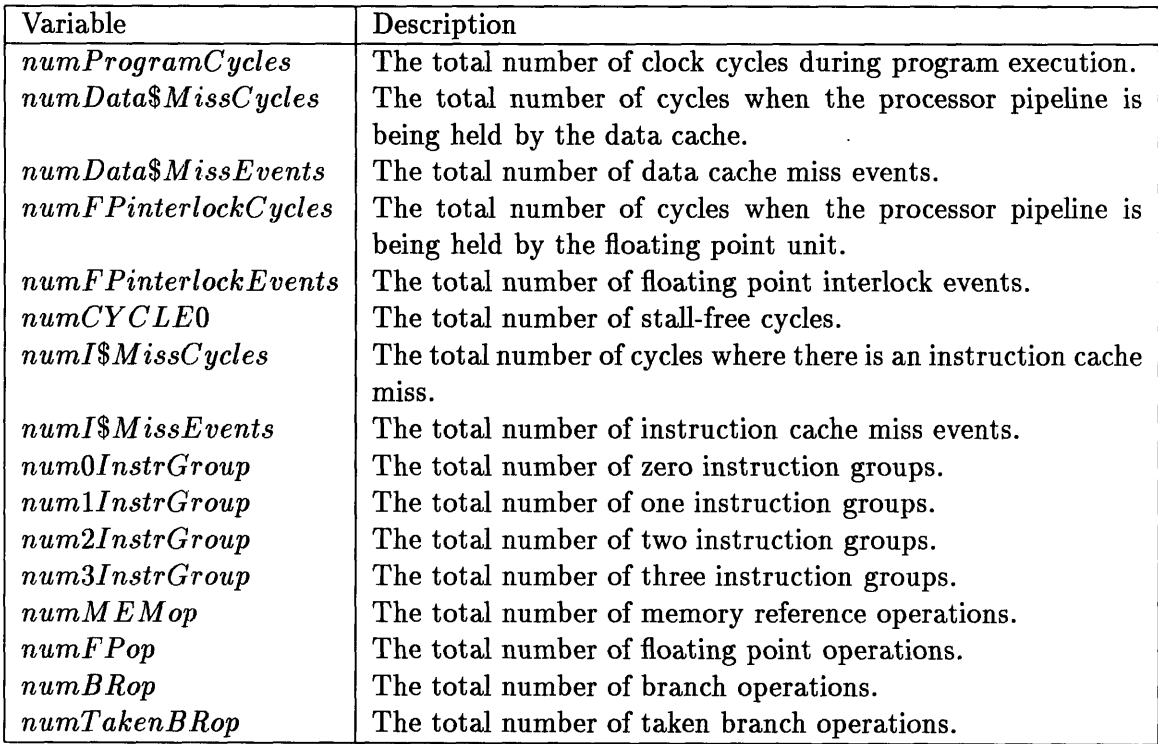

Table 2.1: Statistical Variables

# **Chapter 3**

# **System Hardware Construction and Specification**

System performance can be measured in various ways. In general, there are three types of mechanisms that monitor a sequence of executed instructions: software monitors, hardware monitors, and firmware monitors [4]. In this project, a hardware monitor was chosen as the dynamic measurement mechanism.

The implemented hardware monitor is extremely fast and accurate. It has the ability to perform real-time tracing. Cycle-by-cycle monitoring of the key internal system state is made possible and the captured analysis data are readily available. In addition, the hardware monitor is independent of the system machine. The monitoring is done unobtrusively, and system performance is not degraded by the monitoring.

This chapter describes the configuration and specification of the implemented hardware buffer, and presents the methodology used to capture the desired statistics data.

#### **3.1 Hardware Apparatus Configuration**

The hardware buffer implemented in this project consists of four distinct subsystems: a host machine, a system mother board, a microprocessor daughter board, and a logic analyzer. The system monitor is composed of the logic analyzer and its interface to the PIPE pins on the microprocessor daughter board. The system workplace is defined by the system mother

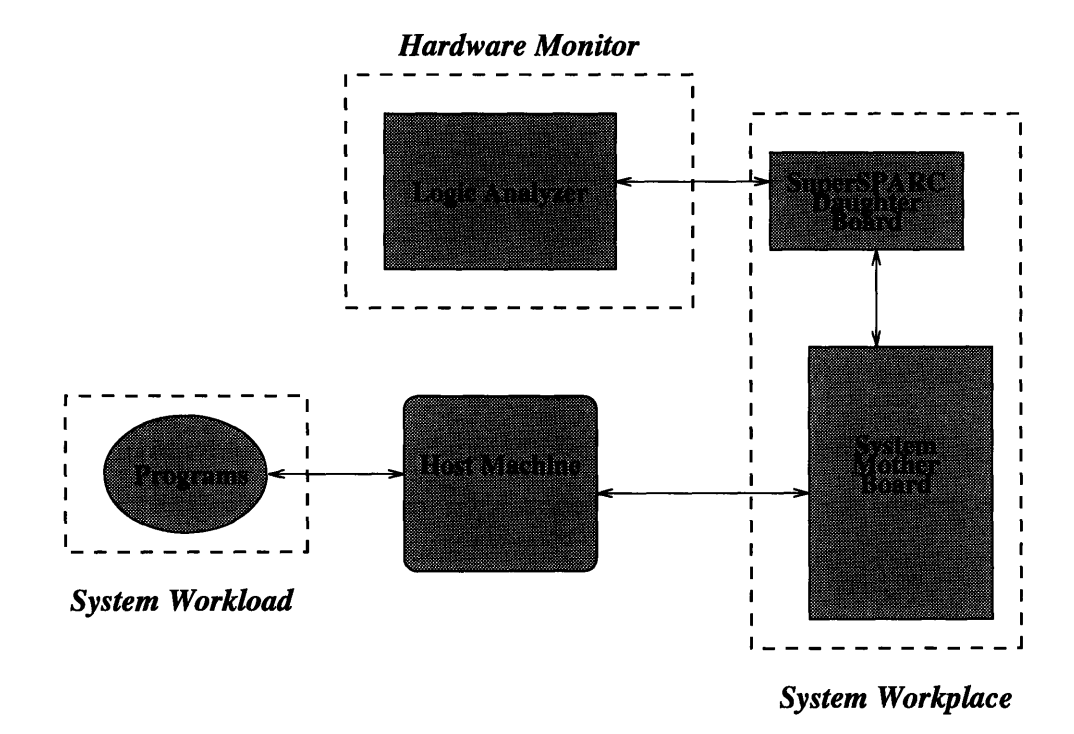

Figure 3-1: Hardware Buffer Block Diagram.

board, the microprocessor daughter board, and the interface between the two boards. The host machine interfaces to the system mother board for the control of program execution and disassembling. The system block diagram for this hardware buffer is illustrated in Figure 3-1.

The following subsections review the design decisions relating to each of the four subsystems. Note that in constructing a hardware buffer, users may replace any of the subsystems with a design of their own, as long as the interface specifications are met and the functionality of the subsystem is implemented.

### **3.1.1 Host Machine**

A Sun SPARCStation 10 is used as the host machine. This host machine acts as an interpretive mechanism to the system machine (the system mother board plus the processor daughter board). It is connected to the system mother board via a standard serial cable. Its functionalities include downloading the executable program to the system machine, controlling program execution, providing terminal emulation through the serial cable to the system machine.

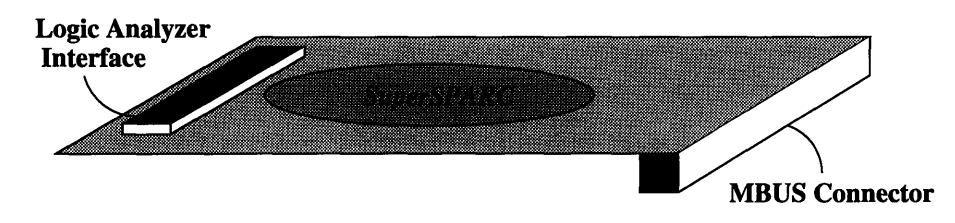

Figure 3-2: SuperSPARC Microprocessor Daughter Board

#### **3.1.2 System Mother Board**

The NIMBus NIM6000M is used as the system mother board in this project. It features 96 Mbytes of DRAM on board, a DRAM controller, a serial port for connection with the host machine, and it has the standard form factor of a SUN SPARCStation 2 mother board. Its interface connection allows the horizontal placement of the microprocessor daughter board vertically above the system mother board. The interfacing to the daughter board is realized via a 100-pin MBus interface connector meeting the SPARC International Industry Standard MBus Interface Specifications. This system mother board also features a hardware reset button to allow quick and easy system reset when the host machine is being shared by other resources. During program execution, the system is clocked at 33MHz.

#### **3.1.3 Microprocessor Daughter Board**

The SuperSPARC microprocessor daughter board is implemented based on the TMX390Z50- 40M module. This TMX390Z50-40M module features the stand-alone SuperSPARC chipset configuration with control circuitry. This module consists of a SuperSPARC microprocessor revision #2.8 mounted on a 3.25 x 5.75 inch printed circuit board. This daughter board consists of two interface connections for interfacing with the system mother board as well as the logic analyzer. Figure 3-2 illustrates the microprocessor daughter board. See appendix D for the schematic of the TMX390Z50-40M module.

Along the 3.25 inch edge of the module is a microstrip connector which allows the interface to the mother board of the system machine. This connector is a one-hundred pin connector referred to as the SPARC International Industry Standard MBus connector. MBus is a synchronous bus architecture used in SPARC systems and is specifically designed for high speed transfer between a SPARC processor and memory.

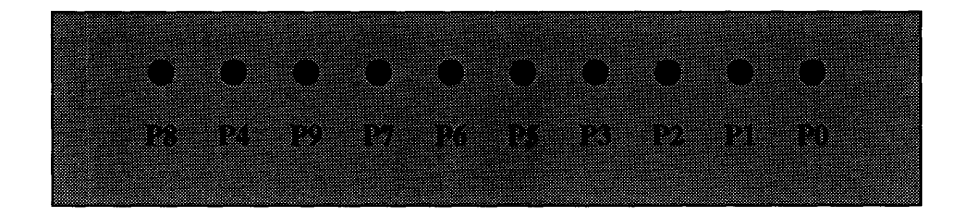

Figure 3-3: SuperSPARC Microprocessor Daughter Board PIPE Pin Interface

The interface to the logic analyzer consists of the ten PIPE signals on the processor as well as forty MBUS signals. A 1 x 3 inch pin connector plate is mounted on top of this microprocessor daughter board for PIPE pin interfacing. This pin connector plate consists of two rows of header pins - ten PIPE IC pins (PIPE[9:0], illustrated in Figure 3-3) and ground pins which form the eleven probing channels shown below. These eleven channels are monitored by the logic analyzer via high-bandwidth channel probes.

In addition to the PIPE pins, thirty-six MBus address/data signals as well as four other MBus control signals are connected to the logic analyzer via the channel probes. This connection is realized by mounting a header pin connector on top of the MBUS microstrip connector. These connections probe the MBus activities and detect the logic analyzer trigger conditions. (See section 3.2)

#### **3.1.4 Logic Analyzer**

The logic analyzer constitutes the monitor of the hardware buffer. It is responsible for pin tracing, data storage, real-time monitoring of system behavior, and providing cycle-by-cycle observation of the processor's key internal states. The logic analyzer selected for this project is a Tektronix DAS9200 with 92A96SD acquisition module.

This Tektronix DAS9200 logic analyzer system can handle a wide range of performance analysis. It features a flexible programming environment for system configurations, setups, triggering, and program disassembling. The 92A96SD acquisition module provides 512K bits of memory per channel, with a total of 96 channels. In addition to the memory depth, the module also contains two full speed 32-bit counters to track various events. These two counters are heavily used in gathering data for performance characterization of the SuperSPARC system.

The high-bandwidth channel probes on the logic analyzer are connected to the header pins on the processor daughter board for interfacing. Users should refer to appendix A for the logic analyzer configuration files.

## **3.2 Hardware Monitor Interface Specification**

To monitor the first order behavior of the SuperSPARC processor, the following pins are probed by the hardware monitor via the connections between the logic analyzer channel probes and the processor daughter board header pins:

- · PIPE[9:0]
- MCLKO (connected to the VCLK on SuperSPARC)
- $\text{MAD}[35:0]$
- $\bullet$  MAS\*, MRDY\*, MBB\*

PIPE[9:0] are the external monitors on the SuperSPARC, while MCLKO, MAD[35:0], MAS\*, MRDY\*, and MBB\* are signals on the MBus.

The behavior of the ten PIPE signals is used to study the performance of the system machine. These pins are being clocked by the system machine clock, which is the MCLKO signal on the MBus (or the VCLK on the SuperSPARC).

In addition to the ten PIPE signals and the system clock signal, the thirty-six MBus address lines and three MBus control signals are also being traced to provide information on the MBus activity. The information on the MBus activity is critical when the behavior of the PIPE signals is in doubt. The SPARC Reference MMU Architecture implements 36-bit physical addresses to provide a 64-gigabyte physical address space. Thus, the low order thirty-six bits of the sixty-four bit MBus address/data lines (MAD[35:0]) are monitored to manifest the physical addresses of memory reference operations. The MBus busy signal, MBB\*, indicates when the MBus is in use. The MBus address strobe signal, MAS\*, indicates when the signal on the MBus is an address instead of data. MRDY<sup>\*</sup>, the MBus data ready signal, is asserted when the signal on the MBus is data.

## **3.3 Monitoring Methodology**

Chapter 2 described the set of thirty-five performance parameters for the analysis of Super-SPARC systems. These performance parameters are derived from sixteen statistic variables. These statistic variables can be captured by monitoring the SuperSPARC PIPE pin patterns in the hardware buffer described in this chapter.

The basic idea in monitoring is to realize that each statistic variable to be captured is recognized as the number of occurrences of certain PIPE pin assertion/deassertion patterns. Each occurrence of a PIPE pin pattern is defined as an event. Thus, the hardware buffer needs to capture the occurrences of all sixteen different events during a program's execution.

The major concern in such a capturing scheme is data storage. The current system workplace operates at 33 MHz. Thus, with the 512K bits of memory per channel on the logic analyzer, it stores data for only a tiny fraction of a second. Most typical benchmark programs, however, run for a least a few minutes.

To compensate for the shortage of storage memory and to avoid adding extra hardware to the monitoring buffer, a different approach is investigated. The thirty-two bit counter on the logic analyzer is used to count the number of occurrences of each event. This is accomplished by specifying a condition for each event to trigger the counter. Counter overflow is incorporated into the final count. Thus, by doing sixteen counts in a program's execution, all statistical variables can be captured without the need to store the PIPE pin patterns for every clock cycle.

A total of fourteen trigger programs are created to specify the sixteen trigger conditions. These programs are described in the next chapter. To capture a particular statistic variable, the corresponding trigger program is run on the logic analyzer during a program's execution. This step is repeated to gather all sixteen variables. The following table summarizes the trigger conditions and the trigger actions for each of the sixteen statistical variables.

 $\hat{\mathcal{A}}$ 

| <b>Statistic Variables</b>              | <b>Trigger Action</b> | <b>Trigger Condition</b>               |
|-----------------------------------------|-----------------------|----------------------------------------|
| numProgramCycles                        | counter value $+1$    | MCLK0                                  |
| $numData\$MissCycles$                   | counter value $+1$    | PIPE[5]                                |
| $numData\$MissEvents$                   | counter value $+1$    | $PIPE[5]$ followed by $PIPE[5]$        |
| numFPinterlockCycles                    | counter value $+1$    | PIPE[4]                                |
| numFPinterlockEvents                    | counter value $+1$    | $PIPE[4]$ followed by $PIPE[4]$        |
| numCYCLE0                               | counter value $+1$    | $\overline{PIPE[5]}$ * $PIPE[4]$       |
| $numI$ \$ <i>M</i> iss $C$ <i>ycles</i> | counter value $+1$    | PIPE[6] * CYCLE0                       |
| $numI$ \$ $MissEvents$                  | counter value $+1$    | $PIPE[6]$ followed by PIPE[6] * CYCLE0 |
| num0InstrGroup                          | counter value $+1$    | $PIPE[2] * PIPE[1] * CYCLE0$           |
| num1InstrGroup                          | counter value $+1$    | $PIPE[2]$ * PIPE[1] * CYCLE0           |
| num2InstrGroup                          | counter value $+1$    | $PIPE[2] * PIPE[1] * CYCLE0$           |
| num3InstrGroup                          | counter value $+1$    | $PIPE[2] * PIPE[1] * CYCLE0$           |
| numMEMop                                | counter value $+1$    | PIPE[9] * CYCLE0                       |
| numFPop                                 | counter value $+1$    | PIPE[8] * CYCLE0                       |
| $numB$ Rop                              | counter value $+1$    | $PIPE[7] * CYCLE0$                     |
| numTake nBRop                           | counter value $+1$    | PIPE[3] * CYCLE0                       |

Table 3.1: Methodologies for gathering statistical data

# **Chapter 4**

# **Software Environment Specifications**

This chapter describes the software environment required for the course of system performance monitoring. Section 4.1 presents the steps for generating a user program, and describes the procedures for program execution on the system machine. Section 4.2 describes the four programs used to gather performance analysis data. Section 4.3 describes the logic analyzer trigger programs. The presented specification is tailored for the operations on the system machine described in Chapter 3.

## **4.1 Program Generation and Execution**

#### **4.1.1** System Workload and Its **Execution**

In this project, a workload program is initially written in C and then translated into SPARC assembly code by a SPARC compiler. The assembly language program is augmented with features to trigger the logic analyzer and to ensure a proper operating environment for the SuperSPARC processor. The modified assembly source file is then assembled into an executable object file by using an assembler. Makefiles are created to maintain the object files and to generate executable programs. Appendix C contains the Makefiles, original C source code, and the edited SPARC Assembly source files.

The following shows an example C program, together with its modified assembly code. The process of modifying the assembly file is discussed in the next subsection.

*C code:*

```
#include<stdio.h>
float random();
main()
{
  int count = 0;
  float number = 1.5;
  while(
j
float random(the_number)
     float the_number;
}<br>}<br>}
```
*SPARC assembly code (edited version):*

```
#include <machine/asm_linkage.h>
#include <machine/mmu.h>
LLO:
.seg "data"
_romp: .word 0
.seg "text"
.proc 04
.global __entry
__entry:
         set Ox2000, %o2
         mov %02, %sp
         set _romp, %01
         st %00, N01]
lda [%g010x04, %g4
set Ox00000700, %g3
or %g4, %g3, %g4
sta %g4, %gO]Ox04 ! Write to MCNTL
set Ox4000, %oO ! Set Page Map
set Ox4ee, %01<br>call SetPageMap
         _SetPageMap, 2
nop
         ldda [%gO] Ox4c, %g2
         or \frac{7}{83}, -1, \frac{7}{83}<br>stda \frac{7}{82}, \frac{7}{80} ox4c
         stda %g2,[%g0]Ox4c ! Write to action register
__triggerO:
         set 0x00003000, %g1
         stda %gO, [%gl] Ox20
 _main:
!#PROLOGUE# 0<br>!!!
__triggeri:
         set 0x00003100, %g1
         stda \frac{1}{2} (g0, \left[\frac{1}{2} \right] 0x20
__exit:
         sethi %hi(_romp),%o0<br>ld [%00+%lo(_romp
                   [\% \circ 0 + \% \circ (-\text{romp})],\% \circ 0ld [%oO+Ox74],%gl
         call %gl,O
```

```
nop
LE31:<br>ret<br>restore<br>---- <sup>LF31 = -6</sup>
LP31 = 64
LST31 = 64
LT31 = 64
.seg "data"
/*
* Set the page map entry for the virtual address in the first arg (%oO)
* to the entry specified in the second arg (%ol)
* Called as SetPageMap(v_addr, pme)
 * ASI_MOD 0x4* ASI_MEM 0x20*/
     ENTRY(SetPageMap)<br>andn %00, 0x3,
             % 0, 0x3, % 02! align on word
     set RMMU_CTP_REG, %05
                                           ! get context table pointer
     lda [%o5]ASI_MOD, %oO
                                   and
                                           % 0, % 0, % 0, %set OxffffcOO0, %05
     sll %o3, Ox4, %o3
     set     RMMU_CTX_REG, %05
                                           ! get context register
     lda [%o5]ASI_MOD, %o4
     set OxfffffcO0, %o5
     and %04, %05, %05
     sll %05, 2, %05
     or %05, %o3, %o3
     srl %oO, Ox8, %oO
     srl %04,0xa,%04
     or %04, %oO, %oO
     and %00,0x3f,%00
     sll %00,0xc,%00
     or %oO, %03, %o3
     lda [%o3]ASI_MEM, %o0<br>andn %o0, 0x1, %o5
                                        ! get region pointer
     andn %oO, Oxl, %05
     sll %05,0x4,%03
                                          ! mask for level 1 offset in vaddr
     set 0xff000000, %00
     and %o2, %oO, %oO
     srl %00,0x16,%00
                                          ! get 12 pointer offset in 11 table
     add %oO, %o3, %o3
     lda [%o3]ASI_MEM, %00<br>andn %00, 0x1, %05
                                          ! get segment pointer
     andn %00oO, Oxl, %05
     sll %o5,0x4,%o3
     \overline{\text{set}} 0x00fc0000, %00
                                          ! mask for level 2 offset in vaddr
     and %02, %00, %00<br>srl %00, 0x10, %00
     srl %oO, OxlO, %oO0
                                          get 13 pointer offset in 12 table
I
     add %oO, %o3, %o3
     lda [%o3]ASI_MEM, %o0<br>andn %o0, 0x1, %o5
                                          ! get page table pointer
     andn %oO, Oxl, %05
     sll %05,0x4,%03
                                          ! mask for 13 offset in vaddr
     set OxOO03fOO0, %oO
     and %o2, %oO, %oO
     srl %oO, OxOa, %oO
                                          ! get pte addr in 13 table
     add %oO, %o3, %o3
     sta %01, N_{03} N_{03} N_{04}store entry to physical address
                                       source mury to phys.<br>! save return address
     mov %o7, %g6<br>call _OnMBus,
             _OnMBus, 0
     nop
     cmp %oO, 0
             leave
     bnz<br>call
     call _InvalidateEcachel
Line, 1
     mov %o3, %oO
leave:
                                         ! the program
```

```
retl<br>mov
               mov %g6, %o7
leave:
                                             ! the program
     retl<br>mov
               mov %g6, %0o7
7*
   Will return 0 in %00 if the processor is connected to VBus or
 * not zero if the processor is directly on MBus
 */
     ENTRY (OnMBus)<br>set RMMU_C
      set RMMU_CTL_REG, %05<br>lda [%05]ASI_MOD, %04
                                              ! get mmu control reg
     retl
               %04, CPU_VIK_MB, %00
/*
 * Will invalidate the Ecache line for the address in %o0
 * Assumes MBus module 0. Will not check ANYTHING, just invalidates
     ENTRY (InvalidateEcacheLine)
     set 0xfff00000, %05<br>andn %00, %05, %04
      andn %oO, %o05, %o4
      set 0xff800000, %o5
      or %05, %04, %o3
      andn %o3, Ox7, %o3
      ldda [%o3]ASI_MXCC, %o4
     set 0x2222, %02<br>andn %05, %02, %
               % 0.5, % 0.2, % 0.5retl<br>stda
               %o4, [%o3]ASI_MXCC
```
When the executable program is ready, it will be run on the system machine as a standalone program. The SPARC Open Boot PROM 2.0 is used on the system machine. Its functionalities include program execution control, system machine interaction, program disassembling and debugging. The Open boot PROM commands are controlled with the Open Boot 2.0 Fourth Monitor. The following lists the commands used in the Open Boot PROM environment during the process of a program execution. Letters following a "!" are comments. All necessary operating environments must be properly setup and stable by the time of the execution.

#### *On the host machine:*

```
host_machine% cd _directory_containing_the_executable_program
host_machine% tip _system_machine_name
Type b (boot), c (continue), or n (new command mode)
> n ! to get the ok prompt
ok dlbin ! to download the executable program
(enter: "C)
> sendbin _executable_program
ok go
 program terminate ! this signals a successively executed program
! i.e. without system error
```
In the case of any programming or environment error, the program will not terminate
properly. Users should refer to the "SPARC Open PROM Toolkit Reference Summary" for the list of commands used in program debugging.

#### **4.1.2 Modifying the Assembly Source File**

When programs are written in SPARC assembly language or in some higher level language, they need to be modified to ensure proper operation when executing on the system machine. All the modifications are made to the SPARC assembly files. Readers should refer to "SPARC Assembly Language Reference Manual" for more information on SPARC assembly syntax.

To execute a program in the Open Boot PROM, the stack pointer is set. The specified value stored in register %00 is loaded into the declared Open Boot variable, romp, before the program execution. The following four lines of assembly code are inserted before the actual source code:

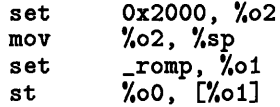

The Open Boot PROM variable, romp, is declared under the data segment:

.seg "data"  $_{\texttt{romp}}$ :

When the program terminates, the utility function stored at an offset 0x74 from the content of romp is called for the executing program to exit properly. To perform these tasks, the following code needs to be inserted after the source code:

```
__exit:
      sethi %hi(_romp),%oO
      ld [%oO+%lo(_romp) ,%oO
      ld E%oO+Ox74],%gl
      call %gi,O
      nop
```
When the user program is written in C and compiled down to assembly code, the above lines will replace the following stack setup code generated by the SPARC compiler:

```
! for stack setup:
Ţ
 sethi %hi(LF27),%g1
! add %gl,%lo(LF27),%gl
```

```
save %sp,%gi,%sp
Ţ
! for stack restore:
ret
        restore
```
To accurately measure performance characterization, the SuperSPARC processor is required to be operating in the desired functional mode [6]. Most importantly, the instruction cache, the data cache, and the store buffer need to be enabled. This is done by setting appropriate values of the SuperSPARC MMU control register (MCNTL). In addition, the SuperSPARC multiple-instruction-per-cycle mode also needs to be enabled by setting the MIX field in the SuperSPARC breakpoint action register. All environment code to perform setups is inserted before the source code as follows:

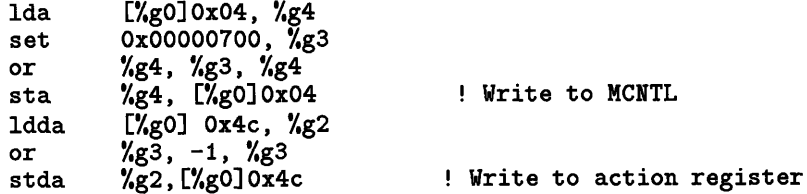

Finally, since the Open Boot PROM sets all page maps to read only mode, page maps need to be set to read and write mode before the program execution. This is done by inserting an entry code segment after the actual source code as shown in the example assembly file in the previous section. A call to the set page map entry is placed before the source code:

```
set 0x4000, oO ! Set Page Map
set Ox4ee, %ol
call _SetPageMap, 2
nop
```
#### **4.1.3 Triggering the Logic Analyzer**

It is apparent that the above code editing increases the size of the program. A good triggering mechanism is required for the logic analyzer so that it only performs pin tracing during the actual source code execution.

The logic analyzer starts pin tracing and event counting once it sees a specified physical address on the MBUS address lines, MAD[35:0]. For each instruction or data access, the SuperSPARC instruction unit appends to the 32-bit memory addres an 8-bit address space identifier, or ASI. To make such an address appear on the MBUS, a double store alternate instruction is issued to store a garbage value into the specified ASI MMU physical pass-through address. This implementation uses the physical address 0x00000300020 for signaling the start of the program, and the physical address 0x00000310020 for signaling the end of the program. The following \_trigger0 function is used to mark the start of the program, and is placed after the environment setup code and immediately before the source code:

**\_\_triggerO:** set 0x00003000, %g1<br>stda %g0, [%g1] 0x20 %g0, [%g1] 0x20

The \_triggerl function indicates the end of the program. It is placed immediately after the end of the source code and before the \_\_exit function:

\_\_trigger1: set 0x00003100, %gl stda %gO, [%gl] 0x20

#### **4.2 Execution Program Set**

Four executable programs are generated for performance analysis [4]. They represent a good mix of general purpose computing. The first program is a very short program used mainly for verifying the hardware and software implementation, as well as the triggering methodology. The second workload in this project is a short matrix program, and the third is a moderate length matrix program. The last program is a standard benchmark program. All programs are included in Appendix C.

**test** - the original source code is written in C. This is a very small-scale program which contains simple arithmetic operations on an integer variable and a floating point variable. This program is also characterized by repeated loops and function calls. The provided features are sufficient to thoroughly test the system buffer's hardware and software configuration, as well as the algorithms used for gathering statistics.

**matrix6** - the source code of this program is written in C. This a floating point intensive program which runs operations on a 6 by 6 matrix. This program contains multiple function calls and structured loops.

**matrix200** – this program has the same structure as "matrix6", yet it runs operations on a 200 by 200 matrix. This program is large enough to preclude fitting all executing workset in the embedded caches.

**dhry** - this is the integer intensive Dhrystone benchmark program. The C version of the Dhrystone program is compiled down to SPARC assembly, which is modified and translated into an executable. 100,000 measurement loops are used. "multiply.o" and "string.o" from the standard UNIX C library are included in the executable program.

All four programs are compiled down to assembly files, modified, then translated into executable code. Analysis results and statistical distributions are presented in the next chapter.

#### **4.3 Logic Analyzer Programming**

For the purpose of the analysis, fourteen trigger programs are created for the sixteen statistical variables presented in Chapter 3. These trigger programs are written in a C-like language which contain clauses and statements. The syntax is used to describe state machine structures that control triggering and data sampling actions. The following table lists these trigger programs and their functionalities. All logic analyzer trigger programs are included in Appendix B.

**O\_instr\_gp** – this program allows counter  $\#1$  to capture each occurrence of a zero instruction group, or bubble, at the rising edge of each clock cycle. Counter  $#2$  is used to capture the total number of stall-free cycles during program execution.

**1** instr\_gp – this program allows counter  $\#1$  to capture each occurrence of a one instruction group at the rising edge of each clock cycle. Counter  $#2$  is used to capture the total number of stall-free cycles during program execution.

**2\_instr\_gp** – this program allows counter #1 to capture each occurrence of a two instruction group at the rising edge of each clock cycle. Counter #2 is used to capture the total number of stall-free cycles during program execution.

**3\_instr\_gp** – this program allows counter #1 to capture each occurrence of a three\_instruction group at the rising edge of each clock cycle. Counter  $#2$  is used to capture the total number

of stall-free cycles during program execution.

**BRop\_exec** – this program allows counter  $#1$  to capture each occurrence of a branch operation at the rising edge of each clock cycle. Counter  $#2$  is used to capture the total number of stall-free cycles during program execution.

**FPop-exec** – this program allows counter  $#1$  to capture each occurrence of a floating point operation at the rising edge of each clock cycle. Counter #2 is used to capture the total number of stall-free cycles during program execution.

**MEMop<sub>-exec</sub>** – this program allows counter  $\#1$  to capture each occurrence of a memory reference operation at the rising edge of each clock cycle. Counter #2 is used to capture the total number of stall-free cycles during program execution.

**BRop\_takn** - counter #1 is used to capture the number of occurrences of each branch operations which is taken. Counter  $#2$  is used to capture the total number of branch operations during program execution.

**D\$\_miss\_cycle** – this program allows counter #1 to count the number of cycles when the processor pipeline is stalled by the data cache. It also allows counter  $#2$  to count the total number of cycles elapsed during program execution.

**D\$\_miss\_event** - this program allows counter #1 to count the number of data cache miss events. It also allows counter  $#2$  to count the total number of cycles elapsed during program execution.

**FP** intrik\_cyc – this program allows counter  $#1$  to count the number of cycles when the processor pipeline is stalled by the floating point unit. It also allows counter  $#2$  to count the total number of cycles elapsed during program execution.

**FPintrlk\_evnt** - this program allows counter #1 to count the number of floating point interlock events. It also allows counter  $#2$  to count the total number of cycles elapsed during program execution.

**I\$\_miss\_cycle** - this program allows counter #1 to count the number of cycles when there is an instruction cache miss. It also allows counter  $#2$  to count the number of stall-free cycles during program execution.

**I\$\_miss\_event** – this program allows counter  $#1$  to count the number of instruction cache miss events. It also allows counter  $#2$  to count the number of stall-free cycles during program execution.

### **Chapter 5**

### **Data Analysis**

In this chapter, the statistics gathered from the hardware monitoring of the program set are presented. The first section examines the generated raw data and uses the results from "test" to verify the defined methodology and apparatus setup. The second section then analyzes the derived performance parameters and discusses the validity of using the SuperSPARC PIPE pins in performance analysis. Users should keep in mind that the data presented in this chapter are strictly tailored only to the system configuration described in Chapter 3 and Chapter 4.

#### **5.1 Raw Data and Methodology Verification**

Four executable programs are created for performance characterization. "test" is a very small program used merely to verify the validity of the implemented buffer. The other three programs are used to gather actual performance parameters  $-$  "matrix6" is a small scale program, "matrix200" is like "matrix6" but with a bigger dataset, and "dhry" is a large benchmark program. To gather statistic variables, the set of fourteen logic analyzer trigger programs were run for each of the four executed programs. Tables 5-1 to 5-4 list these trigger programs and their corresponding counter values. Notice that as the program size increases, the least significant digit of the counter values may be inconsistent. However, since this variation constitutes less than 0.001% of the accuracy, it is ignored.

From the raw data above, the desired performance parameters can be derived using

| Logic Analyzer Program   | Counter 2 | Counter 1        |
|--------------------------|-----------|------------------|
| $0$ , instrigp           | 95        | 50               |
| 1.instr_gp               | 95        | 30               |
| $2\text{.}$              | 95        | 11               |
| $3.$ instr_gp            | 95        | 4                |
| <b>BRop_exec</b>         | 95        | 10               |
| FPop_exec                | 95        | 5                |
| MEMop_exec               | 95        | 25               |
| BRop_takn                | 10        |                  |
| $D$$ <sub>miss_cyc</sub> | 252       | 154              |
| D\$_miss_evnt            | 252       | 5                |
| $FP\_intilk_cyc$         | 252       | 5                |
| FP_intrlk_evnt           | 252       | $\boldsymbol{2}$ |
| I\$_miss_cyc             | 95        | 49               |
| I\$_miss_evnt            | 95        | 9                |

Table 5.1: Logic Analyzer Result - test

the equations described in Chapter 2. The parameters for each executable program are summarized in appendix E.

The data for "test" can be used to verify the validity of the hardware monitoring strategies. First of all, all stall free cycles must contain zero, one, two, or three instructions. The collected data on instruction grouping satisfy the following equation:

> *numCYCLEO* = *numOInstrGroups + numllInstrGroup +num2InstrGroup + num3InstrGroup*

$$
95 = 50 + 30 + 11 + 4
$$

The disassembled format of "test", "test.dis", further helps in verifying other statistics. The number of arithmetic logic operations, memory operations, branch operations, and floating point operations is verified by counting the executed instructions in "test.dis". These numbers all match the derived parameters. Floating point interlock statistics are also verified by identifying the two floating point code interlock events in the source code:

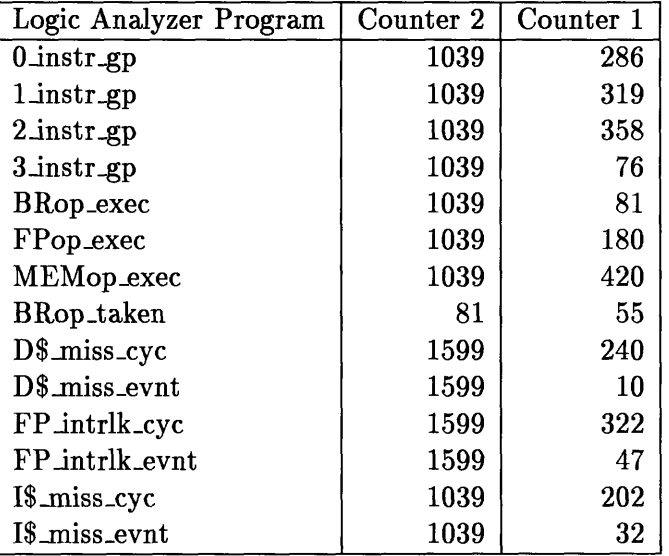

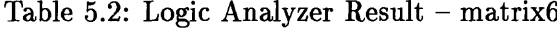

```
4070 _main+38
!-- Pipeline stalls
until ldf finishes with %fO
4074 _main+3c
40d4 _calsum+lc
!-- Pipeline stalls
until faddd finishes with %fO
40d8 calsum+20
                  ldf [\%i6 - 8], \%f0fstod %f0, %f2faddd %fO , %fO , %f2
                     fmovs %f2 , %fO
```
By comparing the C version, "test.c" and the disassembled version, "test.dis", the number of branch instructions and the number of taken branches can be counted, and statistics can be verified. The commented lines below indicate where the seven taken branch operations and three untaken branch operations take place:

```
j
  while(count < 3)
    count++;
  sum = cal_sum(sum);\vdots4054 _main+lc bge 4070 _main+38
! 3 untaken BRop when count = 0, 1, 2
! 1 taken BRop when count = 3<br>4058 _main+20 sethi 0, %g0
4058 _main+20 sethi 0, %gO
405c _main+24 ld<br>4060 _main+28 add
4060 _main+28 add %01, 1, %01
4064 _main+2c st %ol, [%i6 - 4]
4068 _main+30 ba 404c _main+14
3 taken BRop for branch always
4088 _main+50
! taken branch
                      cal1 40b8 cal_sum
```

| Logic Analyzer Program    | Counter 2 | Counter 1 |
|---------------------------|-----------|-----------|
| $0$ _instr_gp             | 928,235   | 80,580    |
| $1$ _instr_gp             | 928,230   | 324,051   |
| $2$ instrgp               | 928,245   | 483,205   |
| 3_instr_gp                | 928,236   | 40,399    |
| BRop_exec                 | 928,230   | 81,409    |
| FPop_exec                 | 928,236   | 161,200   |
| <b>MEMop</b> _exec        | 928,230   | 605,015   |
| <b>BRop_taken</b>         | 81,409    | 40,809    |
| $D$$ <sub>miss_cyc</sub>  | 1,904,282 | 693,568   |
| $D\$ <sub>miss_evnt</sub> | 1,904,275 | 79,677    |
| FP_intrlk_cyc             | 1,904,284 | 282,784   |
| FP_intrlk_evnt            | 1,904,280 | 40,399    |
| $I\$ <sub>miss_cyc</sub>  | 928,230   | 175       |
| I\$_miss_evnt             | 928,236   | 38        |

Table 5.3: Logic Analyzer Result  $-$  matrix200

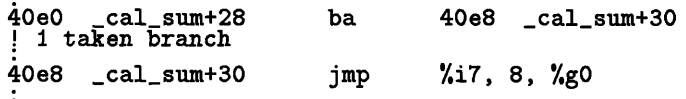

In contrast to the statistics above, data cache misses and instruction cache misses cannot be easily verified. They will be examined in the next section.

#### **5.2 Statistic Analysis**

Since "test" is a very small program used to verify hardware monitor strategies and is not representable of actual user code, the captured data are not included in this section for statistical analysis. This section examines the statistics derived from "matrix6", "matrix200", and "dhry".

#### **5.2.1 Data Cache Miss**

The data cache miss statistics for the three programs indicated a data cache miss rate range of 2.38% to 49% - 2.38% for "matrix6", 13% for "matrix200", and 49% for "dhry". This pattern reflects the fact that as the size of the program's dataset increases, the miss rate

| Logic Analyzer Program   | Counter 2     | Counter 1     |
|--------------------------|---------------|---------------|
| $0$ _instr_gp            | 1,293,000,944 | 154,000,898   |
| $1$ instrgp              | 1,293,000,950 | 719,000,076   |
| $2$ _instr_gp            | 1,293,000,946 | 336,999,970   |
| $3$ _instr_gp            | 1,293,000,945 | 83,000,000    |
| <b>BRop_exec</b>         | 1,293,000,945 | 229,000,001   |
| FPop_exec                | 1,293,000,945 |               |
| MEMop_exec               | 1,293,000,945 | 740,000,005   |
| BRop_taken               | 229,000,001   | 152,999,999   |
| $D$$ <sub>miss_cyc</sub> | 7,124,729,181 | 5,831,728,245 |
| D\$_miss_evnt            | 7,124,729,181 | 363,000,010   |
| FP_intrlk_cyc            | 7,124,729,181 |               |
| FP_intrlk_evnt           | 7,124,729,181 |               |
| $I\$ <sub>miss_cyc</sub> | 1,293,000,940 | 40,000,896    |
| I\$_miss_evnt            | 1,293,000,946 | 20,000,139    |

Table 5.4: Logic Analyzer Result - dhry

increases. This phenomenon is expected since as the dataset becomes large, most data will not reside in the on-chip cache, and a significant number of data references to the next higher level memory (in this case, the main memory) is required. The data cache miss cycle rate also goes up as the size of the program increases  $-$  from 0.15 to 0.36 to 0.82 for "matrix6", "matrix200", and "dhry", respectively. This pattern matches the pattern of the data cache miss rate.

When users gather data cache statistics for a system configuration, care must be taken while determining the data cache miss rate. Several secondary reasons exist which may also cause a data memory reference. Examples of such reasons are: when the store buffer is full, when there is a synchronous store instruction, and when there is an atomic readmodify-write instruction. All these activities cause data memory reference, causing PIPE[5] to assert. Thus the derived data cache miss rate (based on the assertion of PIPE[5]) may be higher than the actual data cache miss rate.

The average duration of data cache miss events shows a range of 8.7 cycles/event for "matrix200" to 24 cycles/event for "matrix6". This inconsistency is mainly due to two reasons: the lumped effect with instruction cache misses, and the effect of the SuperSPARC data cache block replacement strategy.

Instruction cache prefetch nominally occurs independently of processor pipeline stalls. Both data and instruction cache misses require a memory reference via the external bus. In the above scenario, "matrix6" completes faster due to a smaller dataset. Thus, instruction cache miss constitutes a larger portion of the total misses and therefore contends for a larger portion of the bus cycles. Some of these instruction reference bus cycles occur while the processor pipelined is stalled. They are thus miscounted as data reference cycles, leading to a higher data cache miss event duration.

When a miss event occurs, the pipeline stalls and the SuperSPARC issues a 32-byte coherent read on the MBUS. This is a long process and may take many cycles to complete. However, once the first 8-byte datum is available, the pipeline proceeds again, and then stalls to wait for the next 8-byte datum. Thus, this single miss event might appear as multiple miss events, leading to a lower data cache miss duration. This effect is particularly apparent when the data cache miss rate is high (i.e. "matrix200").

Taking into account all the lumped effects requires some care; the individual effects cannot be easily singled out with moderate effort. Users could, however, monitor the additional 64-bit MBUS address/data lines as well as the MBUS control signals on a cycle by cycle basis to manifest the effect of the overlaped instruction miss cycles and the stalled cycles.

#### **5.2.2 Floating Point Code Interlock**

The statistics for floating point code interlock are more as expected. It shows a floating point interlock event number of zero for "dhry" (which has no floating point instructions), 47 events for "matrix6", and 40,399 events for "matrix200". The number of interlock events for the two matrix programs can easily be verified by counting the number of floating point code interlocks inside and outside of the program loops. The average duration of a floating point operation is between 6.85 cycles/event for "matrix6" to 7.00 cycles/event for "matrix200". The consistency of these statistics verifies the validity of the described methodology in generating floating point interlock parameters.

#### **5.2.3 Instruction Cache Miss**

As the size of the program increases, more memory references are expected; thus, the number of instruction cache miss events should increase [8]. The instruction cache miss statistics reflect this phenomenon with 32 miss events for "matrix6", 38 miss events for "matrix200", and 20,000,139 events for "dhry". Note that although the number of executed operations in "matrix200" exceeds those in "matrix6" by a large amount, the number of instruction miss events should not differ greatly, since the program sizes are almost identical.

The instruction cache miss rate equals the number of instruction miss events divided by the total number of instructions. The derived instruction cache miss rates support the above assumption. "matrix6" has an instruction cache miss rate of 2.53%, "matrix200" has a miss rate of 2.69e-3%, and "dhry" has a miss rate of 1.22%. Note that the instruction cache miss rate is particularly high for "matrix6" due to the initial program compulsory miss. Such compulsory miss effect is smoothed out when the number of executed instructions increases.

The statistics on the number of instruction cache miss cycles, and thus, the average durations of instruction miss events are inconsistent due to reasons similar to those presented for the data cache miss phenomenon. Instruction cache miss duration ranges from 2.00 cycles/event for "dhry" to 5.44 cycles/event for "matrix6". An instruction cache miss can be hidden while the processor pipeline is stalled. When the processor pipeline advances, the instruction fetch may have either completely or partially completed. In general, this circumstance increases the cycle count for the data cache miss and decreases the cycle count for the instruction cache miss. This effect is apparent on programs with a high portion of instruction cache misses (i.e. "matrix6").

#### **5.2.4 Instruction Groups**

The statistics on the following parameters can be derived accurately by using the Super-SPARC PIPE signals:

- *\* numlOnstrGroup*
- *\* numllnstrGroup*
- *\* num2InstrGroup*
- *\* num3lnstrGroup*
- *\* OlnstrGroupFraction*
- *\* lnstrGroupFraction*
- *\* 2InstrGroupFraction*
- *\* 3InstrGroupFraction*
- *\* numProgramInstructions*
- *\* numMEMop*
- *\* numFPop*
- *\* numBRop*
- *\* numALUop*
- *\* numTakenBRop*
- *\* numUntakenBRop*
- *\* fractionTakenBRop*
- *\* fractionUntakenBRop*

These parameters can be verified by estimating the instruction count of the executed program in its assembly format. The parameters on the instruction grouping can also be verified using the following equation:

$$
numCYCLE0 = num0InstrGroup + num1InstrGroup
$$
  
+num2InstrGroup + num3InstrGroup (5.1)

(5.2)

The statistics collected on the variables can be very useful for both static and dynamic analysis of user system behavior.

#### **5.2.5 IPC and CPI**

System performance is sometimes expressed in terms of instructions per cycle (IPC) or cycles per instruction (CPI). Both IPC and CPI are generated accurately for the executable programs.

We expect that as the size of a program increases, the data cache miss rate and/or the instruction cache miss rate will increase, and thus degrade system performance. The derived statistics confirm this assumption. The IPC value ranges from 0.79 instructions/cycle for "matrix6", to 0.74 instructions/cycle for "matrix200", to 0.23 instructions/cycle for "dhry". The CPI values, which are the reciprocal of the IPC values, range from 1.27 cycles/instruction for "matrix6", 1.35 cycles/instruction for "matrix200", to 4.34 cycles/instruction for "dhry".

It is important to note that since all parameters generated here are based on the Super-SPARC stand-alone configuration, the parameters generated with a multicache configuration will show improved performance.

### **Chapter 6**

## **Conclusion**

This thesis has documented the design and implementation of a hardware buffer and software environment which allow the performance analysis of SuperSPARC systems. The defined methodologies and apparatus setups were thoroughly tested, and the validity was determined.

An unconventional, yet extremely efficient and comprehensive method of performance analysis was discovered. The utilization of the SuperSPARC PIPE pins has led to a set of thirty-five system performance parameters. These parameters can be generated using the implemented hardware monitor buffer. This hardware buffer is modular and portable, permitting system performance analysis to be done on different system workplaces and/or different system workloads without making changes to the defined methodology and the apparatus setups. This setup provides an extremely efficient and effective setting for performance analysis.

In this thesis project, the system workplace was constructed using the SuperSPARC microprocessor standalone configuration interfacing to the Nimbus NIM6000M system mother board. All performance parameter data collected are thus particular to this system workplace only. The system workload for this project consisted of a set of four variable-length programs.

The derived data were analyzed to verify the validity of using the SuperSPARC PIPE pins in system performance analysis. The result shows that all but a few performance parameters can be generated accurately with the defined methodology. Some sophisticated

processor interactions, however, have prevented the capturing of accurate data cache and instruction cache statistics.

The scope of this thesis project leaves room for future research in this area. Users may wish to further investigate the causes of the deficiency in data cache and instruction cache statistics. The difficulties presented in this thesis prompt users to implement additional hardware and/or software to generate accurate data cache statistics. Users may also wish to expand the set of thirty-five parameters to capture more analysis statistics (e.g. the frequency and latency between context switches). Since the setup allows the monitoring of processor state on a cycle-by-cycle basis, users may apply this setup for system debugging, reconfiguration and improvement. The derived statistical data may also be useful in the field of compiler optimization and future design improvements.

Appendix A

# Logic Analyzer Configuration File

3 Sep 1993 15:29 DAS 9200 92A96SD-1 Setup Page 1

CHANNEL

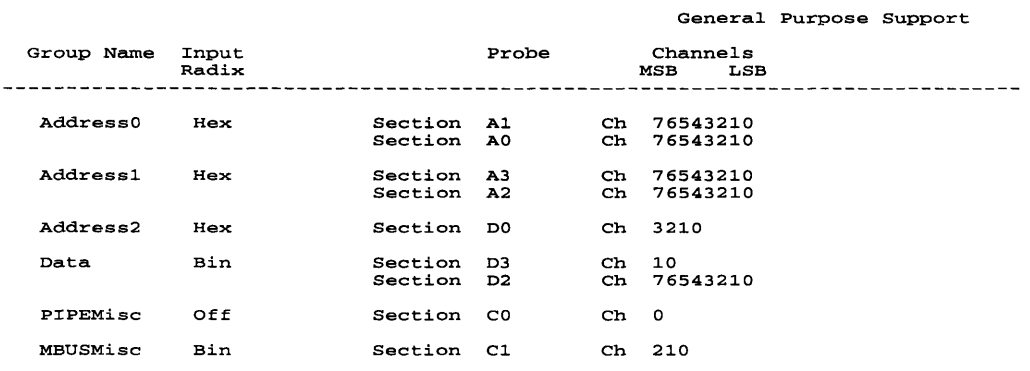

Figure A-1: Logic Analyzer Channel Setup File

 $\sim 10^{-1}$ 

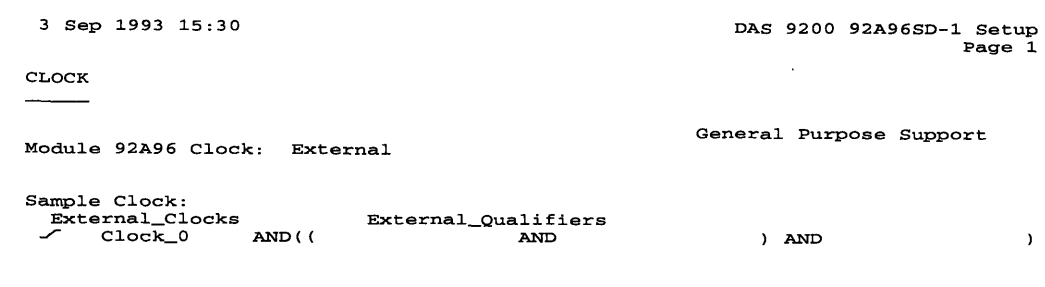

Figure A-2: Logic Analyzer Clock Setup File

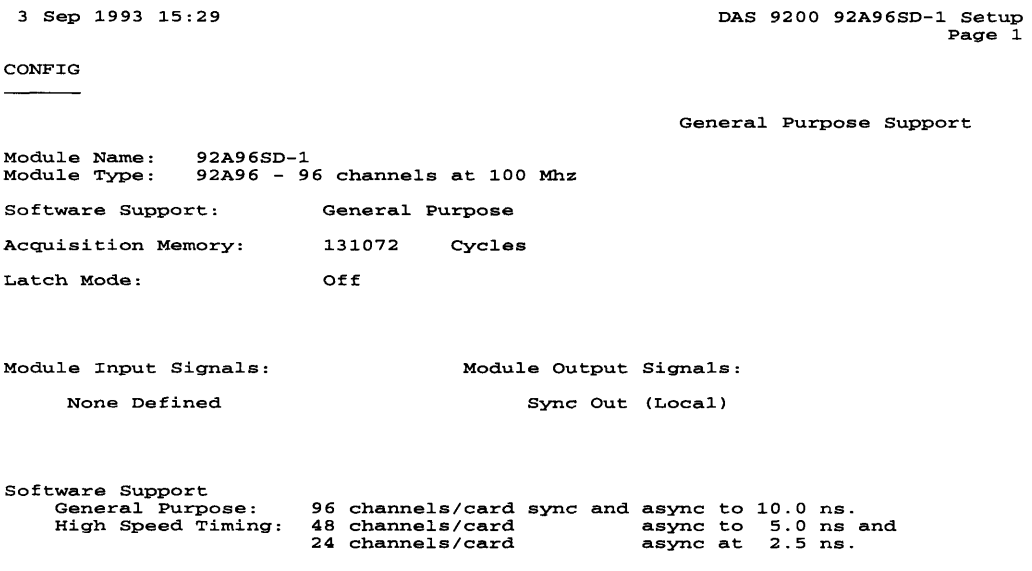

Figure A-3: Logic Analyzer Configuration File

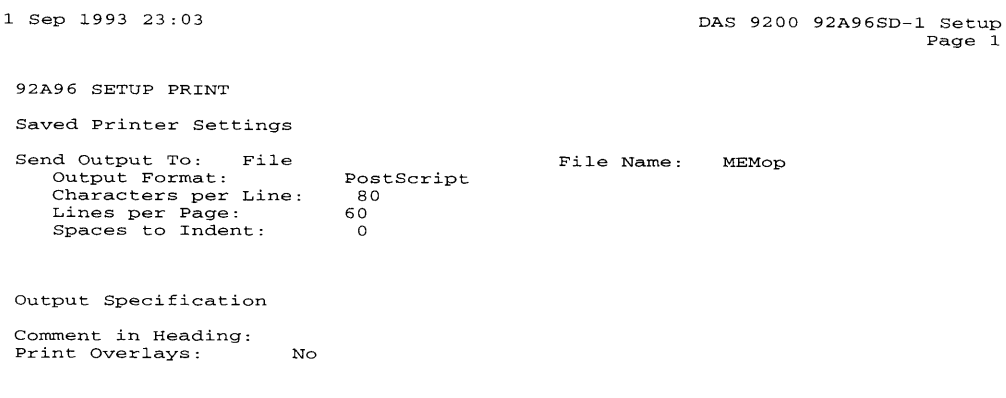

Figure A-4: Logic Analyzer Printer Environment File

## **Appendix B**

# **Logic Analyzer Trigger Programs**

 $0$ <sub>-instr-qp:</sub> 3 Sep 1993 14:58 DAS 9200 92A96SD-1 Setup Page 1 TRIGGER General Purpose Support Trigger Pos: T-------- Store: All Cycles Prompt Visibility: On ------------------------State Ck\_begin<br>If Word Word #1 <sup>=</sup> AddressO Addressl Address2 Data MBUSMisc 3000<br>0000<br>0<br>XXXXXXXXXX<br>XX1 and store Then Trigger Go To State O\_instr\_group End of State Ck\_begin State 0\_instr\_group If Word #4 = AddressO Addressl Address2 Data MBUSMisc #1 XXXX<br>XXXX X<br>XXXXOOXXXX<br>XXX Then Incr Counter Word Or If #2 AddressO Addressl Address2 Data MBUSMisc #2 XXXX xxxxooxoox<br>xxx Then Incr Counter Or  $\bar{I}f$ Word #3 = AddressO Addressl Address2 Data MBUSMisc 3100<br>0000<br><u>XX</u>XXXXXXX<br>XX1 Then Go To State End\_prog End of State O\_instr\_group State \_prog If Anything<br>Then Do Nothii Do Nothing

End of State End\_prog

*l\_instr\_gp:* 

3 Sep 1993 15:12 DAS 9200 92A96SD-1 Setup Page 1 TRIGGER General Purpose Support Trigger Pos: T-------- Store: All Cycles Prompt Visibility: On ---------State Ck\_begin<br>If Word Word #1 =<br>
Address0 3000<br>
Address1 0000<br>
Address2 0<br>
Data XXXXXXXXX<br>
MBUSMisc XX1 Then Go To State 1\_instr\_group Trigger and store End of State Ck\_begin<br>State 1\_instr\_group ate 1\_instr\_group<br>If Word Word #4 = AddressO Addressl Address2 Data MBUSMisc #1 XXXX XXXX XXXXOOXXXX XXX Incr Counter Then Or If Word #2 AddressO Addressl Address2 Data MBUSMisc #2 XXXX Xxxxooxo1x<br>XXX Then Incr Counter Or If Word #3  $\equiv$ AddressO Addressl Address2 Data MBUSMisc 3100<br>0000<br>0 XXXXXXXXX<br>XX1 End\_prog Then Go To State End of State 1\_instr\_group<br>State End\_prog ate End\_prog<br>If Anvt If Anything<br>Then Do Nothii Do Nothing End of State End\_prog

 $2$ *instr\_gp:* 

 $\bar{z}$ 

Then Do Nothing

End of State End\_prog

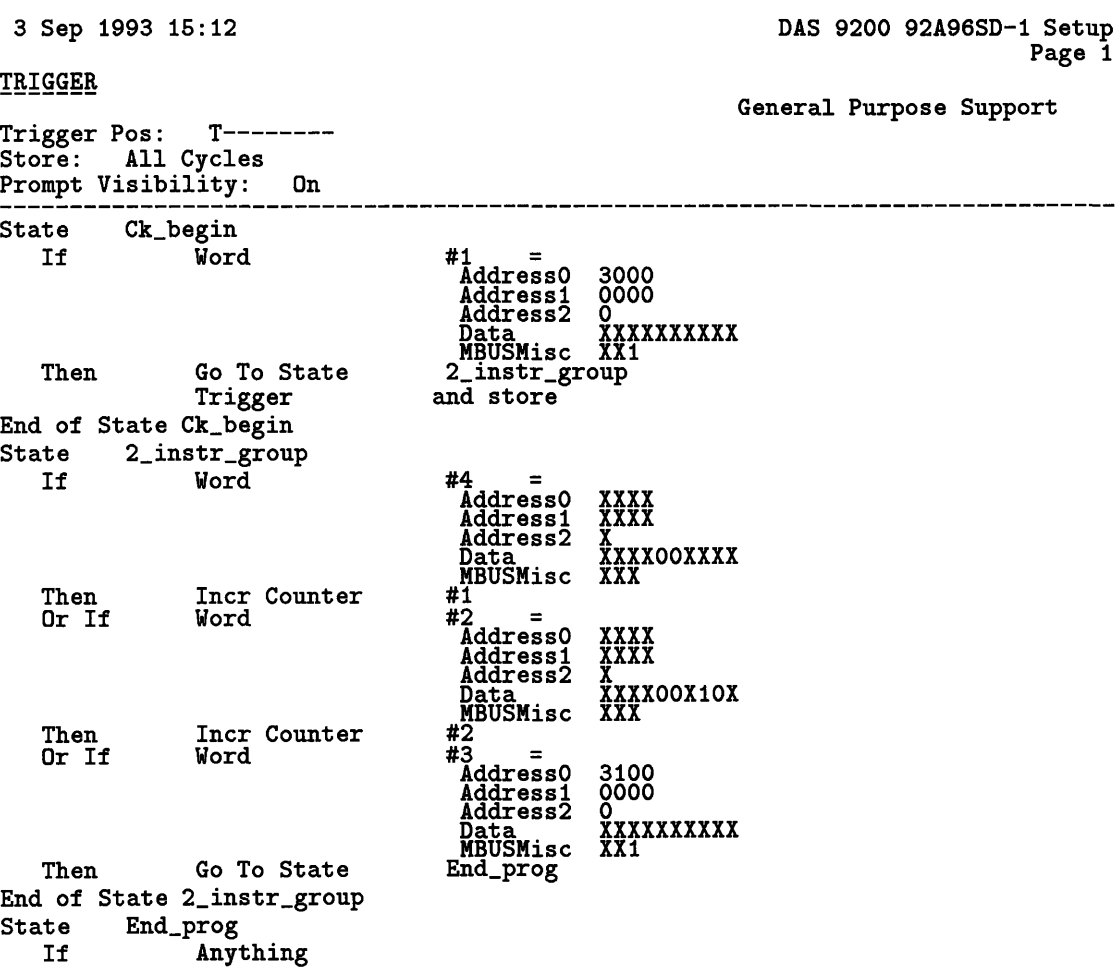

 $\langle \cdot \rangle$ 

62

 $3$ <sub>-</sub>instr<sub>-</sub>gp:

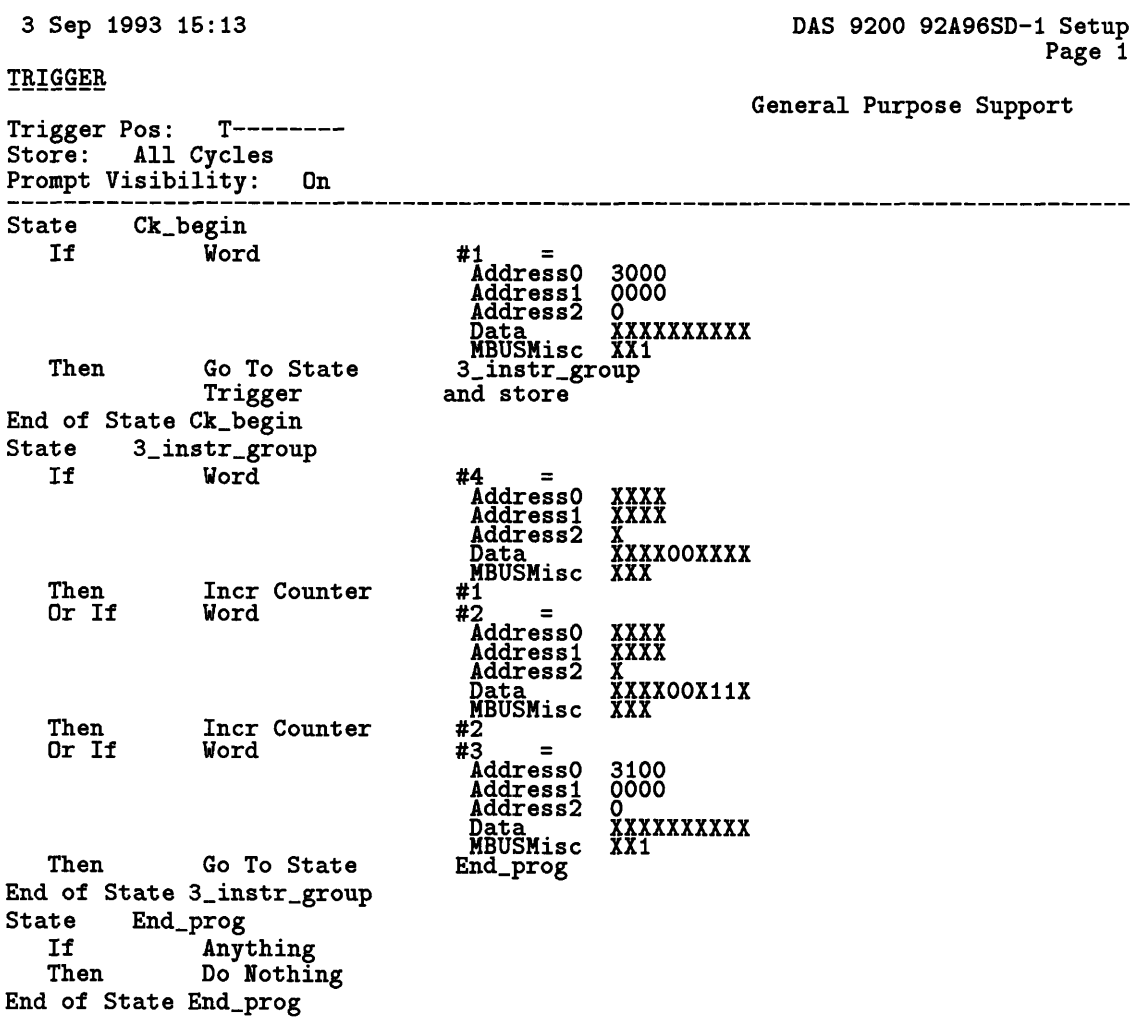

l.

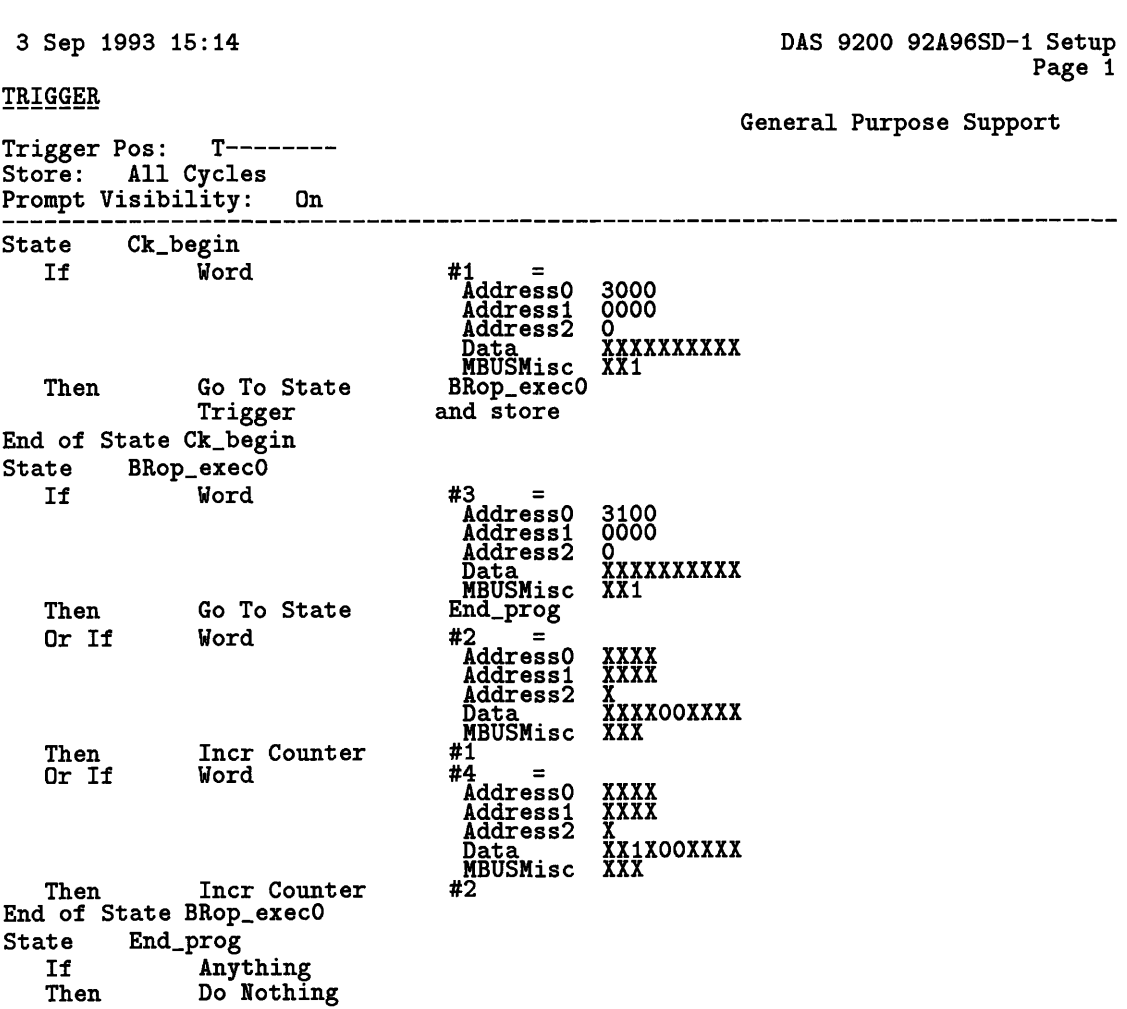

End of State End\_prog

*BRopexec:*

#### *BRop-taken:*

3 Sep 1993 15:14 DAS 9200 92A96SD-1 Setup Page i TRIGGER General Purpose Support Trigger Pos: T-------- Store: All Cycles Prompt Visibility: On ------------------------------State Ck\_begin<br>If Word Word #1<br>
Address0 3000<br>
Address1 0000<br>
Address2 0XXXXXXXXX<br>
Data<br>
MBUSMisc XX<br>
branch\_takenO<br>
branch\_takenO Then Go To State Trigger and store End of State Ck\_begin<br>State branch\_taken ate branch\_takenO<br>If Word Word #5 AddressO 3100<br>0000<br>0<br>-----Addressi Address2 Data MBUSMisc XXXXXXXXX<br>XX1 Then Go To State end\_prog Or If Word #2 AddressO Addressl Address2 Data MBUSMisc XXXX<br>XXXX XXlXOOXXXX XXX Then Incr Counter  $#1$ <br> $#3$ Or If Word  $\equiv$ #3 AddressO Addressl Address2 Data MBUSMisc #2 XXXX<br>XXXX XXX Then Incr Counter End of State branch\_taken0<br>State end\_prog ate end\_prog<br>If Any If Anything Then Do Nothing End of State end\_prog

*Dmisscyc:*

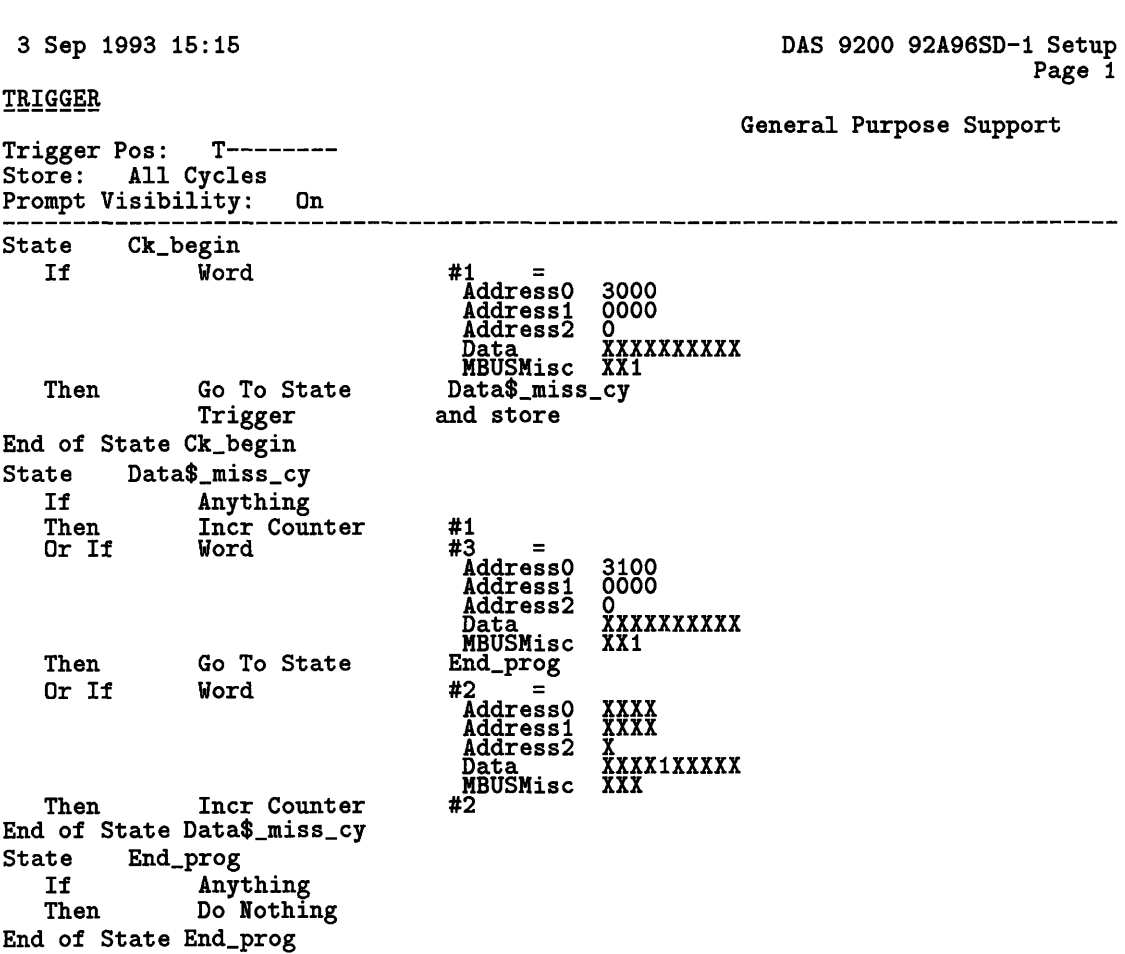

*D\_ missenvt:*

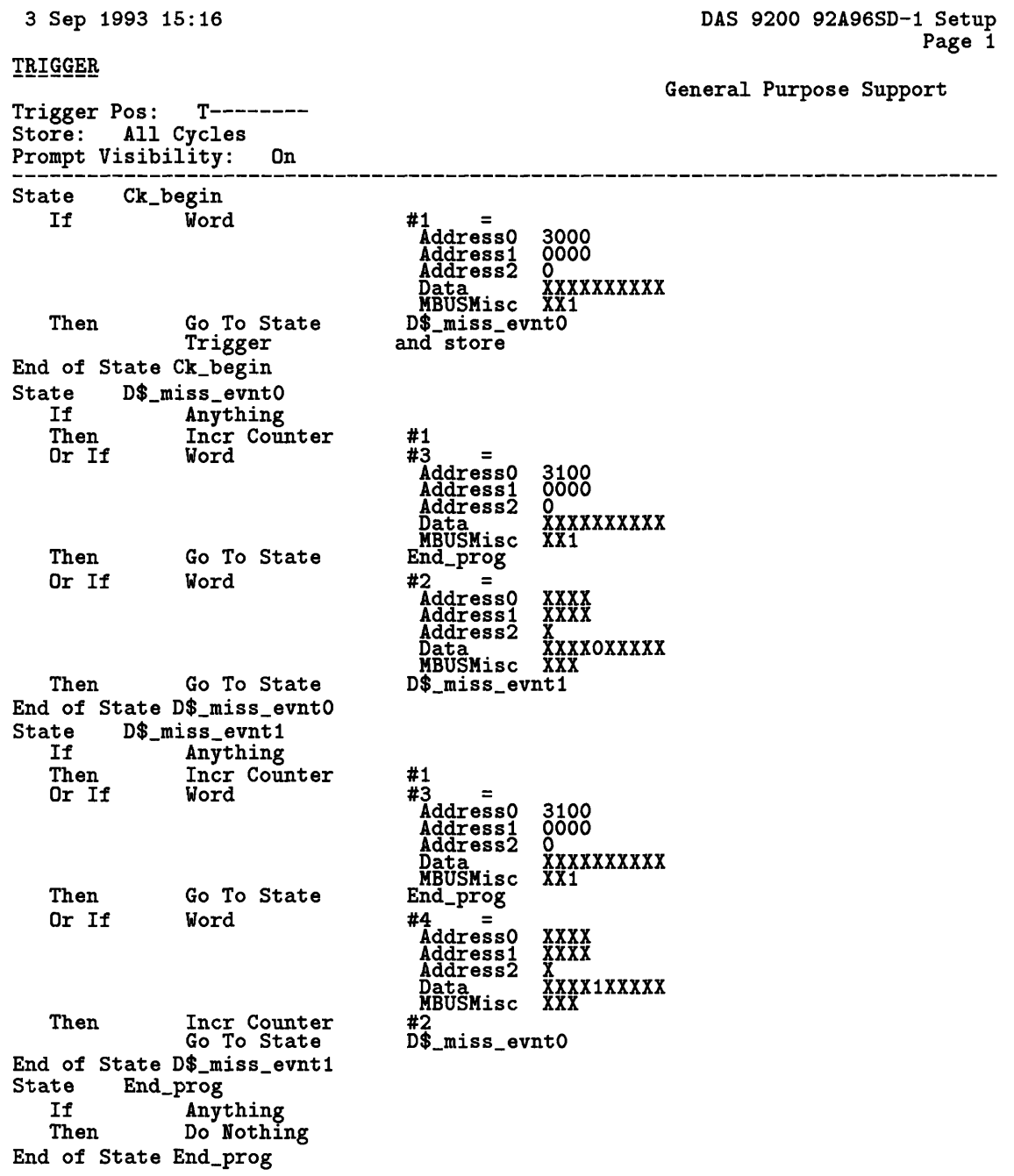

*FPintrlk\_cy:* 

End of State End\_prog

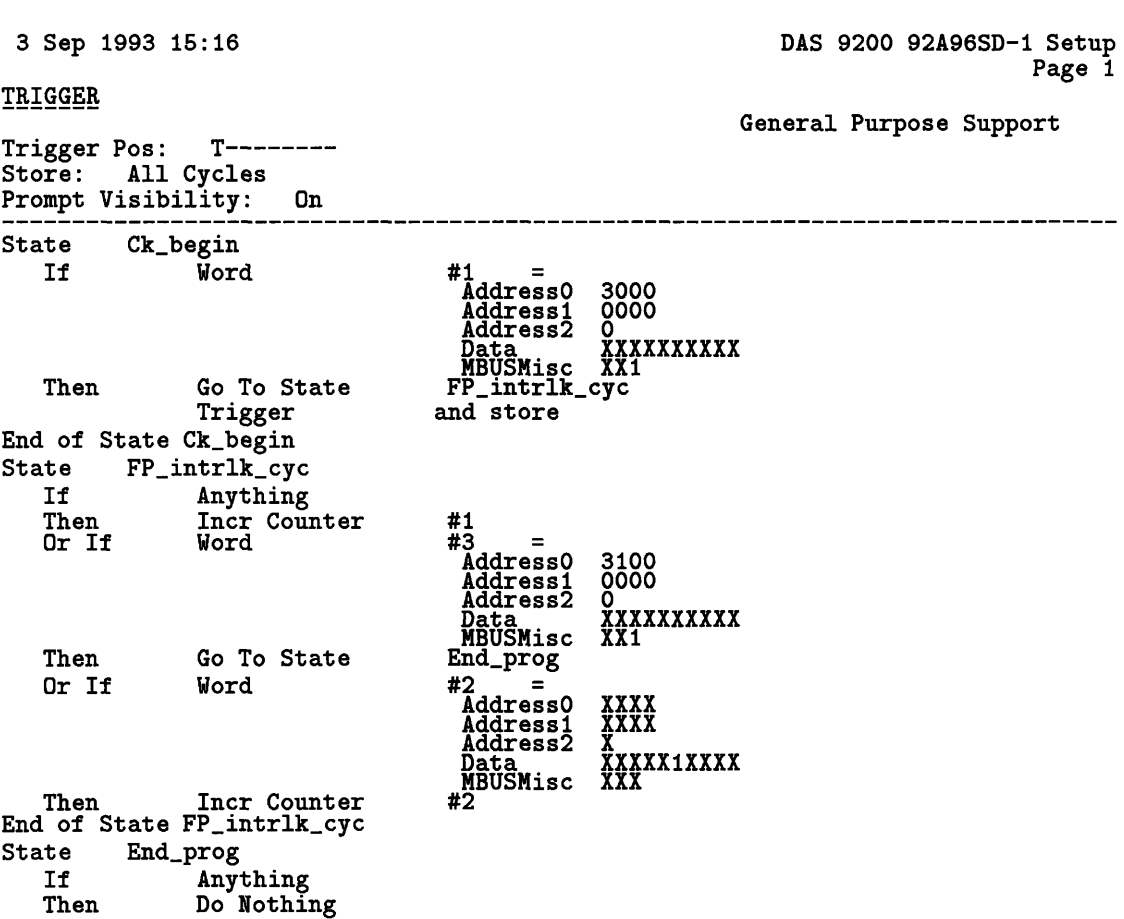

68

*FPintrlkev:*

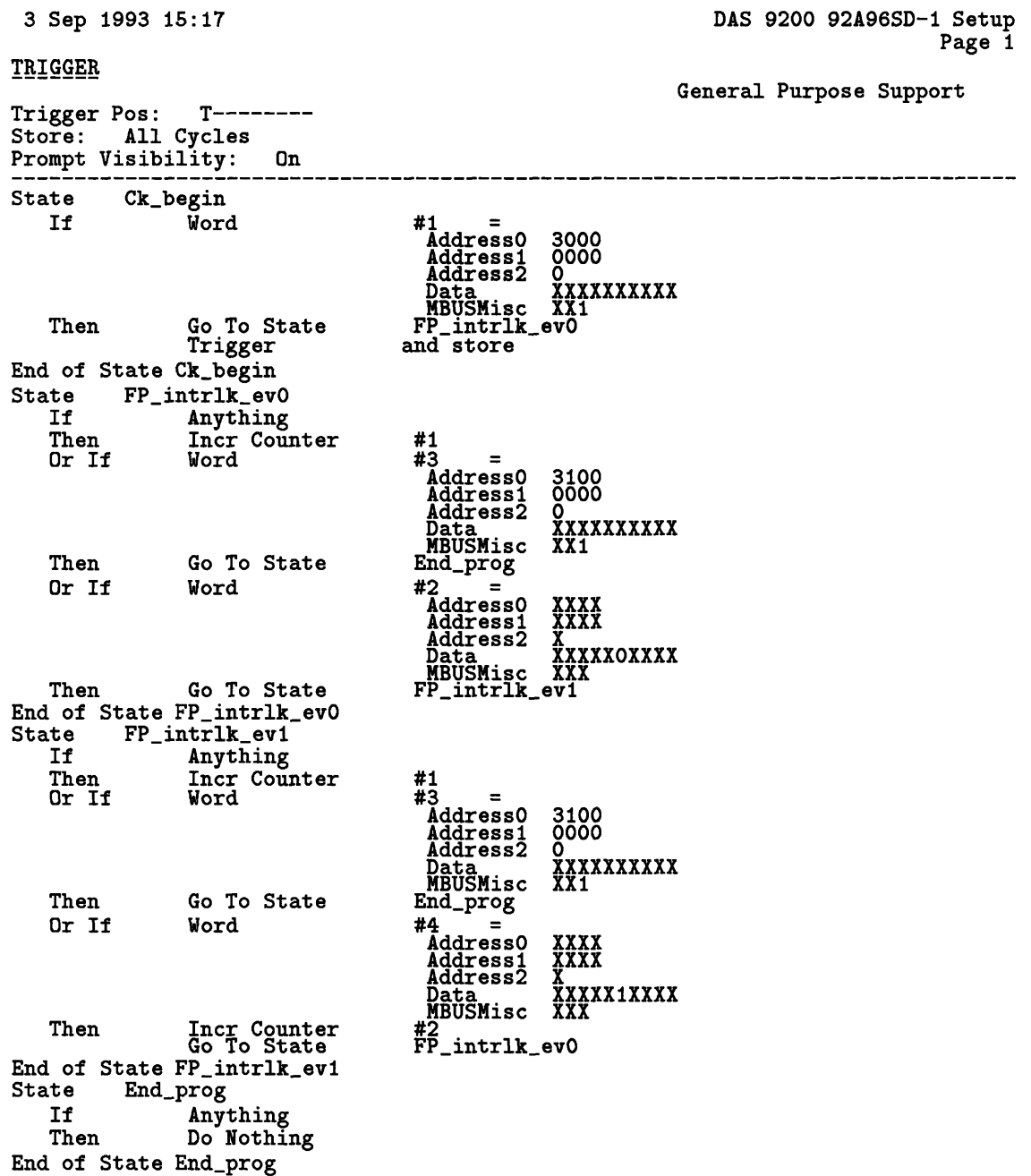

*FPopexec:*

End of State End\_prog

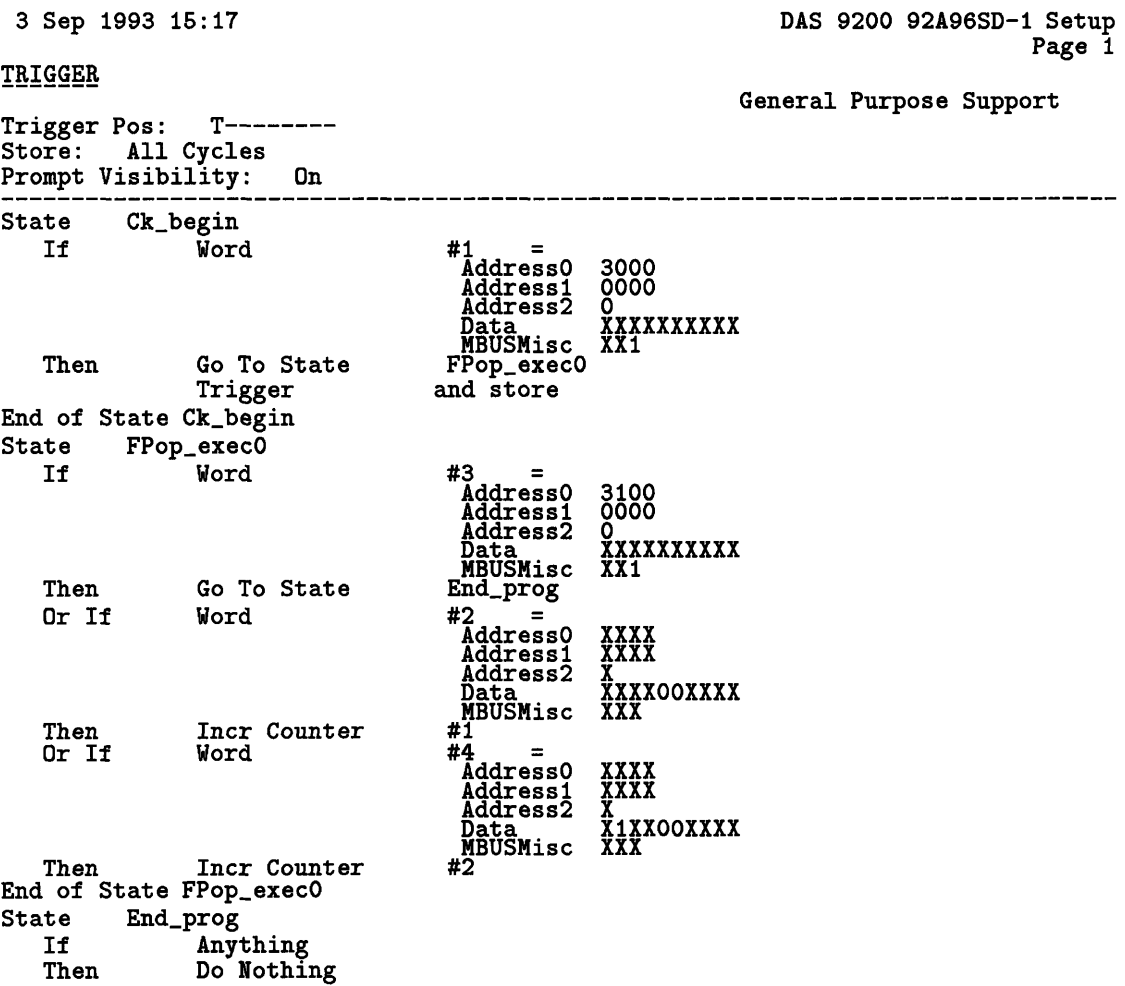

*Imisscyc:*

 $\mathcal{L}^{\text{max}}_{\text{max}}$ 

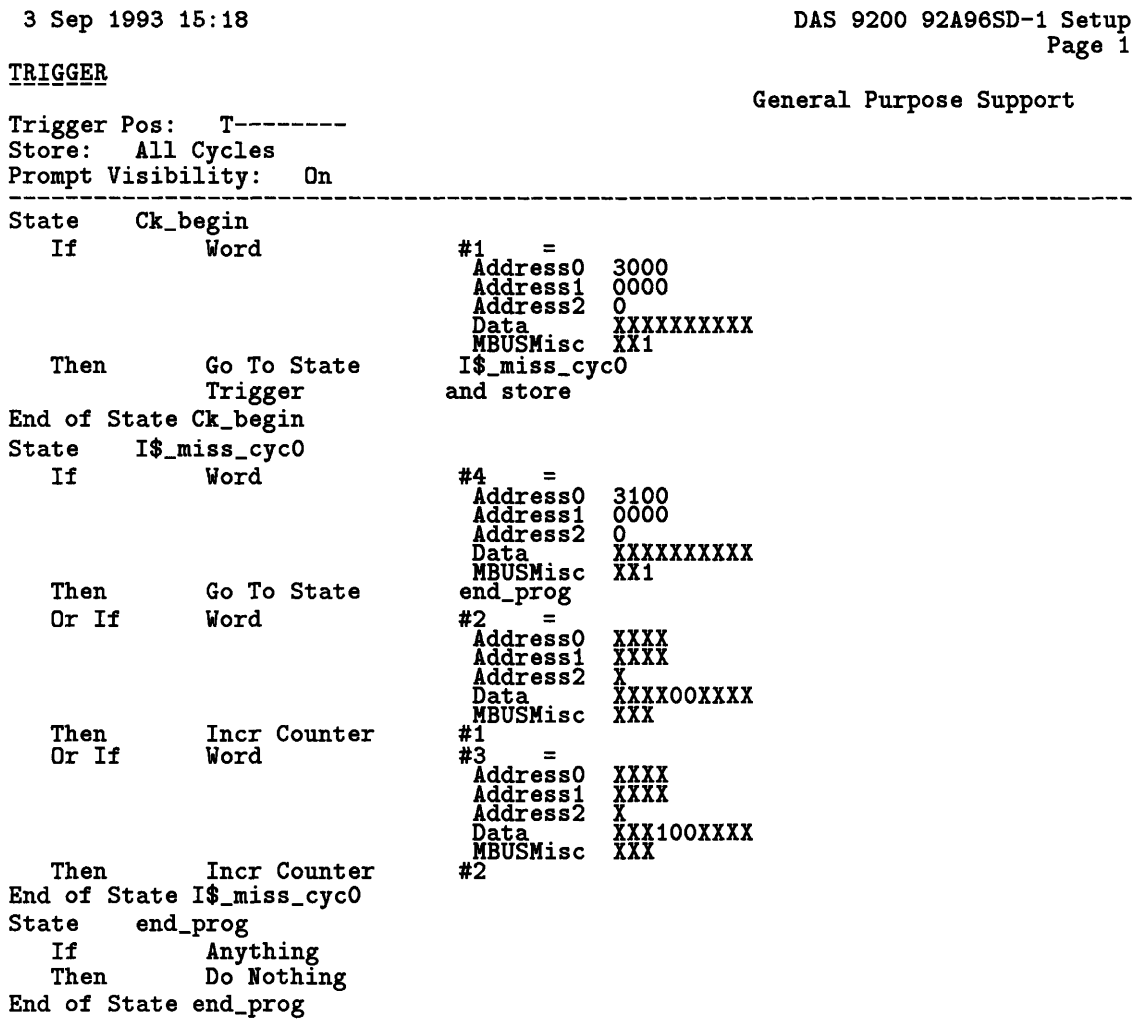

*Lmissevnt:*

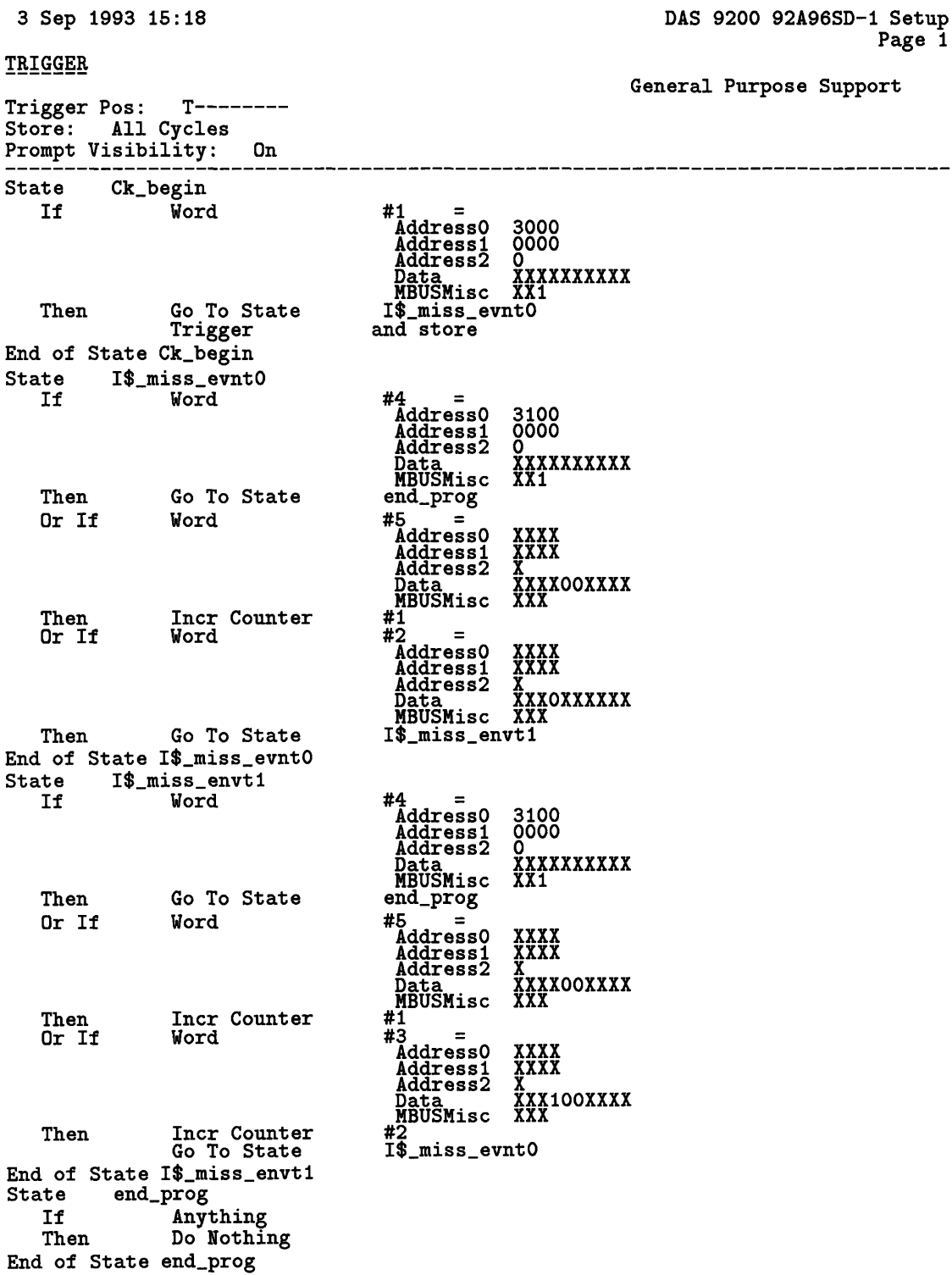
## *APPENDIX B. LOGIC ANALYZER TRIGGER PROGRAMS*

## *MEMopexec:*

 $\mathcal{A}^{\mathcal{A}}$ 

TRIGGER

End of St

 $\,$  ate End\_prog

3 Sep 1993 15:19 DAS 9200 92A96SD-1 Setup Page 1

Trigger Pos: T---------<br>Trigger Pos: T--------

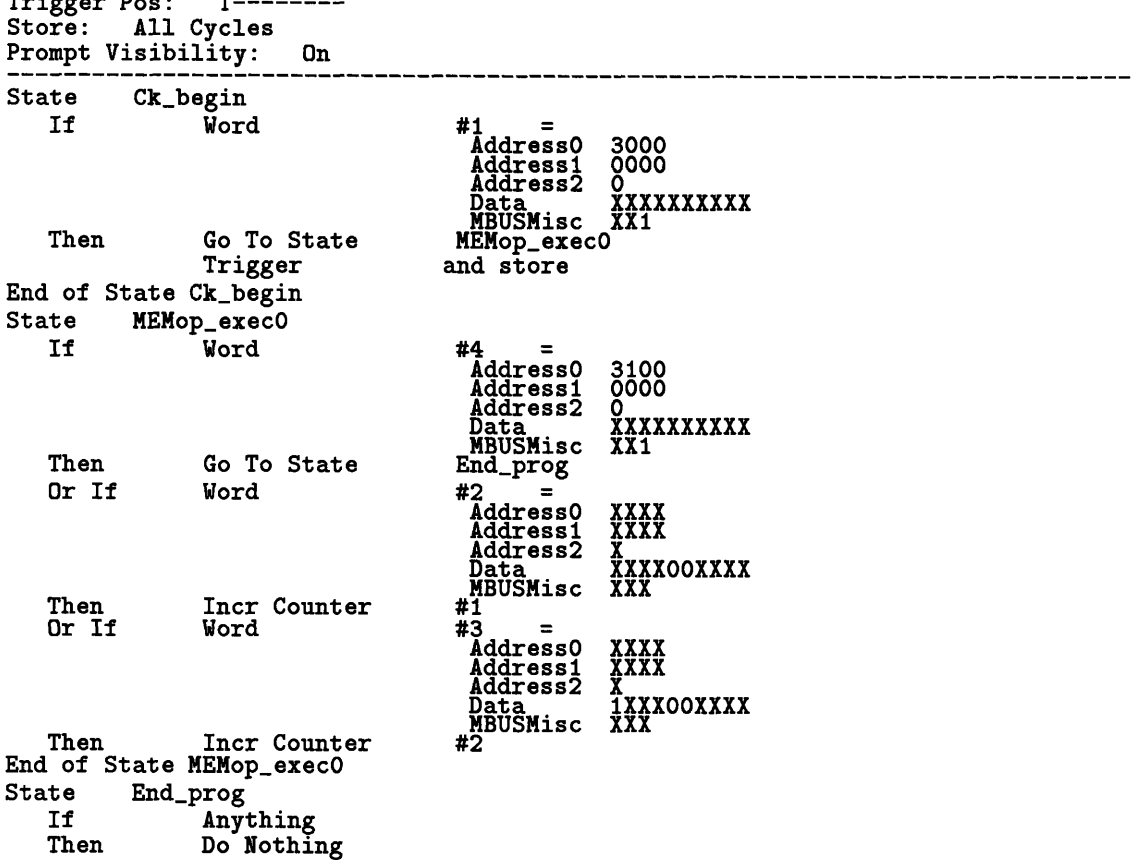

73

**Appendix** C

# **System Workload Source Code**

### "test" code:

*Makefile:*

```
TESTFLAGS = -Dss10ASFLAGS = -P -I../include -I../include2 $(TESTFLAGS)
CC = cc -sun4<br>
OBJECTS = $(SSOURCES:.s=.0) $(CSOURCES:.c=.0)OBJECTS = $(SSOURCES:.s=.o) $(CSOURCES:.c=.o) .C.o:
cc -c -R -01 -I../include -I../include2 $(TESTFLAGS) $< -o $6
all: test
SMALLOBJECTS = test.o
test: $(SMALLOBJECTS)
/bin/ld -N -T 4000  -e __entry -o test $(SMALLOBJECTS) ../lib/libsmall.a
```

```
C Version:
```

```
#include<stdio.h>
float cal_sum();
main()
   int count = 0;
   float sum = 1.5;
   while(count < 3)
count++;
  sum = cal_sum(sum);}
float cal_sum(the_sum)
float the_sum;
\{return (the_sum * 2);\mathbf{r}
```
 $\sim$ 

#### *SPARC Assembly Version (editted):*

```
#include <machine/asm_linkage.h>
#include <machine/mmu.h>
LLO:
.seg "data"
_romp: .word 0
.seg "text"
.proc 04
.global __entry
__entry:
         \begin{array}{ccc}\n set & 0x2000, & \text{%02} \\
mov & \text{%02, %sp}\n\end{array}% 02, % spset _romp, %ol
          st %00, [%01]
! set 0x10000000, %g1
! sta \chigO, \chigO]Ox36 \qquad ! I$ Flash Clear
! sta %gO, [%gi]Ox36
' sta %gO, [%gO]Ox37 ! D$ Flash Clear
' sta \frac{1}{80}, \frac{1}{81}0x37lda [%g0]0x04, %g4
set 0x00000700, %g3
or %g4, %g3, %g4
sta %g4, [%gO]Ox04 ! Write to MCNTL
' set Ox4000, %oO ! Set Page Map
! set 0x4ee, %01<br>! call _SetPageMap
           _SetPageMap, 2
! nop
         lda
set 0x4200, %gl
                   [\%g0]0x04, \%g4
         lda [%gl]Ox06, %g5
         ldda [%gO] Ox4c, %g2
         or \sqrt{g3}, -1, \sqrt{g3}stda %g2,[%gO]Ox4c
__triggerO:
         set 0x00003000, %g1
         stda %g0, N_g1 0x20
_main:<br>!#PROLOGUE# 0<br>! sethi %hi(LF27),%g1
! add %g1,%lo(LF27),%g1
! save %sp,%gl,%sp
         mov %sp, %fp
!#PROLOGUE# 1
st %g0,L%fp+-0x4
sethi %hi(L2000000),%oO
ld [%oO+%lo(L2000000)],%fO
st %fO,[%fp+-Ox8]
L29:
\frac{125}{10}[%fp+-0x4],%00
cmp %oO,Ox3
bge L30
nop
ld [%fp+-Ox4],%ol
add %ol,Oxl,%ol
st %ol,[%fp+-0x4]
b L29
nop
L30:1d [%fp+-0x8],%f0
fstod \sqrt[k]{10}, \sqrt[k]{12}st %f2,[%sp+LP27]
ld [%sp+LP27],%00
                                             ! Write to action register
```

```
st %f3,[%sp+LP27]
ld [%sp+LP27] ,%o
call _cal_sum,2
nop
fdtos %fO,%f3
st %f3,[%fp+-Ox8]
LE27:
 ! ret
! restore
__triggerl:
          set 0:
x00003100, %gl
         stda
__exit:
         sethi<br>1d
         ld [:
:o0+%lo(_romp)],%oO
          ld [%00+0x74],%g
                  \%g0, [\%g1] 0x20
                  hi(_romp),%oO
         call %gi,O
         nop
         LF27 = -112LP27 = 96
LST27 = 104
LT27 = i04
.seg "data"
.align 4
L2000000: .word Ox3fcOOOO0
.seg "data"
.seg "text"
.proc 07
.global _cal_sum
_cal_sum:<br>!#PROLOGUE# 0<br>sethi %hi(LF31),%g1
add %gl,%lo(LF31),%gl
save %sp,%gl,%sp
!#PROLOGUE# 1
st %iO,[%fp+Ox44]
st %il,[%fp+Ox48]
ld2 [%fp+Ox44],%fO
faddd %fO,%fO,%f2
fmovs %f2,%fO
fmovs %f3,%fl
b LE31
nop
LE31:
ret
restore
LF31 = -64
LP31 = 64
LST31 = 64
LT3 = 64
.seg "data"
/*
 ^{\ast} Set the page map entry for the virtual address in the first arg (%00)
 * to the entry specified in the second arg (%oi)
 * Called as SetPageMap(v_addr, pme)
 * ASI_MOD 0x4<br>* ASI_MEM 0x20
 */
     ENTRY(SetPageMap)
      andn %00, 0x3, %02<br>set RMMU_CTP_REG.
      set RMMU_CTP_REG, %05
      lda [%o5]ASI_MOD, %oO
      set Oxffffc000, %05
      and %oO, %05, %o3
      sll %o3, Ox4, %o3
      set RMMU_CTX_REG, %o5
      lda [%o5]ASI_MOD, %o4
      set 0xfffffc00, %05
                                          ! align on word
                                               ! get context table pointer
                                               ! get context register
```
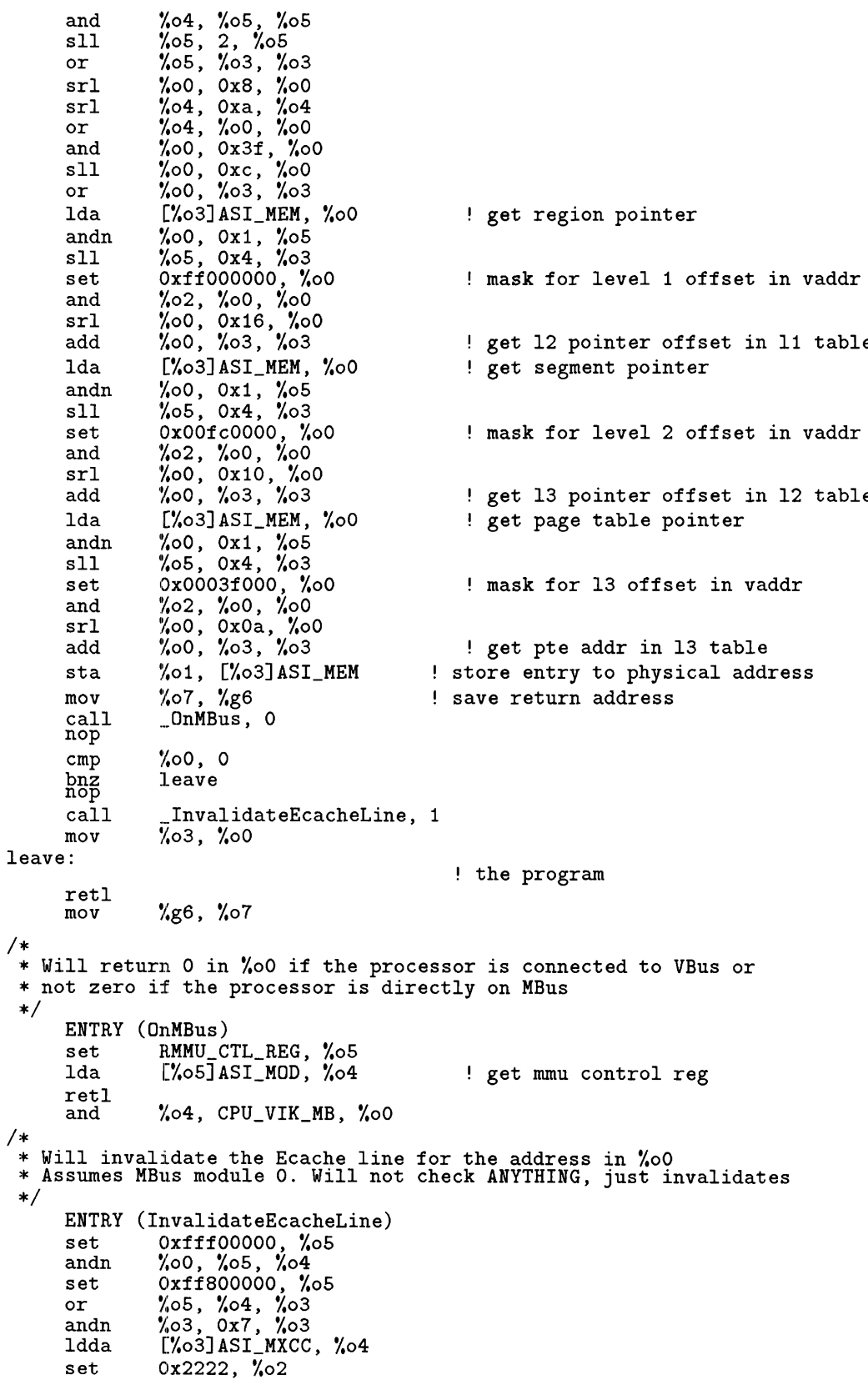

andn %05, %02, %05<br>retl<br>stda %04, [%03]ASI\_MXC

"matrix6" and "matrix200" code: *Makefile:*

```
TESTFLAGS = -DsslO
ASFLAGS = -P -I../include -I../include2 $(TESTFLAGS)
CC = cc -sumOBJECTS = $(SSOURCES:.s=.o) $(CSOURCES:.c=.o)
.C.O:
cc -c -R -01 -I../include -I../include2 $(TESTFLAGS) $< -o $6
all: matrix
SMALLOBJECTS = matrix.o
matrix: $(SMALLOBJECTS)
/bin/ld -N -T 4000 -e __entry -o matrix $(SMALLOBJECTS) ../lib/libsmall.a
```

```
C Version:
```

```
/* This is a sample Matrix Multiplication program */
#include<stdio.h>
#define NCOL 6 /* Number of columns and rows for this particular matrix */
#define NROW 6
/* function prototypes */
void init\_row();
void init_col();
void cal_sum();
void print_result();
  float sum[NROW][NCOL], row[NROW], column[NCOL];
main()
{
  int i;
/* sum is the 2-d array holding the result of multiplying the two 1-d */
/* arrays: row[NROW] and column[NCOL] */
  init_row(&row[O]); /* initialize the row[] matrix */
  init_col(&column[O]); /* initialize the column[] matrix */
  cal_sum(&sum[O] [0], &row[O], &column[O]); /* calculate the result of row[] x column[] */
}
/* initialize the row[] matrix */
void init_row(the_row)
     float *the_row;
{ int i;
  float a;
  for(i = 0, a = 0 ; i < NROW ; i++){
       *(the_row + i) = (a / 2);
    }
\mathbf{L}/* initialize the column[] matrix */
void init_col(the_col)
float *the_col;
{
  int i;
  for(i = 0 ; i < NCOL ; i++)<br>{
       *(the_{col} + i) = (i * 2 - 5);}
\mathbf{r}/* calculate the result of row[] x column[] and stores it in sum[] */
void cal_sum(the_sum, the_row, the_col) float *the_sum, *the_row, *the_col;<br>\{.
  float temp;
  int i, j;
  for(j = 0 ; j < NROW ; j++){
       for(i = 0; i < NCOL; i++)€
  temp = (*(the\_row + j)) * (*(the\_col + i));*(the\_sum + j * NCOL + i) = temp;}
    }
\mathbf{r}/******************************************************************************
* cc matrix.c -o matrix
* NROW = NCOL = 6
* hagar% matrix
|-|<br>0.000000<br>| 0.500000<br>| 500000 1.500000
```
 $\sim 10$ 

 $\sim 10$ 

2.000000<br>2.500000  $|-|$  $[-5.000000 -3.000000 -1.000000 1.000000 3.000000 5.000000]$  $\begin{array}{cccc} -0.000000 & -0.000000 & -0.0000000 & 0.000000 & 0.000000 \ -2.5000000 & -1.5000000 & -0.5000000 & 0.5000000 & 1.5000000 & 2.500000 \ -5.000000 & -3.000000 & -1.500000 & 1.5000000 & 3.000000 & 5.000000 \ -7.5000000 & -4.5000000 & -1.5000000 & 1.$  $\begin{array}{cccccccc} \mathsf{L} & -5.000000 & -3.000000 & -1.000000 & 1.000000 & 3.000000 & 5.000000 & 0 \\ -0.000000 & -0.000000 & -0.000000 & 0.000000 & 0.000000 & 0.000000 \\ -2.5000000 & -1.500000 & -0.000000 & 0.500000 & 1.5000000 & 2.5000000 \\ -5.000000 & -3.000000$ 

 $\ddot{\phantom{a}}$ 

*SPARC Assembly Version:*

```
#include <machine/asm_linkage.h>
#include <machine/mmu.h>
LLO:
.seg "data"
 .common _i,0x4,"data"
 .common _sum,0x27100,"data"<br>.common _row,0x320,"data"<br>.common _column,0x320,"data"
.common _column, 0x320, "data"<br>_romp: .word 0
.seg "text"
.proc 04
.global _main
          .global __entry
__entry:
          set
          mov
          set
          st
          lda
          set
          or
          sta
          lda
          set
          lda
          ldda
          or
          stda
__triggerO:
          set
          stda
                    Ox2000, %o2
                    %o2, %sp
                    _romp, %ol
                    %oO, [%ol]
                     [%gO]x04, %g4
                    Ox00000700, %g3
                    %g4, %g3, %g4
                    %g4, [%gO]0x04
                    [%gO]Ox04, %g4
                    0x4200, %gl
                    [%gl]Ox06, %gS
                    [%g0] 0x4c, %g2
                    \frac{\pi}{3}, -1, \frac{\pi}{3}yg2, %gO]0x4c
                                                  ! Write to MCNTL
                                                ! Write to action register
                    Ox00003000, %gl
                   %gO, [%gl] Ox20
_main:
 !#PROLOGUE# 0<br>! sethi %hi(LF34),%g1
! add %g1,%lo(LF34),%g1
! save %sp,%gl,%sp
                   %sp, %fp
!#PROLOGUE# 1
set _row,%oO
\mathtt{call\_init\_row},
nop
set _column,%oO
\texttt{call\_init\_col} ,
nop
set _sum,%oO
set _row,%ol
set _column,%o2
call _cal_sum,3
nop
LE34:<br>! ret<br>! restore
__triggeri:
          set
          stda
__exit:
          sethi
          ld
          ld
          call
          nop
         LF34 = -96
LP34 = 96
LST34 = 96
                    0x00003100, %gl
                    %gO, [%gl] Ox20
                    %hi(_romp),%oO
                     [%oO+%lo(_romp)],%oO
                     [%.oO+0x74],%g
                    .%gi,0
```
LT34 = 96 .seg "data" .seg "text" .proc 020 .global \_init.\_row \_init\_row:<br>!#PROLOGUE# 0<br>sethi %hi(LF36),%g1 add %gl,%lo(LF36),%gl save %sp,%gl,%sp !#PROLOGUE# 1<br>st %iO,[%fp+Ox44] st %gO,[%fp+-Ox4] sethi %hi(L2000000),%oO ld [%o0+%lo(L2000000)],%fO st %fO,[%fp+-Ox8] L40: ld [%fp+-0x4],%oi cmp %o1,0xc8 bge L39 nop sethi %hi(L2000001),%oO ldd [%oO+%lo(L2000001)],%fO ld [%fp+-Ox8],%f2 fstod %f2,%f4 fdivd %f4,%fO,%f6 fdtos %f6,%f7 ld [%fp+-Ox4],%ol sll %o1,0x2,%o2 ld [%fp+Ox44],%o3 st %f7,[%o3+%o2] L38: ld [%fp+-Ox4],%o4 add %04,0x1,%c st %o4,[%fp+-0x4] sethi %hi(L2000002),%o5 ld [%o5+%lo(L:2000002)],%f8 ld [%fp+-Ox8] ,%f9 fadds %f9,%f8,%f9 st %f9,[%fp+-Ox8] b L40 nop L39:<br>LE36:<br>ret restore LF36 = -72 LP36 = 64 LST36 = 64 LT36 = 64 .: seg "data" .align 4 L:2000000: .word OxO .align 8 L2000001: .word 0x40000000,0x0<br>.align 4 .align 4 L2000002: .word Ox3f800000 .seg "data" .seg "text" .proc 020 .global \_init.col  $\_init\_col$  : !#PROLOGUE# 0 sethi %hi(LF4i) ,%gi add %g1,%lo(LF41),%g1 save %sp,%g1, !#PROLOGUE# 1 st %iO,[%fp+0x44 st  $%g0$ , [ $%fp+-0x4$ ]

L45:<br>ld [%fp+-0x4],%o cmp %oO,Oxc8 bge L44 nop ld [%fp+-Ox4],%o0 sll %o0,0x1,%ol sub %ol,Ox5,%o2 st %o2,[%sp+LP41] ld [%sp+LP41] ,%fO fitos %fO,%fl ld [%fp+-Ox4],%o3 sll %o3,0x2,%o4 ld [%fp+Ox44],%o5 st %fl,[%o5+%o4] L43: ld [%fp+-Ox4],%o7 add %o7,Oxl,%o7 st %o7,[%fp+-Ox4] b L45 nop L44: LE41: ret restore LF41 = -80 LP41 = 64 LST41 = 72 LT41 = 72 .seg "data" .seg "text" .proc 020 .global \_cal\_sum cal\_sum: !#PROLOGUE# 0<br>sethi %hi(LF46),%g1 add %gl,%lo(LF46),%gi save %sp,%gl,%sp !#PROLOGUE# 1 st %iO,[%fp+Ox44] st %il,[%fp+Ox48] st %i2,[%fp+0x4c] st %gO,[%fp+-Oxc] L50: ld [%fp+-Oxc],%o0 cmp %oO,Oxc8 bge L49 nop st %gO,[%fp+-Ox8] L53:<br>ld [**",f**p+-0x8],**",**o cmp %oO,Oxc8 bge L52 nop ld [%fp+-Ox8],%o0 sll %o0,0x2,%ol ld [%fp+Ox4c],%o2 ld [%o2+%ol] ,%fO fstod %fO,%f2 ld [%fp+-Oxc],%o3  $\texttt{sil} \,\text{\%o3,0x2,04}$ ld [%fp+Ox48],%o5 ld [%o5+%o41,%f4 fstod %f4,%f6 fmuld %f6,%f2,%f8 fdtos %f8,%f9 st %f9,[%fp+-Ox4]

ld [%fp+-Oxc],%o7 sll %o7,5,%o7 mov %o7,%10 sll %10,3,%10 add %o7,%10,%o7 sil %10,1,%10 add %o7,%10,%o7 ld [%fp+Ox44],%11 add %11,%o7,%12 ld E%fp+-Ox8] ,%13 sll %13,0x2,%14 ld [%fp+-Ox4],%15 st %15,[%12+%14]<br>L51: id [%fp+-Ox8] ,16 add %16,0xl,%16 st %16,[%fp+-lx8] b L53<br>nop<br>L52:<br>L48: ld [%fp+-Oxc],%17 add %17,0x1,%17<br>st %17,[%fp+-0xc] b L50 nop L49:<br>LE46:<br>restore LF46 = -80<br>restore LF46 = -80<br>LP46 = 64<br>LT46 = 64<br>.seg "data"

## **"dhry"** code:

*Makefile:*

```
TESTFLAGS = -DsslO
ASFLAGS = -P -I../include -I../include2 $(TESTFLAGS)
CC = cc -sun4
OBJECTS = $(SSOURCES:.s=.o) $(CSOURCES:.c=.o) .C.O:
cc -c -R -01 -I../include -I../include2 $(TESTFLAGS) $< -o $6
all: dhry
SMALLOBJECTS = d hry_1.o dhry_2.o multiply.o string.odhry: $(SMALLOBJECTS)
/bin/ld -N -T 4000 -e __entry -o dhry $(SMALLOBJECTS) ../lib/libsmall.a
```
 $\hat{\boldsymbol{\beta}}$ 

*C Version:*

```
*******************************************************
 * Version:
 * File:
 * Date:
                    "DHRYSTONE" Benchmark Program
               C, Version 2.1
               dhry_1.c (part 2 of 3)
               May 25, 1988
    Author: Reinhold P. Weicker
 ****************************************************************************
 */
#include "dhry.h"
/* #include "/projects/numesh/sparc/include/fifo.h" */
/* Global Variables: */
Rec_Pointer
                Next_Ptr_Glob;
int Int_Glob;
Boolean Bool_Glob
char Ch_1_Glob,
                Ch_2_Glob;
Arr_{1_G}1_Glob [50];int Arr_2_Glob [50] [50];
#ifdef MALLOC
extern char *malloc ();
#endif
Enumeration Func_1 ();
  /* forward declaration necessary since Enumeration may not simply be int */
#ifndef REG
Boolean Reg = false;
#define REG
        /* REG becomes defined as empty */
        /* i.e. no register variables
#else
        Boolean Reg = true;#endif
/* variables for time measurement: */
#ifdef TIMES<br>struct tms      time_info
/* don't define times() at all... int is default, and sometimes broken
    (as on sun os 4's, where it's clock_t *//* extern int times ();
               /* see library function "times" */
#define TooSmallTime (2*HZ)
                /* Measurements should last at least about 2 seconds */
#endif
#ifdef TIME
extern long time();
               /* see library function "time" */
#define Too_Small_Time 2
               /* Measurements should last at least 2 seconds */
#endif<br>#ifdef MSC_CLOC¦
extern clock_t clock();
#define Too_Small_Time (2*HZ)
#endif
               Begin_Time,
float
/* end of varial
bles for time measurement */
       One_Fift
 REG One_Fifty
       One_Fift
 REG char
               End_Time,
                User_Time;
                Microseconds,
               Dhrystones_Per_Second;
               ;y Int_l_Loc;
               ;y Int_2_Loc;
                       Int_3_ Loc;
                       Ch_Index;
```

```
Enumeration Enum_Loc;<br>Str_30 Str_1_Loc
         \text{Str}_-30 \text{Str}_-1\_\text{loc};<br>\text{Str}_-30 \text{Str}_-2\_\text{loc};Str_30 Str_2_Loc;<br>int Run_Index;
  REG int Run_Index;<br>REG int Number Of
                           Number_Of_Runs;
main ()
/*****/
  /* main program, corresponds to procedures */
  /* Main and Proc_O in the Ada version
                                                           \star€
  /* Initializations */
#ifdef MALLOC
  Next_Ptr_Glob = (Rec_Pointer) malloc (sizeof (Rec_Type));
  Ptr_G \text{Job} = (\text{Rec\_Pointer}) malloc (sizeof (Rec_Type));
#else
  static Rec_Type _Next_Glob, _Glob;
  Next-Ptr_Glob = x-Next_Glob;
  Ptr_{\overline{G}}lob = \&_{\overline{G}}lob;#endif
  Ptr_Glob->Ptr_CComp = Next_Ptr_Glob;Ptr_Glob->Discr = Ident_1;<br>Ptr_Glob->variant.var_1.Enum_Comp = Ident_3;
  Ptr_Glob->variant.var_1.Enum_Comp = Ide<br>Ptr_Glob->variant.var_1.Int_Comp = 40;
  Ptr_Glob->variant.var_1.Int_Comp
  strcpy (Ptr_Glob->variant.var_1.Str_Comp,
           "DHRYSTONE PROGRAM, SOME STRING");
  strcpy (Str_1_Loc, "DHRYSTONE PROGRAM, 1'ST STRING");
  Arr_2_Glob [8][7] = 10;/* Was missing in published program. Without this statement, */
         /* Arr_2_Glob [8] [7 would have an undefined value. */
         /* Warning: With 16-Bit processors and Number_Of_Runs > 32000, */
        /* overflow may occur for this array element. *//*
 printf ("n");
 printf ("Dhrystone Benchmark, Version 2.1 (Language: C)\n");
 printf ("n");
  if (Reg)
  €
    printf ("Program compiled with 'register' attribute\n");
    printf (\sqrt[n]{n});
  }
  else
    printf ("Program compiled without 'register' attribute\n");
    printf ("n");
  }
\star /
#ifndef NUMRUNS
#define NUMRUNS 1000000
#endif
#ifdef NUMRUNS
  Number_Of_Runs = NUMRUNS;
#else
 printf ("Please give the number of runs through the benchmark: ");
    { int n;
    scanf ("%d", &n);
    Number_Of_Runs = n;
  }
 printf ("n");
#endif
/* printf ("Execution starts, %d runs through Dhrystone\n", Number_Of_Runs);*/
/* write_fifo(Number_Of_Runs); */
  /***************/
  /* Start timer */
/***************/
  times (&time_info);
```

```
Begin_Time = (long) time_info.tms_utime;
#endif
#ifdef TIME
  Begin_Time = time ((long *) 0);#endif<br>#endif<br>#ifdef MSC_CLOC
  Begin_Time = clock();
#endif
  for (Run_Index = 1; Run_Index <= Number_Of_Runs; ++Run_Index)
    Proc_5();
    Proc_4();
      /* Ch_1_Glob == 'A', Ch_2_Glob == 'B', Bool_Glob == true */
    Int\_1\_Loc = 2;Int_2\_Loc = 3;strcpy (Str_2_Loc, "DHRYSTONE PROGRAM, 2'ND STRING");
    Enum\_Loc = Ident_2;Bool\_Glob = ! Func_2 (Str_1\_Loc, Str_2\_Loc);/* Bool_Glob == 1 */
    while (Int_1\_Loc < Int_2\_Loc) /* loop body executed once */
    {
      Int_3\_Loc = 5 * Int_1\_Loc - Int_2\_Loc;/* Int_3\_Loc == 7 */Proc_7 (Int_i_Loc, Int_2_Loc, &Int_3_Loc);
       /* Int_3_Loc == 7 */
Int_i_Loc += 1;
    } /* while */
      /* Int\_1\_Loc == 3, Int\_2\_Loc == 3, Int\_3\_Loc == 7 */Proc_8 (Arr_i_Glob, Arr_2_Glob, Int_i_Loc, Int_3_Loc);
      /* Int_Glob == 5 */Proc_i (Ptr_Glob);
    for (Ch\_Index = 'A'; Ch\_Index \le Ch_2_Glob; ++Ch\_Index)/* loop body executed twice */
    €
      if (Enum\_Loc == Func_1 (Ch_Index, 'C'))/* then, not executed */
        Proc_6 (Ident_i, &Enum_Loc);
        strcpy (Str_2_Loc, "DHRYSTONE PROGRAM, 3'RD STRING");
        Int_2 Loc = Run_Index;Int_G\overline{I}ob = Run_{Index};}
    }
      /* Int_1\_Loc == 3, Int_2\_Loc == 3, Int_3\_Loc == 7 */
    Int_2_Loc = Int_2_Loc * Int_l_Loc;
    Int_i_Loc = Int_2_Loc / Int_3_Loc;
    Int_2_Loc = 7 * (Int_2_Loc - Int_3_Loc) - Int_i_Loc;
      /* Int_1_Loc == 1, Int_2_Loc == 13, Int_3_Loc == 7 */
    Proc_2 (<math>lInt_1_{Loc}</math>);/* Int_1_Loc == 5 */
  } /* loop "for Run_Index" */
  /************** /
  /* Stop timer */
  / ** ************/
#ifdef TIMES
  times (&time_info);
  End_Time = (long) time_info.tms_utime;
#endif
#ifdef TIME
  End_Time = time ( (long *) 0);
#endif<br>#ifdef MSC_CLOC|
  End_Time = clock();
#endif
,/*
  printf ("Execution ends\n");
  printf ("n");
```

```
printf ("Final values of the variables used in the benchmark:\n");
  print ( "\n");
  printf ("Int_Glob:
                     should be:
  printf ("Bool_Glob
                     should be:
  printf ("Ch_1_Glob:
                     should be:
  ("Ch_2_Glob:
printf
                    should be:
  printf ("Arr_1_Glob[8]:
                    should be:
  ("Arr_2_Glob[8] [7]:
printf
                    should be:
  ("Ptr_Glob->\n");
printf
             Ptr_Comp:
                    should be:
              Discr:
                    should be:
              Enum_Comp:
                    should be:
              Int_Comp:
                    should be:
              Str_Comp:
                    should be:
  ("Next_Ptr_Glob->\n");
printf
             Ptr_Comp:
                    should be:
             Discr:
                    should be:
              Enum_Comp:
                    should be:
              Int_Comp:
                    should be:
              Str_Comp:
                    should be:
  printf ("Int_1_Loc
                    should be:
  ("Int_2_Loc:
printf
                    should be:
  ("Int_3_Loc:
printf
                    should be:
  printf ("Enum_Loc:
                    should be:
  printf ("Str_1_Loc:
                    should be:
  printf ("Str_2_Loc
                    should be:
  printf ("\n");
                                   \sqrt{\d n''}, Int_Glob);
                                   %d\n", 5);
                                   \sqrt{\frac{d}{n}}, Bool_Glob);
                                   \sqrt{\frac{d}{n}}, 1);
                                   \kappac\n", Ch_1_Glob);
                                   %c\n", 'A');
                                   %c\n", Ch_2_Glob)<br>%c\n", 'B');
                                   %d\n", Arr_l_Glob[8]);
                                   %d\n", 7);
                                   %d\n", Arr_2_Glob[8] [7]);
                                   Number_Of_Runs + 10\n'\n\lambda d \nightharpoonup", (int) Ptr_Glob->Ptr_Comp);
                                   (implementation-dependent)\n");
                                   %d\n", Ptr_Glob->Discr);
                                   \sqrt{\frac{1}{n}}, 0);
                                   %d\n", Ptr_Glob->variant.var_l.Enum_Comp);
                                   \sqrt[3]{d} \n\cdot 2;
                                   \sqrt{k}d\pi", Ptr_Glob->variant.var_1.Int_Comp);
                                   \sqrt{\frac{d}{n}}, 17);
                                   \sqrt{\mathsf{s}}\n\cdot \mathsf{Ptr}\n-Glob->variant.var_1.Str_Comp);
                                   DHRYSTONE PROGRAM, SOME STRING\n");
                                   %d\n", (int) Next_Ptr_Glob->Ptr_Comp);
                                   (implementation-dependent), same as above\n");
                                   %d\n", Next_Ptr_Glob->Discr);
                                   %d\n", 0);
                                   %d\n", Next_Ptr_Glob->variant.var_1.Enum_Comp);
                                   \sqrt{\frac{d}{n}}, 1);
                                   \lambda d\n', Next_Ptr_Glob->variant.var_1.Int_Comp);
                                   %d\n", 18);
                                   %s\n",
                                   Next_Ptr_Glob->variant.var_1.Str_Comp);
                                   DHRYSTONE PROGRAM, SOME STRING\n");
                                   \lambda d\n", Int_1_Loc);
                                   %d\n", 5);
                                   \mathrm{Ad}\langle n'', Int_2_Loc)
                                   %d\n", 13);
                                   %d\n", Int_3_Loc);
                                   %d\n", 7);
                                   %d\n", Enum_Loc);
                                   %d\n", 1);
                                   %s\n", Str_l_Loc);
                                   DHRYSTONE PROGRAM, 1'ST STRING\n");
                                   \sqrt{s}n", Str_2_Loc);
                                   DHRYSTONE PROGRAM, 2'ND STRING\n");
/* write_fifo(-1); */
 User\_Time = End\_Time - Begin\_Time;#if defined(TIME) II defined(TIMES) I defined(MSC_TIME)
  if (User_Time < Too_Small_Time)
    printf ("Measured time too small to obtain meaningful results\n");
    printf ("Please increase number of runs\n");
    printf ("n");
  }
else
  printf ("
  printf ("
  printf
 printf
 printf ("
 printf ("
 printf ("
 printf ("
 printf
 printf ("
 printf
 printf ("
 printf
 printf
 printf ("
 printf
 printf
 printf ("
 printf ("
 printf ("
 printf ("
 printf ("
 printf ("
 printf ("
 printf
 printf ("
 printf
 printf
 printf
 printf
 printf
 printf ("
```

```
{ #ifdef TIME
    Microseconds = (float) User_Time * Mic_secsPer_Second
                          / (float) Number_Of_Runs;
    Dhrystones_Per_Second = (float) Number_Of_Runs / (float) User_Time;
#else
    Microseconds = (float) User_Time * Mic_secs_Per_Second
                          / ((float) HZ * ((float) Number_of_Runs));Dhrystones_Per_Second = ((float) HZ * (float) Number_0f_Runs)/ (float) User-Time;
#endif
    printf ("Microseconds for one run through Dhrystone: ");
    printf ("%6.1f \n", Microseconds);
    printf ("Dhrystones per Second: ");
    printf ("%6.1f \n"\, Dhrystones_Per_Second);printf ("n"):
} #endif
      r return(0); */
}
Proc_1 (Ptr_Val_Par)/********************
REG Rec_Pointer Ptr_Val_Par;
    /* executed once */
{
  REG Rec_Pointer Next\_Record = Ptr_Val_Par->Ptr_Comp;/* == Ptr_Glob_Next *//* Local variable, initialized with Ptr_Val_Par->Ptr_Comp, */
  /* corresponds to "rename" in Ada, "with" in Pascal
  structassign (*Ptr_Val_Par->Ptr_Comp, *Ptr_Glob);
  Ptr_Val_Par->variant.var_l.Int_Comp = 5;
  Next_Record->variant.var_1.Int_Comp
        = Ptr_Val_Par->variant.var_1.Int_Comp;
  Next_Record->Ptr_Comp = Ptr_Val_Par->Ptr_Comp;<br>Proc_3 (&Next_Record->Ptr_Comp);
    /* Ptr_Val_Par->Ptr_Comp->Ptr_Comp
                          == Ptr_Glob->Ptr_Comp */
  if (Next_Record->Discr == Ident_1)<br>/* then, executed */<br>{
    Next\_Record->variant.var_1.int\_Comp = 6;Proc_6 (Ptr_Val_Par->variant.var_1.Enum_Comp,
           &Next_Record->variant.var_1.Enum_Comp);
    Next\_Record-&Ptr\_Comp = Ptr\_Glob-&Ptr\_Comp;Proc_7 (Next_Record->variant.var_1.Int_Comp, 10,
           &Next_Record->variant.var_1.Int_Comp);
  }
  else /* not executed */
    structassign (*Ptr_Val_Par, *Ptr_Val_Par->Ptr_Comp);
} /* Proc_1 */
Proc_2 (Int_Par_Ref)
/******************/
    /* executed once */
/* *Int\_Par\_Ref == 1, becomes 4 */<br>One_Fifty *Int_Par_Ref;
           *Int\_Par\_Ref;{<br>One_Fifty Int_Loc;
  Enumeration Enum_Loc;
  Int\_Loc = *Int\_Par\_Ref + 10;do /* executed once */
    if (Ch_1_Glob == 'A')/* then, executed */
    {
      Int\_Loc -= 1;*Int_{\text{Part}}Ref = Int_Loc - Int_Glob;
```

```
Enum\_Loc = Ident_1;} /* if */
  while (\overline{\text{Enum}}\_\text{Loc} := \text{Ident}\_\text{1}); /* true */
} /* Proc_2 */
Proc_3 (Ptr_Ref_Par)
/******************/
    /* executed once */
    /* Ptr_Ref_Par becomes Ptr_Glob */
Rec_Pointer *Ptr_Ref_Par;
{
  if (Ptr_Glob != Null)
    /* then, executed */<br>*Ptr_Ref_Par = Ptr_Glob->Ptr_Comp
  Proc_7 (10, Int_Glob, &Ptr_Glob->variant.var_1.Int_Comp);
} /* Proc_3 */
Proc_4 () /* without parameters */
/*******/
   /* executed once */
{ Boolean BoolLoc;
  Bool\_Loc = Ch_1\_Glob == 'A';Bool_Glob = Bool_Loc | Bool_Glob<br>Ch_2_Glob = 'B';
} /* Proc_4 */
Proc_5 () /* without parameters */
/*******/
   /* executed once */
€
  Ch_1_Glob = 'A';Bool_Glob = false;
} /* Proc_5 */
        /* Procedure for the assignment of structures,
                                                               \ast//* if the C compiler doesn't support this feature */#ifdef NOSTRUCTASSIGN
memcpy (d, s, 1)<br>register char *d;
register char *d;<br>register char *s;
register char *s<br>register int 1;
register int
€
        while (1--) *d++ = *s++;}
#endif
/*
 * "DHRYSTONE" Benchmark Program
 * Version: C, Version 2.1
 * File: dhry_2.c (part 3 of 3)
 * Date: May 25, 1988<br>*
 * Author: Reinhold P. Weicker
 */
#include "dhry.h"
#ifndef REG
#define REG
       /* REG becomes defined as empty */
        /* i.e. no register variables */#endif
extern int Int_Glob;<br>extern char Ch_1_Glob;
extern char
Proc_6 (EnumValPar, Enum_Ref_Par)
   /* executed once */
```

```
/* Enum_Val_Par == Ident_3, Enum_Ref_Par becomes Ident_2 */
Enumeration Enum_Val_Par;
Enumeration *Enum_Ref_Par;
t
  *Enum_Ref_Par = Enum_Val_Par;
  if (! Func_3 (Enum_Val_Par))
     /* then, not executed */
     *EnumRef_Par = Ident_4;
  switch (Enum_Val_Par)<br>{
     case Ident_1:<br>*Enum_Ref_Par = Ident_1;
      break;
    case Ident_2:
       if (Int_Glob > 100)/* then */
*Enum_Ref_Par = Ident_i;
       else \overline{\ast}Enum_Ref_Par = \overline{Id}ent_4;
      break;
     case Ident_3: /* executed */
       *Enum_Ref_Par = Ident_2;
      break;
     case Ident_4: break;
     case Ident_5:
       *Enum_Ref_Par = Ident_3;
      break;
  } /* switch */
} /* Proc_6 */
Proc_7 (Int_1_Par_Val, Int_2_Par_Val, Int_Par_Rel)/* executed three times<br>/* first call: Int
    /* first call: Int_iPar_Val == 2, Int_2_Par_Val == 3, */
                           Int_Par_Ref becomes 7 \star/<br>Int 1 Par Val == 10. Int 2 Par Val == 5. \star/
    /* second call: Int_{1}^{T}I_{2}^{T}I_{3}^{T}I_{4} = 10, Int_{2}^{T}I_{4}^{T}I_{5}^{T}I_{6}^{T}I_{7}^{T}I_{8}^{T}I_{7}^{T}I_{8}^{T}I_{7}^{T}I_{8}^{T}I_{7}^{T}I_{8}^{T}I_{7}^{T}I_{8}^{T}I_{9}^{T}I_{1}^{T}I_{1}^{T}I_{1}^{T}I_{1}^{T}I_{1}^{T}I_{1}^{T}I_{1}^{T}I_{1}^{T}I_{1}^{T}I_{1Int_Par_Ref becomes 17 */
     /* third call: Int_1Par_Va1 == 6, Int_2Par_Va1 == 10, */
                           Int_Par_Ref becomes 18
One_Fifty Int_1_Par_Val;
One_Fifty Int_2_Par_Val;
One_Fifty *Int_Par_Ref;
€
  One_Fifty IntLoc;
   Int\_Loc = Int\_1\_Par\_Val + 2;*Int\_Par\_Ref = Int\_2\_Par\_Val + Int\_Loc;} /* Proc_7 */
Proc_8 (Arr_l_Par_Ref, Arr_2_Par_Ref, Int_l_Par_Val, Int_2_Par_Val)
/* executed once */
     /* Int_{Par_{val_{1}}} = 3 *//* Int_Par_Val_2 == 7 */<br>Arr_1_Dim <br>Arr_1_Par_Re
Arr_i_Dim Arr_l_Par_Ref;
Arr_2_Dim Arr_2_Par_Ref;
int Int_i_Par_Val;
int Int_2_Par_Val;
  REG One_Fifty Int_Index;
  REG One_Fifty Int_Loc;
   Int\_Loc = Int\_1\_Par\_Val + 5;Arr_1_Par\_Ref [Int\_Loc] = Int_2_Par\_Val;Arr_1_Par_Ref [Int_Loc+1] = Arr_1_Par_Ref [Int_Loc];
  Arr_1_Par_Ref [Int_Loc+30] = Int_Loc;
   for (Int_Index = Int_Loc; Int_Index \leq Int_Loc+1; ++Int_Index)
     Arr_2_Par_Ref [Int_Loc] [Int_Index] = Int_I
  Arr_2_Par_Ref [Int_Loc] [Int_Loc-1] += 1;
  Arr_2_Par_Ref [Int_Loc+20] [Int_Loc] = Arr_1_Par_Ref [Int_Loc];
  Int_Glob = 5;} /* Proc_8 */
Enumeration Func_1 (Ch_1_Par_Val, Ch_2_Par_Val)
```

```
/**************************************************
    /* executed three times *//* first call: Ch_i_Par_Val == 'H', Ch_2_Par_Val == 'R' * /* second call:     Ch_1_Par_Val == 'A', Ch_2_Par_Val == 'C'    */
    /* third call: Ch_i_Par_Val == 'B', Ch_2_Par_Val == 'C' */
Capital_Letter Ch_1_Par_Val;
Capital_Letter Ch_2_Par_Val;
  Capital_Letter Ch_1_Loc;<br>Capital_Letter Ch_2_Loc;
  Capital_Letter
  Ch_1\_Loc = Ch_1\_Par\_Val;Ch_2\_Loc = Ch_1\_Locif (Ch_2_Loc != Ch_2_Par_Val)
    /* then, executed */
    return (Ident_1);
  else /* not executed */
    Ch_1_Glob = Ch_1_Loc;return (Ident_2);
   }
} /* Func_i */
Boolean Func_2 (Str_i_Par_Ref, Str_2_Par_Ref)
    /* executed once */
    /* Str_l_Par_Ref == "DHRYSTONE PROGRAM, 1'ST STRING" */
    /* Str_2_Par_Ref == "DHRYSTONE PROGRAM, 2'ND STRING" */
Str_30 Str_l_Par_Ref;
Str_30 Str_2Par_Ref;
  REG One_Thirty Int_Loc;<br>Capital_Letter Ch_Loc;
      Capital_Letter
  Int\_Loc = 2;while (Int_Loc <= 2) /* loop body executed once */
    if (Func_1 (Str_l_Par_Ref[Int_Loc],
                Str_2Par\_Ref[Int\_Loc+1]) == Ident_1/* then, executed */{
      Ch\_Loc = 'A';Int\_Loc += 1;
   } /* if, while */
  if (Ch\_Loc \geq \cdot W) & Ch\_Loc \lt' 2')/* then, not executed */
    Int\_Loc = 7;if (Ch_Loc == 'R')
    /* then, not executed */
   return (true);
  else /* executed */
  {
    if (strcmp (Str_1_Par_Ref, Str_2_Par_Ref) > 0)
      /* then, not executed */
    {
      Int\_Loc += 7;
      Int_G \text{lob} = Int_L \text{loc};return (true);
   }
    else /* executed */
     return (false);
 } /* if Ch_Loc */
} /* Func_2 */
Boolean Func_3 (Enum_Par_Val)
/*****************************
   /* executed once */
    /* Enum_Par_Val == Ident_3 */
Enumeration Enum_Par_Val;
ſ
  Enumeration Enum_Loc;
  Enum\_Loc = Enum\_Par\_Val;
```
if (Enum\_Loc == Ident\_3) /\* then, executed \*/ return (true); else /\* not executed \*/ return (false); } /\* Func\_3 \*/

*SPARC Assembly Version (editted):*

```
#include <machine/asm_linkage.h>
#include <machine/mmu.h>
LLO:
.seg "data"
_romp: .word 0
.common _Ptr_Glob,Ox4,"data"
.common _Next_Ptr_Glob,Ox4,"data"
.common _Int_Glob,Ox4, "data"
.common _Bool_Glob,Ox4, "data"
.common _Ch_1_Glob,Oxl,"data"
.common _Ch_2_Glob,Oxl,"data"
.common _Arr_l_Glob, Oxc8,"data"
.common _Arr_2_Glob,0x2710,"data"
.align 4
.global _Reg
_Reg:
.word OxO
.common _Begin_Time,Ox4, "data"
.common _End_Time,Ox4,"data"
.common _User_Time,Ox4,"data"
.common _Dhrystones_Per_Second, 0x4, "data"
.common _Int__Loc,Ox4, "data"
.common _Int_2_Loc,Ox4, "data"
.common _Int_3_Loc,Ox4, "data"
.common _Ch_Index,Oxl, "data"
.common _Enum_Loc,Ox4,"data"
.common _Str_1_Loc,Ox1f,"data"<br>.common _Str_2_Loc,Ox1f,"data"
.common _Run_Index,Ox4,"data"
.common _Number_Of_Runs,Ox4,"data"
.seg "text"
.proc 04
.global _main
         .global __entry
__entry:
         set 0x20000, %02<br>mov %02, %sp
                  % 02, % spset _romp, %ol
         st %oO, [%ol]
         ida [%gO]Ox04, %g4
         set Ox00000700, %g3
         or %g4, %g3, %g4
         sta %g4, [%g1O]0x04 ! Write to MCNTL
         1da [%g0]0x04, %g4
         set 0x4200, %gl
         lda [%gl]Ox06, %g5
         ldda [%gO] Ox4c, %g2
         or \begin{array}{ll} \sqrt{g^3} & -1, \sqrt{g^3} \\ \text{stda} & \sqrt{g^2} \cdot \sqrt{g^2} \sqrt{g^2} \cdot \sqrt{g^2} \end{array}stda %g2,[%g0]0x4c ! Write to action register
main:
!#PROLOGUE# 0<br>! sethi %hi(LF50),%g1
! add %g1,%lo(LF50),%g1
i save %sp,%gl,%sp
         mov %sp, %fp
!#PROLOGUE# 1
.seg "bss"
.align 4
L52: .skip 48
.seg "text"
.seg "bss"
.align 4
L53: .skip 48
```

```
.seg "text"
set L52,%oO
sethi %hi(_Next_Ptr_Glob),%ol
st %oO,[%o+%lo(_Next_Ptr_Glob)]
set L53,%o2
sethi %hi(_Ptr_Glob),%03
st %o2,[%o3+%lo(_Ptr_Glob)]
sethi %hi(_Ptr_Glob),%o4
1d \frac{1}{604}. \frac{1}{10} \frac{1}{204}. \frac{1}{10}sethi %hi(_Next_Ptr_Glob),%o5
id %o5+%lo(_Next_Ptr_Glob)] ,%o
st %o5,[%o4]
sethi %hi(_Ptr_Glob),%o7
1d [%o7+%lo(_Ptr_Glob)],%o7
st %gO,[%o7+0x4]
sethi %hi(_Ptr_Glob) ,%lO
Id [%lO+%lo(_Ptr_Glob)],%10
mov Ox2,%ll
st %l11,[%lO+Ox8]
sethi %hi(_Ptr_Glob),%12
id [%12+%lo(_Ptr_Glob)],%12
mov 0x28,%13
st %13, [Y.12+Oxc]
.seg "datal"
L55:
.ascii "DHRYSTONE PROGRAM, SOME STRING\O"
.seg "text"
sethi %hi(_Ptr_Glob),%00
1d [%00+%lo(_Ptr_Glob)],%00
add %oO,OxlO,%oO
set L55,%ol
call _strcpy,2
nop
.seg "datai"
L56:
.ascii "DHRYSTONE PROGRAM, 1'ST STRING\O"
.seg "text"
set _Str_i_Loc,,%oO
set L56, 701call _strcpy, 2
nop
mov Oxa,%14
sethi %hi(_Arr_2_Glob+Ox65c),%1
st %14, [%15+%:Lo(_Arr_2_Glob+Ox65c)]
_triggerO:
        set Ox00003000, %gl
        stda %gO, [%gl] Ox20
set 0xf4240,%16
sethi %hi(_Number_Of_Runs),%17
st %16, [%17+%1o(_Number_Of_Runs)]
mov Oxl,%iO
sethi %hi(_Run_Index),%il
st %iO,[%il+%lo(_Run_Index)]
sethi %hi(_Run_Index),%i2
ld [\frac{1}{2}+\frac{1}{2}o(\text{Run\_Index})], \frac{1}{2}sethi %hi(_Number_Of_Runs),%i3
ld [%i3+%lo(_Number_Of_Runs)],%i
cmp %i2,%i3
bg L58
nop
L59:
call _Proc_5,0
nop
call _Proc_4,0
nop
mov Ox2,%oO
```

```
sethi \text{\%hi}(\text{Int}_1\text{Loc}),\text{\%ol}st %00, [\%01+%]\overline{0}(_Int_1_Loc)]
mov 0x3,%o2
sethi %hi(_Int_2_Loc),%o3
st %o2,[%o3+%lo(_Int_2_Loc)]
.seg "datal"
L62:
.ascii "DHRYSTONE PROGRAM, 2'ND STRING\O"
.seg "text"
set _Str_2_Loc,%oO
set L62, 7.01call _strcpy,2
nop
mov 0x1, %04sethi %hi(_Enum_Loc),%o5
st %o4,[%o5+%lo(_Enum_Lo
set _Str_1_Loc,%00
set _Str_2_Loc,%ol
call _Func_2,2
nop
tst %o0
bne L2000000
nop
mov 1,%o7
b L2000001
nop
L2000000:
mov 0,%o7
L2000001:
sethi %hi(_Bool_Glob),%10
st %o7,[%10+%lo(_Bool_Glob)]
sethi %hi(_Int_l_Loc),%ll
ld [%l11+%lo(_Int_l_Loc)] ,%l1
sethi %hi(_Int_2_Loc),%12
ld [%12+%lo(_Int_2_Loc)],%12
cmp %11,%12
bge L65
nop
L66:
sethi %hi(_Int_l_Loc),%oO
ld [%oO+%lo(_Int_l_Loc)],%oO
mov %o0,%o:
sll %o1,2,%o
add %o0,%o1,%oO0
sethi %hi(_Int_2_Loc),%o2
ld [%o2+%lo(_Int_2_Loc)1,%o2
sub %oO,%o2,%o3
sethi %hi(_Int_3_Loc),%o4
st %o3,[%o4+%lo(_Int_3_Loc)]
sethi %hi(_Int_l_Loc),%oO
ld [%oO+%lo(_Int_l_Loc)],%oO
sethi %hi(_Int_2_Loc),%ol
ld [%ol+%lo(_Int_2_Loc)],%ol
set _Int_3_Loc,%o2
call _Proc_7,3
nop
sethi %hi(_Int_l_Loc),%o5
ld [%o5+%lo(_Int_l_Loc)],%o5
add %o5,0xl,%o5
 sethi %hi(_Int_l_Loc),%o7
 st %o5,[%o7+%lo(_Int_l_Loc)1
L64:
 sethi %hi(_Intli_Loc),%10
 ld [%10+%1o(_IntlLoc)1,%10
sethi %hi(_Int_2_Loc),%l1
ld ['.l+%lo(_Int_2_Loc)],%li
 cmp %10,%1
bl L66
nop
```
.L65: set \_Arr\_1\_Glob,%o set \_Arr\_2\_Glob,%o sethi %hi(\_Int\_i\_Loc),%o2  $1d$   $[\%o2+\%1o(\_Int_1\_Loc)]$ ,%02 sethi %hi(\_Int\_3\_Loc),%o3 :Ld [%o3+%lo(\_Int\_3\_Loc)] ,%o3 call \_Proc\_8,,4 nop sethi %hi(\_Ptr\_Glob),%oO :Ld [%oO+%lo(.Ptr\_Glob)] ,%oO call \_Proc\_1,1 lop mov 0x41,%12 sethi %hi(\_Ch\_Index),%13 stb %12, [%134%lo(\_Ch\_Index)] sethi %hi(\_Ch\_Index),%14 idsb [%14+%1o (\_Ch\_Index)],%14 sethi %hi(\_Ch\_2\_Glob),%15 ldsb [%15+%lo(\_Ch\_2\_Glob)],%15 cmp %14,%15 bg L71 n.op L72: sethi %hi(\_Ch\_Index),%oO ldsb [%oO+%lo(\_Ch\_Index)] ,%o mov 0x43,%ol call \_Func\_i,2 nop sethi %hi(\_Enum\_Loc),%o1 ld [%ol+%lo(\_Enum\_Loc)],%o1 cmp %o1,%oO b.ne L73 nop mov O,%oO set \_Enum\_Loc,%ol call \_Proc\_6,2 nop .seg "datal" L75: . ascii "DHRYSTONE PROGRAM, 3'RD STRING\O" .seg "text" set \_Str\_2\_Loc,%o0 set L75,%oi call \_strcpy,2 nop sethi %hi(\_Run\_Index),%00 lcld [%oO+%lo(\_Run\_Index)], %o0 sethi %hi(\_Int\_2\_Loc),%o1 st %oO, [%ol+%lo(\_Int\_2\_Loc)] sethi %hi(\_Run\_Index),%02 ld [%o2+%lo(\_Run\_Index)] ,%o2 sethi %hi(\_Int\_Glob),%o3 st %o2,[%o3+%lo(\_Int\_Glob)] L73: L70: sethi %hi(\_Ch\_Index),%o4 ldsb [%04+%lo(\_Ch\_Index)],%04 add %o4,Oxl,%0o4 sll %o4,24,Yo4 sra %04,24,%04 sethi %hi(\_Ch\_Index),%o5 stb %o4,L%o5+%lo(\_Ch\_Inde; sethi %hi(\_Ch\_Index),% :dsb [%o7+%lo(\_Ch\_Index)] ,%o7 sethi %hi(\_Ch\_2\_GlGob),%10 :Ldsb [%10+%lo( Ch\_2\_Glob)] ,%10 cmp %o7,%10

ble L72 nop L71: sethi %hi(\_Int\_2\_Loc),%oO ld [%oO+%lo(\_Int\_2\_Loc)],%oO sethi %hi(\_Int\_i\_Loc),%ol ld [%ol+%lo(\_Int\_1\_Loc)],%o1 call .mul,2 nop sethi %hi(\_Int\_2\_Loc),%ll st %oO,[%l1+%lo(\_Int\_2\_Loc)] sethi hi(\_Int\_2\_Loc),%oO ld [%o0+%lo(\_Int\_2\_Loc)],% sethi %hi(\_Int\_3\_Loc),%ol ld [%ol+%lo(\_Int\_3\_Loc)],%o1 call .div,2 nop sethi %hi(\_Int\_l\_Loc),%12 st %oO,[%12+%lo(\_Int\_l\_Loc)] sethi %hi(\_Int\_2\_Loc),%13 ld [%13+%lo(\_Int\_2\_Loc)],%13 sethi %hi(\_Int\_3\_Loc),%14 ld [%14+%o(\_Int\_3\_Loc)],%14 sub %13,%14,%15 mov %15,%16 sll %16,3,%16 sub %16,%15,%1 sethi %hi(\_Int\_l\_Loc),/17 ld [%17+%lo(\_Int\_1\_Loc)],%17 sub %15,%17,%iO sethi %hi(\_Int\_2\_Loc),%il st %iO,[%il+%lo(\_Int\_2\_Loc)] set \_Int\_l\_Loc,'oO call \_Proc\_2,1 nop L57: sethi %hi(\_Run\_Index),%i2 ld [%i2+%lo(\_Run\_Index)],%i2 add %i2,0xl,%i2 sethi %hi(\_Run\_Index),%i3 st %i2,[%i3+%lo(\_Run\_Index)] sethi %hi(\_Run\_Index),%i4 ld [%i4+%lo(\_Run\_Index)],%i4 sethi %hi(\_Number\_Of\_Runs),%i5 ld [%i5+%lo(\_Number\_Of\_Runs)],%i5 cmp %i4,%i5 ble L59 nop \_\_triggerl: set Ox00003100, %gl stda %gO, [%gl] Ox20 L58: sethi %hi(\_End\_Time),%oO ld [%oO+%lo(\_End\_Time)],%oO sethi %hi(\_Begin\_Time),%ol ld [%o1+%lo(\_Begin\_Time)],% sub %oO,%ol,%o2 sethi %hi(\_User\_Time),%o3 st %o2,[%o3+%lo(\_User\_Time)] LE50: ret restore \_\_exit: sethi %hi(\_romp),%oO ld [%oO+%lo(\_romp)],%oO ld E%oO+Ox74],%gl call %gl,O

nop LF50 = -96<br>LST50 = 96<br>LST50 = 96<br>LT50 = 96<br>.seg "data"<br>.seg "text" .proc 04 .global \_Proc\_l  $\texttt{Proc\_1:}$ !#PROLOGUE# 0 sethi %hi(LF77),%gl add %gl,%lo(LF77),%gl save %sp,%gi,%sp !#PROLOGUE# 1 st %iO,[%fp+Cx44] ld [%fp+Ox44],%oO ]d [%oO],%ol  $st$  %01, [%fp+-0x4] ld [%fp+0x44],%00<br>ld [%00],%01 ld [%oO],%ol sethi %hi(\_Ptr\_Glob),%o2 ld [%o2+%lo(\_PtrGlob)],%o2 mov 48,%10 L2000002:<br>subcc %10,4,%10<br>1d [%o2+%10],%o4<br>bne L2000002<br>st %o4,[%o1+%10] ld [%fp+Ox44],%1i mov Ox5,%12 st  $12,$ [ $11+0xc$ ] ld [%fp+-0x4],%13 ld [%fp+Ox44],%14 ld [%14+Oxc],%1 st %15,[%13+0xc] ld1 [%fp+-Ox4],%16 1d [%fp+0x44],%17 ld [%171,%iO st %iO,[%16] ld [%fp+-Ox4],%oO call \_Proc\_3,1 nop ld [%fp+-Ox4],%il ld  $[\frac{\%}{11}+\text{Ox4}], \frac{\%}{2}$ tst %i2 bne L80 nop  $ld$  [%fp+-0x4],%00 mov Ox6,%ol st %ol,[%oO+Oxc] ld [%fp+Ox44],%o2 Id [%o2+0x8],%oO  $1d$   $[\%fp+-0x4]$ ,%01 add %01,0x8,%01<br>call \_Proc\_6,2<br>nop ld  $[Xfp+-0x4]$ ,  $\sqrt{03}$ sethi  $Nhi($ -Ptr-Glob), %04 ]d [%o4+%lo(\_PtrGlob)],%o4 ].d [%o4],%o5 st %o5, [%o3] Id [%fp+-0x4], %o7 ld [%o7+Oxc],%oO ld [%fp+-Ox4],%o2 add %o2,Oxc,%o2

mov Oxa,%ol call \_Proc\_7,3 nop b L81 nop L80: ld [%fp+0x44],%10 ld [%10],%11 ld [%fp+Ox44],%12 mov 48,%16 L2000003 subcc %16,4,%16 ld [%11+%16],%14 bne L2000003 st %14,[%12+%16] L81: LE77: ret restore LF77 = -104 LP77 = 96 LST77 = 96 LT77 = 96 .seg "data" .seg "text" .proc 04 .global \_Proc\_2 Proc\_2: !#PROLOGUE# 0 sethi %hi(LF82),%gl add %gl,%lo(LF82),%gl save %sp,%gl,%sp !#PROLOGUE# 1 st %iO,[%fp+Ox44] ld [%fp+Ox44],%oO ld E%oO],%ol add %ol,Oxa,%o2 st %o2,[%fp+-Ox4 L86: sethi %hi(\_Ch\_l\_Glob),%o3 ldsb [%o3+%lo(\_Ch\_lGlob)],%o3 cmp %o3,0x41 bne L87 nop ld [%fp+-Ox4],%oO sub %00,0x1,%0 st %oO,[%fp+-Ox4] ld [%fp+-Ox4],%ol sethi %hi(\_Int\_Glob),%o2 ld [%o2+%lo(\_Int\_Glob)],%o2 sub %01,%02,<u>%</u>0 ld [%fp+Ox44],%o4 st %o3,[%o4] st %gO,[%fp+-Ox8] L87:<br>L85: ld [%fp+-Ox8],%o5 tst %05 bne L86 nop L84:<br>LE82: LE82:<br>restore<br>restore LF82 = -72<br>LP82 = 64<br>LT82 = 64<br>LT82 = 64<br>.seg "data" .seg "text" .proc 04 .global \_Proc\_3

\_Proc\_3:<br>!#PROLOGUE# 0<br>sethi %hi(LF88),%g1 add %gl,%lo(LF88),%gl save %sp,%gl,%sp !#PROLOGUE# 1 st %iO,[%fp+Ox44] sethi %hi(\_Ptr\_Glob),%oO ld [%oO+%lo(\_PtrGlob)],%oO tst %00<br>be L90<br>nop ld %fp+Ox44],%ol sethi \hi(\_Ptr\_Glob),%02 ld [%o2+%lo(\_PtrGlob)],%o2 ld [%o2],%o3 st %o3,[%ol] L90: sethi %hi(\_Ptr\_Glob),%02 ld [%o2+%lo(\_Ptr\_Glob)],%o2 add %o2,0xc,%o2 sethi %hi(\_Int\_Glob),%ol ld [%ol+%lo(\_IntGlob)],%ol mov Oxa,%oO call \_Proc\_7,3 nop LE88: ret restore LF88 = -96 LP88 = 96 LST88 = 96 LT88 = 96 .seg "data" .seg "text" .proc 04 .global \_Proc\_4 \_Proc\_4: !#PROLOGUE# 0 sethi %hi(LF91),%gl add %gl,%lo(LF91),%gl save %sp,%gl,%sp !#PROLOGUE# 1<br>sethi\_%hi(\_Ch\_1\_Glob),% ldsb [%oO+%lo(\_Ch\_l\_Glob)],%oO cmp %oO,0x41 bne L2000004 nop mov 1,%ol b L2000005 nop L2000004: mov 0,%ol L2000005: st %ol,[%fp+-Ox4] ld [%fp+-Ox4],%o2 sethi \hi(\_Bool\_Glob),%o3 ld [%o3+%1o(\_BoolGlob)],%o3 or %o3,%o2,%o3 sethi %hi(\_BoolGlob),%o4 st %o3,[%o4+%lo(\_Bool\_Glob)] mov 0x42,%o5 sethi %hi(\_Ch\_2\_Glob),%o7 stb %o5,[%o7+%lo(\_Ch\_2\_Glob)] LE91: ret restore LF91 = -72 LP91 = 64 LST91 = 64 LT91 = 64

.seg "data" .seg "text" .proc 04 .global \_Proc\_5  $\_{\tt Proc\_5:}$ !#PROLOGUE# 0<br>sethi %hi(LF93),%g1 add %gl,%lo(LF93),%gl save %sp,%gl,%sp !#PROLOGUE# 1 mov Ox41,%oO sethi %hi(\_Ch\_1\_Glob),%o1 stb %oO,[%o1+%lo(\_Ch\_1\_Glob) sethi %hi(\_Bool\_Glob),%02<br>st %g0,[%o2+%lo(\_Bool\_Glob)] LE93: ret restore LF93 = -64 LP93 = 64 LST93 = 64 LT93 = 64 .seg "data" LLO: .seg "data" .seg "text" .proc 04 .global \_Proc\_6  $\_{\tt Proc\_6:}$ !#PROLOGUE# 0<br>sethi %hi(LF28),%g1 add %gl,%lo(LF28),%gl save %sp,%g1,%s !#PROLOGUE# 1 st %iO,[%fp+Ox44] st %il,[%fp+Ox48] ld [%fp+Ox48],%oO ld [%fp+Ox44],%ol st %ol,[%oO] ld [%fp+0x441,%oO call \_Func\_3,1 nop tst %oO bne L31 nop ld [%fp+Ox48],%o2 mov Ox3,%o3 st %o3,[%o2] L31: b L33 nop L34:<br>ld [%fp+0x48],%o st %gO,[%oO] b L32 nop L35: sethi %hi(\_Int\_Glob),%ol ld [%ol+%lo(\_Int\_Glob)1,%o1 cmp %ol,0x64 ble L36 nop ld [%fp+Ox481,%o2 st %g0,L%o2. b L37 nop L36: ld [%fp+Ox48],%o3 mov Ox3,%o4 st %o4,[%o3]

 $\frac{1}{2}$ 

L37:<br>b L32<br>nop L38: Id [%fp+0x48] ,%o5 mov Oxl,%o7 st %o7,[%o5] b L32 nop L39 :<br>b \_L32<br>nop L40: Id [%fp+0x48],%10 mov 0x2,%1i st %11,[%10] b L32 lop L33: ld [%fp+0x44],%o0 cmp %oO,4 bgu L2000000 sll %o0,2,%o set L2000001,%ol Id [%o0+%ol] ,%o0 jmp %oO nop L2000001:<br>.word L34<br>.word L38<br>.word L38<br>.word L40<br>.word L40<br>L2000000:<br>L32:<br>LE28:<br>LE28 = 96<br>LF28 = 96<br>LT28 = 96<br>LT28 = 96<br>.seg "data" .seg "text" .proc 04 .global \_Proc\_7  $Proc_7$ !#PROLOGUE# 0 sethi %hi(LF42),%gl add %gl,%lo(LF42),%gl save %sp,%gl,%sp !#PROLOGUE# 1 st %iO,[%fp+0x44] st %il, [%fp+x48] st %i2,[%fp+Ox4c] 1d [%fp+0x44],%00 add %00,0x2,%01<br>st %01,[%fp+-0x4] id [%fp+0x48] **,%o2** Id [%fp+-0x4] ,%o3 add %o2,%o3,%o4 Id [%fp+Ox4c],%o5 st %o4,[%o5] LE42:<br>ret<br>restore LF42 = -72 LP42 = 64 LST42 = 64 LT42 = 64 .seg "data" .seg "text' .proc 04

.global \_Proc\_8 Proc\_8: !#PROLOGUE# 0 sethi %hi(LF45),%gl add %gl,%lo(LF45),%gl save %sp,%g1,%s !#PROLOGUE# 1 st %iO,L%fp+0x44 st %il,[%fp+Ox48] st %i2,[%fp+Ox4c] st %i3,[%fp+Ox5O] ld [%fp+Ox4c],%oO add %oO,Ox5,%ol st %ol,[%fp+-Ox8] ld [%fp+-0x8],%02 sll %o2,0x2,%o3 ld [%fp+Ox44],%o4 ld [%fp+Ox5O],%o5 st %o5,[%o4+%o3 ld [%fp+-Ox8],%o7 sll %o7,0x2,%10 ld [%fp+Ox44],%1i add %11,%10,%12 ld [%fp+-Ox8],%13 sll %13,0x2,%14 ld [%fp+Ox44],%15 ld [%15+%14],%16 st %16,[%12+0x4] ld [%fp+-Ox8],%17 sll %17,0x2,%iO ld [%fp+Ox44],%il add %il,%iO,%i2 ld [%fp+-Ox8],%i3 st %i3,[%i2+0x78] ld [%fp+-Ox8],%i4 st %i4,[%fp+-Ox4 L49:  $1d$  [%fp+-0x8],%i5 add %i5,0x1,<u>%</u>o ld [%fp+-Ox4],%ol cmp %ol,%oO bg L48 nop ld [%fp+-Ox8],%o2 sll %.o2,3,%o2 mov %o2,%o sll %o3,3,%o add %o2,%o3,%o2 sll %o3,1,%o add %o2,%o3,%o2 ld [%fp+Ox48],%o4 add %o4,%o2,%o5 ld %fp+-Ox4],%o7 sll %o7,0x2,%10 ld [%fp+-Ox8],%11 st %11,[%o5+%10]<br>L47:<br>ld [%fp+-0x4],%12 add %12,0x1,%12<br>st %12,[%fp+-0x4] b L49 nop L48:  $\overline{1d}$  [%fp+-0x8],%13
sll %13,3,%13 mov %13,%14 sll /14,3,%14 add %13,%14,%13 sll %14,1,%14 add %13,%14,%13 ld %fp+Ox48],%15 add %15,%13,%16 ld %fp+-Ox8],%17 sll %17,0x2,%iO sub %iO,Ox4,%il ld %16+%il],%i2 add %i2,0xl,%i2 st %i2,[%16+%il] ld [%fp+-Ox8],%i3 sll %i3,3,%i mov %i3,%i4 sll %i4,3,%i4 add %i3,%i4,%i3 sll %i4,1,%i4 add %i3,%i4,%i3 ld [%fp+Ox48],%iS add %i5,%i3,%oO add %oO,OxfaO,%ol ld [Xfp+-0x8], Xo2 sll %o2,0x2,%o3 ld [%fp+-0x8],%o sll %o4,0x2,%o5 ld [%fp+Ox44],%o7 ld [%o7+%o5],%10 st %10,[%ol+%o3] mov OxS,%11 sethi %hi(\_Int\_Glob),%12 st %11,L%12+%lo(\_Int\_Glo LE45:<br>ret ret restore LF45 = -72 LP45 = 64 LST45 = 64 LT45 = 64 .seg "data" .seg "text" .proc 012 .global \_Func\_l \_Func\_1:<br>!#PROLOGUE# 0<br>sethi %hi(LF51),%g1 add %gi,%lo(LF51),%gl save %sp,%gl,%sp !#PROLOGUE# 1<br>stb %i0,[%fp+0x47] stb  $\sqrt{11}$ ,  $[\sqrt{10} + 0x4b]$ ldsb %fp+Ox47],%oO stb %oO,[%fp+-Oxl] ldsb [%fp+-Oxl],%ol stb %ol,[%fp+-Ox2] ldsb [%fp+-Ox2],%o2 ldsb [%fp+Ox4b],%o3 cmp %o2,%o3 be L53 nop mov 0,%00 b LE5i nop L53: idsb %fp+-Oxl],%oO

sethi %hi(\_Ch\_1\_Glob),% stb %o0,[%o1+%lo(\_Ch\_1\_Glob) mov Oxl,%oO b LE51 nop LE51:<br>mov %o0,%i0 ret restore LF51 = -72 LP51 = 64 LST51 = 64 LT51 = 64 .seg "data" .seg "text" .proc 04 .global \_Func\_2  $\_Func\_2$ !#PROLOGUE# 0 sethi %hi(LF55),%gl add %gl,%lo(LF55),%gl save %sp,%gl,%sp !#PROLOGUE# 1 st %iO,[%fp+Ox44] st %il,[%fp+Ox48] mov 0x2,%oO st %oO,[%fp+-Ox4 L57: ld [%fp+-Ox4],%ol cmp %ol,0x2 bg L58 nop ld [%fp+Ox44],%o2 ld [%fp+-Ox4],%o3 ldsb [%o2+%o3],%oO ld %fp+Ox481,%o4 ld [%fp+-Ox4],%oS add %o4,%o5,%o7 ldsb [%o7+Oxl],%ol call \_Func\_1,:<br>nop tst %oO bne L59 nop mov 0x41,%oO stb %oO,L%fp+-Ox5 ld [%fp+-Ox4],%ol add %ol,Oxl,%ol st %ol,[%fp+-Ox4] L59: b L57 nop L58: ldsb [%fp+-Ox5],%o2 cmp %o2,0x57 bl L60 nop ldsb [%fp+-OxS],%o3 cmp %o3,Ox5a bge L60 nop mov 0x7,%o4 st %o4,[%fp+-Ox4 L60: ldsb [%fp+-OxS],%oS cmp %o5,0x52 bne L61 nop mov Oxl,%oO b LE55

nop  $\overline{{\tt L61}}$  : :d [%fp+0x44],%o0 ld [%fp+Ox48] ,%ol call \_strcmp,2 nop tst %oO ble L63 nop ld [%fp+-0x4],%o0 add %oO,Ox7,%oO st %oO,[%fp+-Ox4] ld [%fp+-0x4],% sethi %hi(\_Int\_Glob),%o st %01,L%02+%lo(\_Int\_Glo mov Oxl,%oO b LE55 nop  $L63$ : mov 0,%00 b LE55 nop LE55:<br>mov <mark>%</mark>o0,%i0 ret restore LF55 = -104 LP55 = 96 LST55 = 96 LT55 = 96 .seg "data" .seg "text" .proc 04 .global \_Func\_3 \_Func\_3:<br>!#PROLOGUE# 0<br>sethi %hi(LF64),%g1 add %gl,%lo(LF64),%gl save %sp,%gl,%sp !#PROLOGUE# 1<br>st %iO,[%fp+Ox44] ld [%fp+Ox44],%oO :st %oO,[%fp+-Ox4] :ld [%fp+-Ox4] ,%ol cmp %o1,0x:<br>bne L66<br>nop mov Ox1**,%**o<br>b LE64<br>nop 1.66: mov 0,%oO b LE64 rop LE64: mov %00,%iO ret<br>restore<br><u>LP64</u> = 64<br>LST64 = 64<br>LT64 = 64<br>.seg "data"

## Appendix D

# TMX390z50-40M Schematics

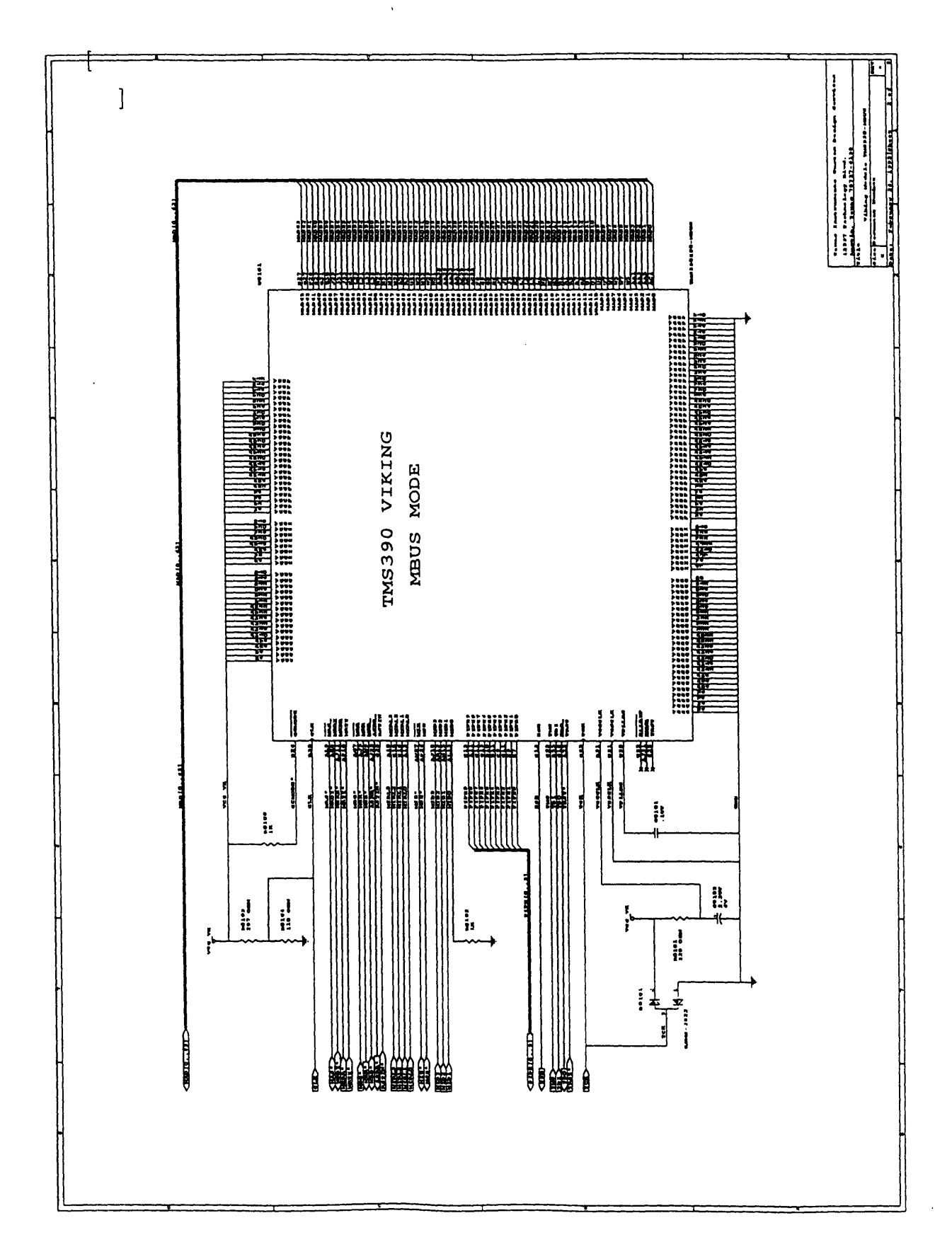

Appendix E

## **System Performance Parameters**

 $"test"$ :

```
Program Execution Time = 252 cycles / 33MHz = 7.64e-6
seconds
numData$MissCycles = 154 cycles
Data$MissCycleRate = 154 cycles / 252 cycles = 0.61numData$MissEvents = 5 events
Data$MissRate = 5 events / 25 MEMops = .20
Data$MissDuration = 54 cycles / events = 10.80 cycle
s/event
numFPinterlockCycles = 5 cycles
FPinterlockCycleRate = 5 cycles / 252 cycles = 1.98e-2
numFPinterlockEvents = 2 events
FPinterlockDuration = 5 cycles / 2 events = 2.5 cycles/event
numStallFreeCycles = 95 cycles
numI$MissCycles = 49 cycles
I$MissCycleRate = 49 cycles / 95 cycles = 0.52
numI$MissEvents = 9 events
I$MissRate = 9 / 64 = 0.14I$MissDuration = 49 cycles / 9 events = 5.44 cycles/event
numOInstrGroup = 50
numlInstrGroup = 30
num2InstrGroup = 11
num3InstrGroup = 4
OInstrGroupFraction =
50 / 95 = 0.53
lInstrGroupFraction =
30 / 95 = 0.32
2InstrGroupFraction = 11 / 95 = 0.1
3InstrGroupFraction =
4 / 95 = 4.21e-2
numProgramInstructions
= 30 + 11 * 2 + 4 * 3 = 64
IPC = 64 instructions
/ 252 cycles = 0.25 instructions/cycle
CPI = 252 cycles / 64
instructions = 3.94 cycles/instruction
numMEMop = 25numFPop = 5numBROP = 10numALUop = 64 - 25 - 5 - 10 = 24numTakenBRop = 7
numUntakenBROP = 10 - 7 = 3fractionTakenBRop = 7 / 10 = 0.7fractionUntakenBRop = 3 / 10 = 0.3
```
**"matrix6":**

```
Program Execution Time = 1599 cycles / 33MHz = 4.85e-5 seconds
numData$MissCycles = 240 cycles
Data$MissCycleRate = 240 cycles / 1599 cycles = 0.15numData$MissEvents = 10 events
Data$MissRate = 10 events / 420 MEMops = 2.38e-2Data$MissDuration = 240 cycles / 10 events = 24 cycles/event
numFPinterlockCycles = 322 cycles
FPinterlockCycleRate = 322 cycles / 1599 cycles = 0.20
numFPinterlockEvents = 47 events
FPinterlockDuration = 322 cycles / 47 events = 6.85 cycles/event
numStallFreeCycles = 1039 cycles
numI$MissCycles = 202 cycles
I$MissCycleRate = 202 cycles / 1039 cycles = 0.19
numI$MissEvents = 32 events
I$MissRate = 32 / 1263 = 2.53e-2
I$MissDuration = 202 cycles / 32 events = 5.44 cycles/event
numOInstrGroup = 286
numlInstrGroup = 319
num2InstrGroup = 358
num3InstrGroup = 76
OInstrGroupFraction = 286 / 1039 = 0.28
lInstrGroupFraction = 319 / 1039 = 0.31
2InstrGroupFraction = 358 / 1039 = 0.34
3InstrGroupFraction = 76 / 1039 = 7.31e-2
numProgramInstructions = 319 + 358 * 2 + 76 * 3 = 1263
IPC = 1263 instructions / 1599 cycles = 0.79 instructions/cycle
CPI = 1599 cycles / 1263 instructions = 1.27 cycles/instruction
numMEMop = <math>420</math>numFPop = 180numBROP = 81numALUop = 1263 - 420 - 180 - 81 = 582numTakenBRop = 55
numUntakenBROP = 81 - 55 = 26fractionTakenBRop = 55 / 81 = 0.68fractionUntakenBRop = 26 / 81 = 0.32
```
#### "matrix200":

```
Program Execution Time = 1,904,282 cycles / 33MHz = 5.77e-2 seconds
numData$MissCycles = 693,568 cycles
Data$MissCycleRate = 693,568 cycles / 1,904,282 cycles = 0.36numData$MissEvents = 79,677 events
Data$MissRate = 79,677 events / 605,015 MEMops = 0.13
Data$MissDuration = 693,568 cycles / 79,677 events = 8.70 cycles/event
numFPinterlockCycles = 282,784 cycles
FPinterlockCycleRate = 282,784 cycles / 693,568 cycles = 0.41numFPinterlockEvents = 40,399 events
FPinterlockDuration = 282,784 cycles / 40,399 events = 7.00 cycles/event
numStallFreeCycles = 928,236 cycles
numI$MissCycles = 175 cycles
I$MissCycleRate = 175 cycles / 928,236 cycles = 1.89e-4numI$MissEvents = 38 events
I$MissRate = 38 / 1,411,658 = 2.69e-5
I$MissDuration = 175 cycles / 38 events = 4.61 cycles/event
numOInstrGroup = 80,580
numlInstrGroup = 324,051
num2InstrGroup = 483,205
num3InstrGroup = 40,399OInstrGroupFraction = 80,580 / 928,236 = 8.68e-2
lInstrGroupFraction = 324,051 / 928,236 = 0.35
2InstrGroupFraction = 483,205 / 928,236 = 0.52
3InstrGroupFraction = 40,399 / 928,236 = 4.35e-2
numProgramInstructions = 324,051 + 483,205 * 2 + 40,399 * 3 = 1,411,658
IPC = 1,411,658 / 1,904,282 = 0.74CPI = 1,904,282 / 1,411,658 = 1.35numMEMop = 605,015
numFPop = 161,200numBRop = 81,409
numALUop = 1,411,658 - 605,015 - 161,200 - 81,409 = 564,034numTakenBROP = 40,809numUntakenBRop = 81,409 - 40,809 = 40,600
fractionTake nBRop = 40,809 / 81,409 = 0.50fractionUntakenBRop = 40,600 / 81,409 = 0.50
```
#### "dhry":

```
Program Execution Time = 7,124,729,181 cycles / 33MHz = 215.90 seconds
                 3.6 minutes
numData$MissCycles = 5,831,728,245 cycles
Data$MissCycleRate = 5,831,728,245 cycles / 7,124,729,181 cycles = 0.82
numData$MissEvents = 363,000,010 events
Data$MissRate = 363,000,010 events / 740,000,005 MEMops = 0.49
Data$MissDuration = 5,831,728,245 cycles / 363,000,010 events =
16.07 cycles/event
numFPinterlockCycles = 0 cycles
FPinterlockCycleRate = 0
numFPinterlockEvents = 0 event
FPinterlockDuration = 0 cycle/event
numStallFreeCycles = 1,293,000,945 cycles
numI$MissCycles = 40,000,896 cycles
I$MissCycleRate = 40,000,896 cycles / 1,293,000,945 cycles = 3.09e-2
numI$MissEvents = 20,000,139 events
I$MissRate = 20,000,139 / 1,642,000,016 = 1.22e-2
I$MissDuration = 40,000,896 cycles / 20,000,139 events = 2.00 cycles/event
numOInstrGroup = 154,000,898
numlInstrGroup = 719,000,076
num2InstrGroup = 336,999,970
num3InstrGroup = 83,000,000OInstrGroupFraction = 154,000,898 / 1,293,000,945 = 0.12
lInstrGroupFraction = 719,000,076 / 1,293,000,945 = 0.56
2InstrGroupFraction = 336,999,970 / 1,293,000,945 = 0.26
3InstrGroupFraction = 83,000,000 / 1,293,000,945 = 6.42e-2
numProgramInstructions = 719,000,076 + 336,999,970 * 2 + 83,000,000 * 3
= 1,642,000,016IPC = 1,642,000,016 instructions / 7,124,729,181 cycles = 0.23CPI = 7,124,729,181 cycles / 1,642,000,016 instructions = 4.34
numMEMop = 740,000,005
numFPop = 0numBRop = 229,000,001
numALUop = 1,642,000,016 - 740,000,005 - 229,000,001= 673,000,010numTakenBRop = 152,999,999
numUntakenBROP = 229,000,001 - 152,999,999 = 76,000,002fractionTakenBRop = 152,999,999 / 229,000,001 = 0.67
fractionUntakenBRop = 76,000,002 / 229,000,001 = 0.33
```
## **Bibliography**

- [1] Robert F. Cmelik, Shing I. Kong, David R. Ditzel, and Edmund J. Kelly. "An Analysis of SPARC and MIPS Instruction Set Utlization on the SPEC Benchmarks." *Architectural Support for Programming Languages and Operating Systems, pages 290-302,* 1991.
- [2] Micheal D. Smith, Mark Horowits, and Monica S. Lam. "Efficient Superscalar Performance Through Boosting." *Architectural Support for Programming Languages and Operating Systems,* pages 248-261, 1992.
- [3] John L. Hennessy and David A. Patterson. *Computer Architecture A Quantitative Approach.* Morgan Kaufmann Publishers, Inc., San Mateo, California, 1990.
- [4] Jerome C. Huck and Michael J. Flynn. *Analyzing Computer Architectures.* IEEE Computer Society Press, Washington, D.C. 20036, 1989.
- [5] Roland L. Lee, Alex Y. Kwok, and Faye A Briggs. "The Floating Point Performance of a Superscalar SPARC Processor." *Architectural Support for Programming Languages and Operating Systems,* pages 28-39, 1991.
- [6] Texas Instruments Incorporated. *SuperSPARC User's Guide,* 1992.
- [7] SPARC International, Version 8. *The SPARC Architecture Manual.* Prentice Hall, 1992.
- [8] Joseph Torrellas, Anoop Gupta, and John Hennessy. "Characterizing the Caching and Sysnchronization Performance of a Multiprocessor Operating System." *Architectural Support for a Programming Languagues and Operating Systems,* pages 162-174, 1992.
- [9] Richard D. Trauben. *Methods and Apparatus for Unobtrusively Monitoring Processor States and Characterizing Bottlenecks in a Pipelined Processor Executing Grouped Instructions,* 1992.
- [10] Stephen A. Ward and Robert H. Halstead. *Computation Structures.* MIT Press, Cambridge, Massachusetts, 1990.
- [11] Greg Blanck and Steve Krueger. "The SuperSPARC TM Microprocessor." *IEEE Compcon Proceeding,* pages 136-141, 1992.
- [12] Fuad Abu-Nofal et al. "A Three-Million-Transistor Microprocessor." *IEEE International Solid-State Circuits Conference,* pages 108-109, 257, 1992.